**Tektronix** COMMITTED TO EXCELLENCE

# TEK SPS BASIC V02-01 —J241 PROGRAMMING AID

Tektronix, Inc. P.O. Box 500 Tektronix, Inc.<br>P.O. Box 500<br>Beaverton, Oregon 97077

First Printing SEP <sup>1979</sup> 070-2847-00

 $\overline{\phantom{0}}$ 

 $\begin{matrix} 1 \ 1 \end{matrix}$ 

 $\prod_{i=1}^{n}$ 

### RELATED TEK SPS BASIC V@2 MANUALS

SYSTEM SOFTWARE PERIPHERAL DRIVERS SIGNAL PROCESSING PACKAGE GRAPHICS PACKAGE R7912 DRIVER PACKAGE DPO DRIVER PACKAGE DPO ENVELOPE COMMAND 7912AD COMMANDS PACKAGE HIGH-LEVEL SUPPORT PACKAGE ASSEMBLY LEVEL SUPPORT PACKAGE

Although the material in this manual has been thoroughly edited and checked for accuracy, Tektronix, Inc., makes no guarantees against typographical or human errors. Also, Tektronix, Inc., assumes no responsibility or liability, consequential or otherwise, of any kind arising from misinterpretation or misuse of the material in this manual. The contents of this manual are subject to change without notice.

 $\overline{\phantom{a}}$ 

Copyright © 1979 by Tektronix, Inc., Beaverton, Oregon. Printed in the United States of America. All rights reserved.

# TABLE OF CONTENTS

 $\bigcap$ 

 $\sqrt{2}$ 

 $\prod$ 

 $\boldsymbol{\theta}$ 

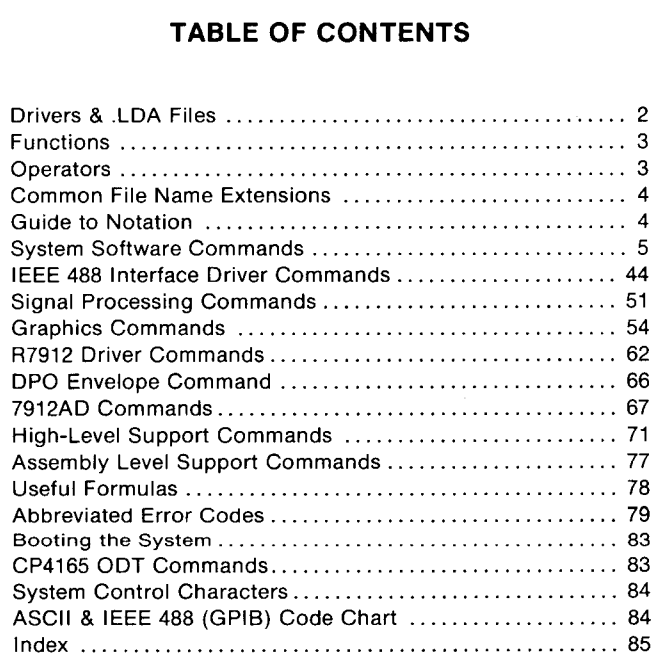

# DRIVERS & .LDA FILES

i

ftLTCclrocHOtft) ÌИ

 $\mathbf{A}$ 

 $\theta$ 

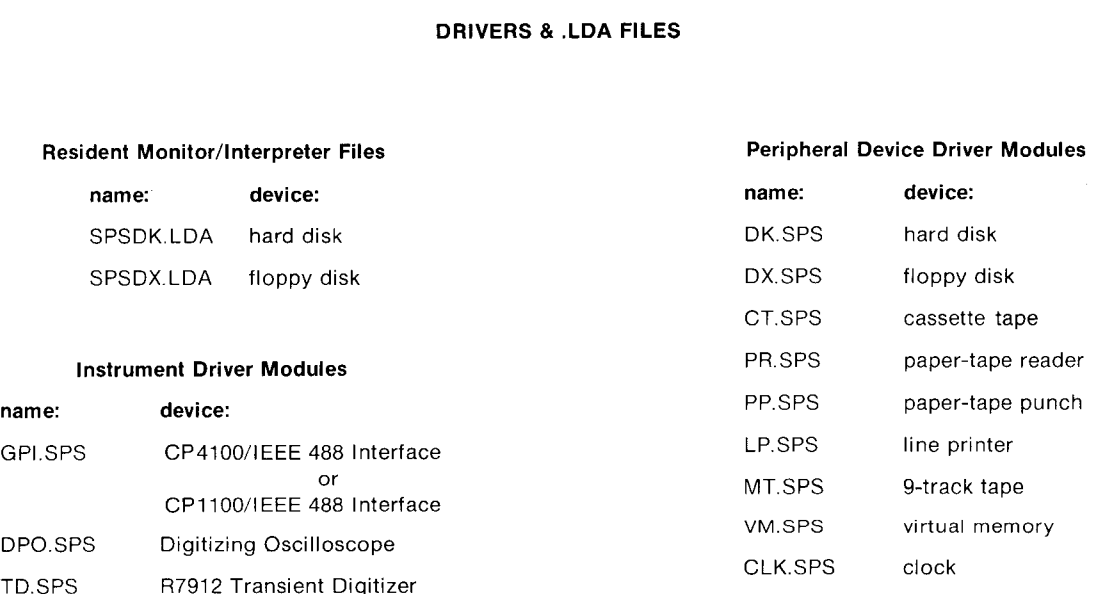

#### FUNCTIONS

 $\overline{\mathsf{D}}$  ,

 $\overline{\phantom{0}}$ 

េះ<br>ក

—,

 $\sqrt{ }$ 

 $\bigcap$ 

 $\prod$ 

 $\boldsymbol{\theta}$ 

# FUNCTIONS (cont.)

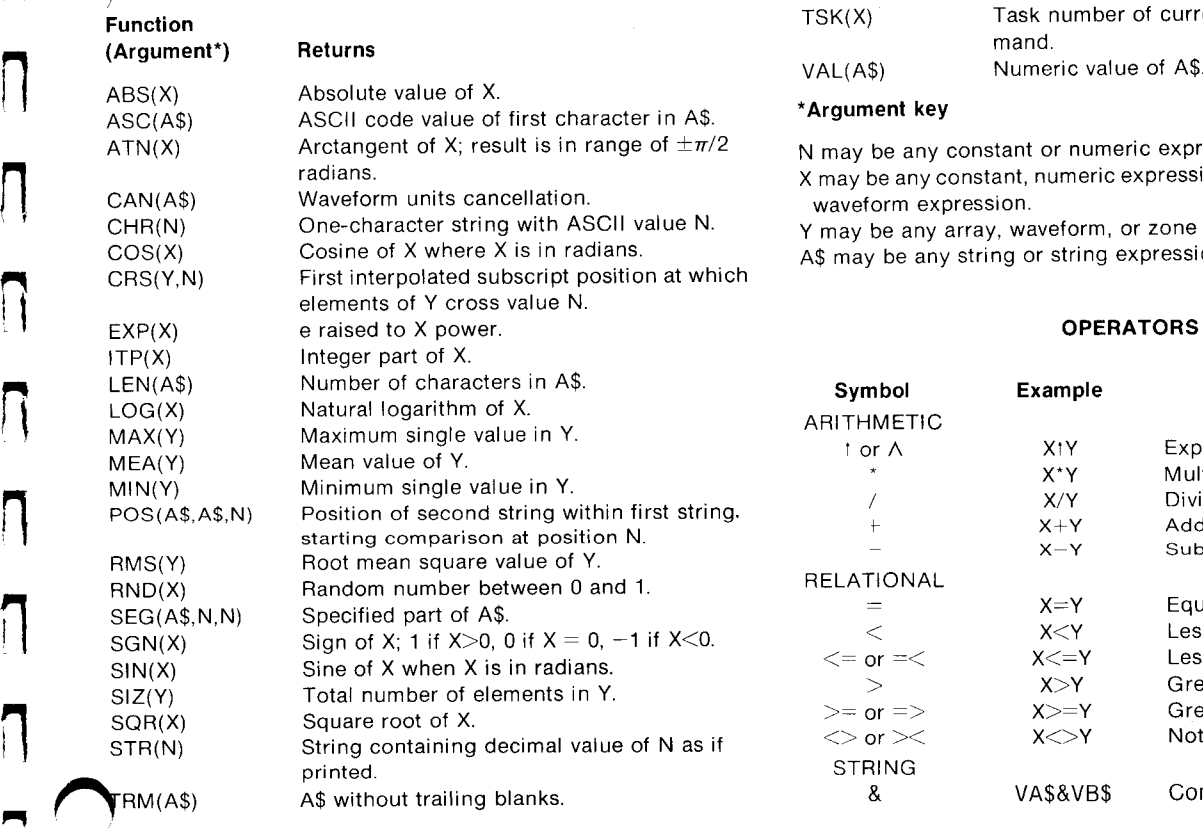

urrently executing com-

**k pression.** 

 $\mathop{\mathsf{e}}\nolimits$  ssion, array expression, or

ne of array.

ssion.

#### RS

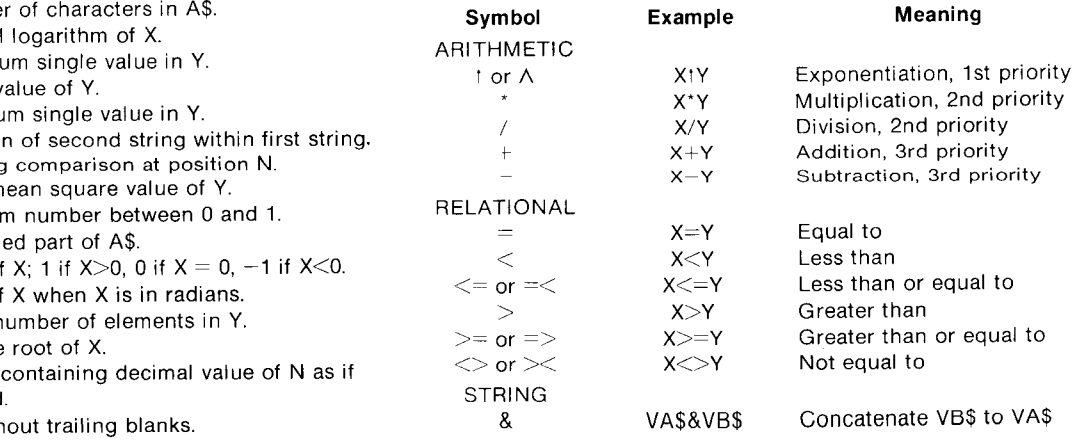

#### COMMON FILE NAME EXTENSIONS

#### GUIDE TO NOTATION

cocurs cycle

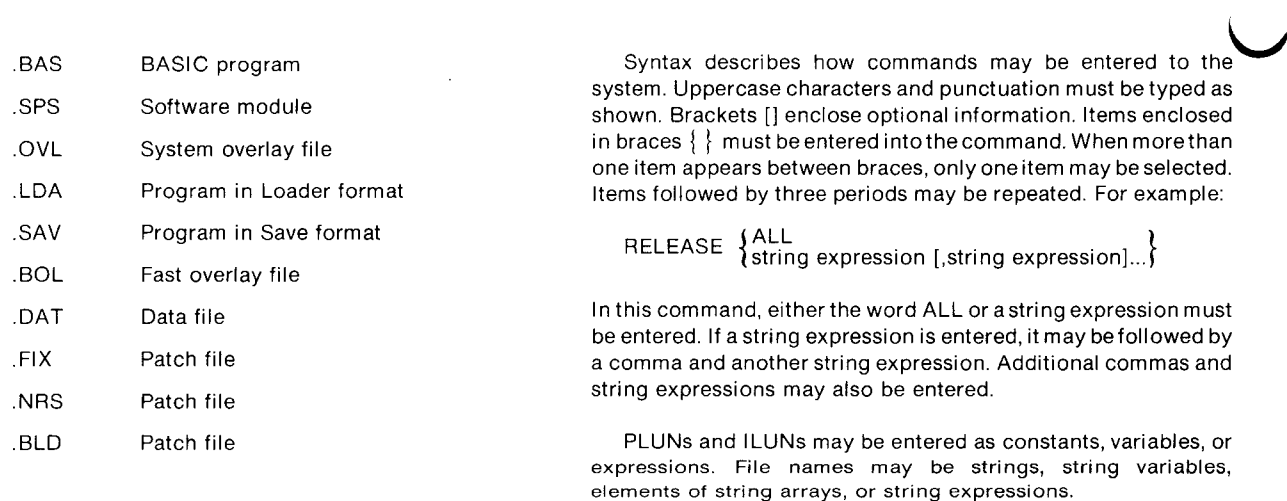

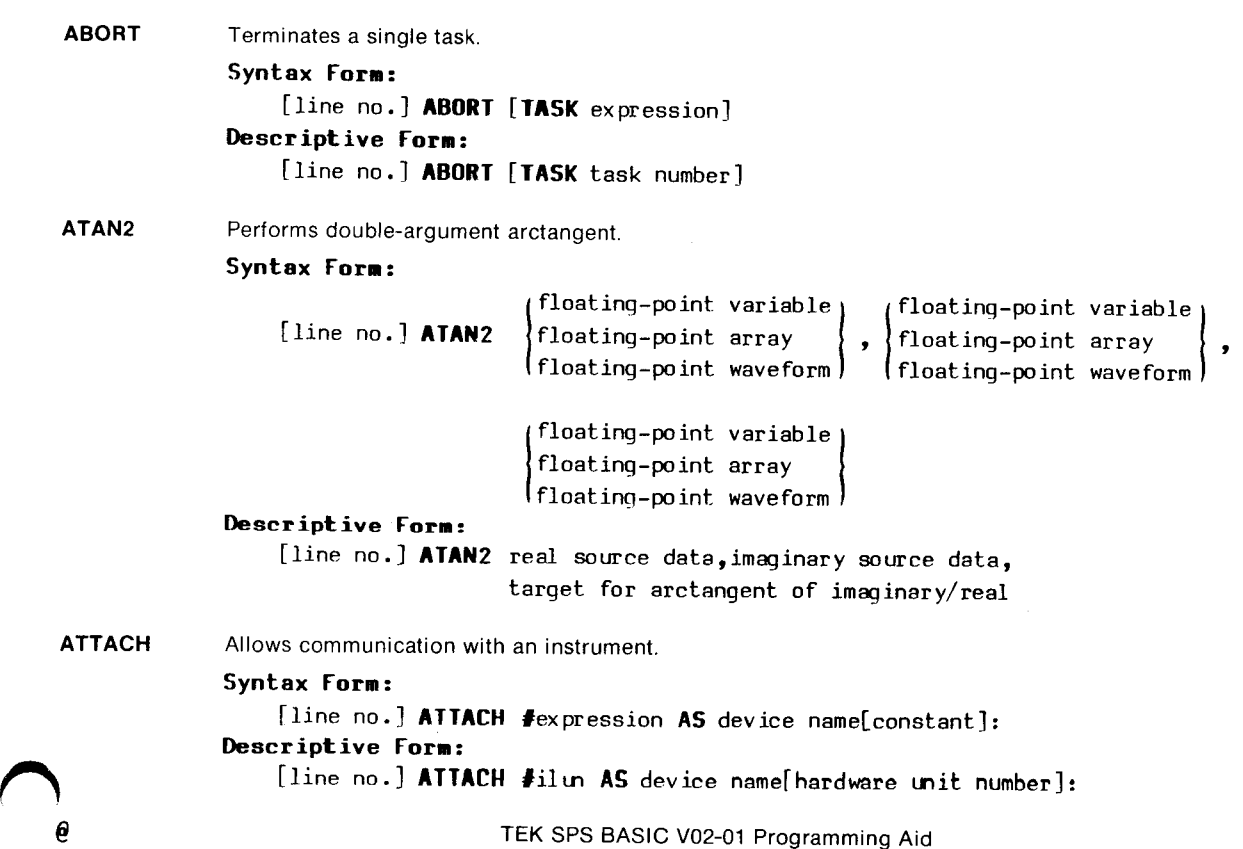

l<br>M

 $\sqrt{2}$ 

 $\prod$ 

 $\bigcap$ 

 $\mathbf{1}$ 

 $\sqrt{1}$ ee

 $\mathbf{z}$ 

 $\Gamma$ 

 $\sqrt{ }$ 

 $\prod_{i=1}^{n}$ 

Reloads system software from a peripheral device.

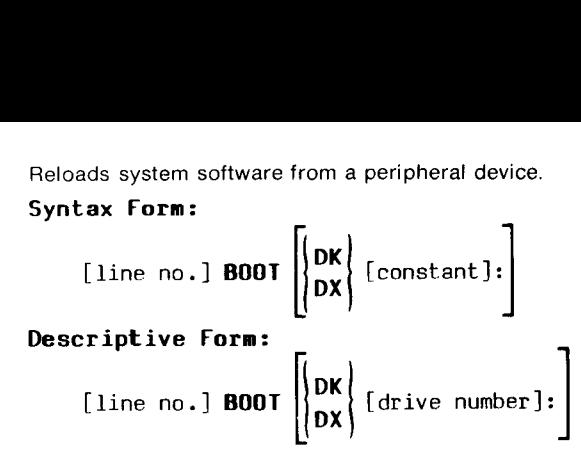

CANCEL Removes specified files from a peripheral storage device. Syntax Form:

tax form:<br>[line no.] CANCEL [device name[constant]:]  $\left| / \begin{cases} F \ R \end{cases} \right|$  [,] string expression

[,string expression]...

#### Descriptive Form:

[line no.] CANCEL [device name[drive number]:]{/forward or reverse switch[{ ,]] file name [,file name]...

L.

 $\overline{U}$ 

 $\cup$ 

|<br>|<br>|

 $\overline{\phantom{a}}$ 

— — N

 $\sum_{e}$ 

CHAIN Deletes the current program and loads and starts executing the specified new program. Does not delete variables.

Syntax Form: [line no.] CHAIN  $|$  device name[constant]:  $|/$ Descriptive Form: [line no.] CHAIN [device name[drive number]:[/forward or reverse switch! ,]}]] {program file name}[,line number where execution continues }  $\left\{\begin{aligned}\n\mathbf{F} \\
\mathbf{R}\n\end{aligned}\right\}$  [, ] string expression<br>
II / forward or reverse switch[,]]<br>
becified new program. Does not delete variables.<br>  $\mathbf{F}\left\{\begin{aligned}\n\mathbf{F}\n\end{aligned}\right\}$  [string expression][, expression]

BOOT

 $\overline{\phantom{a}}$ CHANGE CLEAR CLOSE Edits program text in memory. Syntax Form: {line no.] CHANGE [expression[ ,expression], Istring expression[ ,string expression][ ,DEL] Descriptive Form: [line no.] CHANGE [line number[starting, line number ending],] text to be deleted [, text to be inserted][, DELete to end of line switch] Initializes all variables and arrays to zero, string variables to null strings. Syntax Form: [line no.] CLEAR Terminates I/O with a device or file. Syntax Form: #ex pression {line no.] CLOSE ALL Descriptive Form: fline no.] **CLOSE** *{*#plum} ALL pluns

D|

Л

 $\mathbb{L}$ 

e.

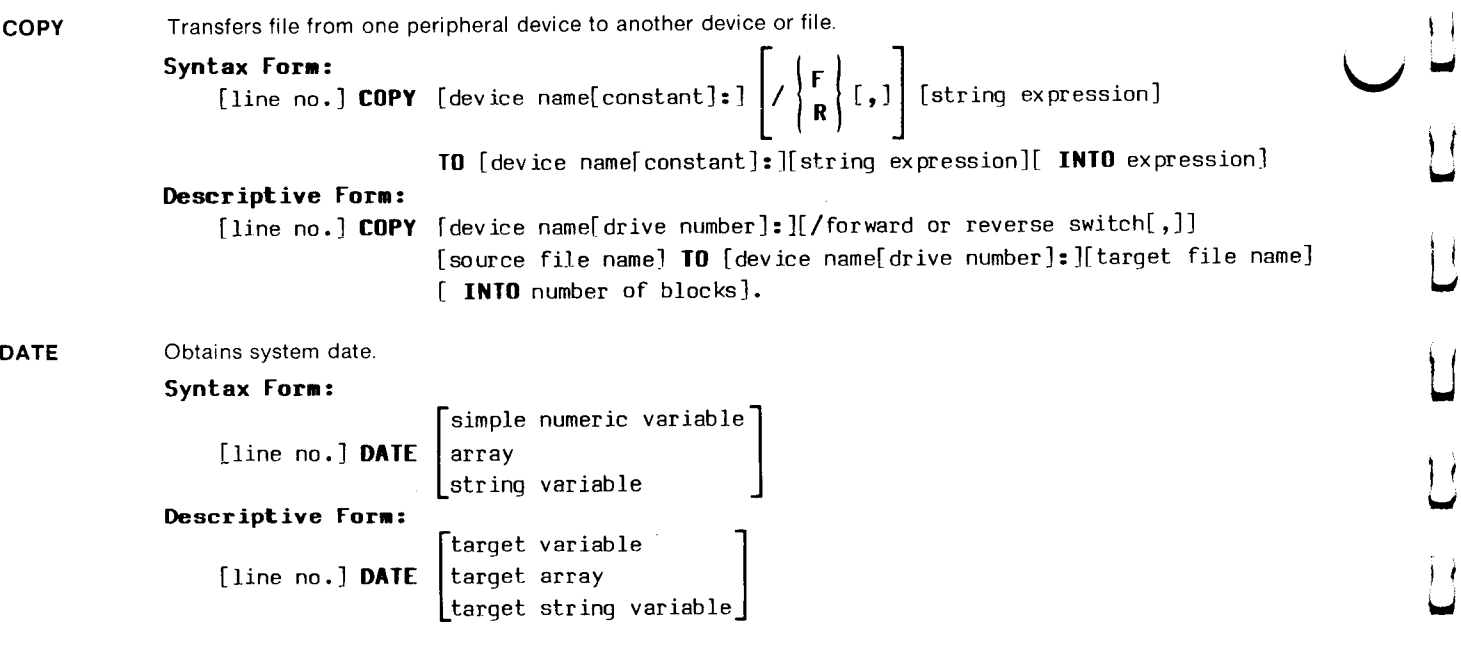

 $\cdots$ c

 $\overline{\mathsf{L}}$ 

a ae  $\overline{\mathsf{L}}$ 

C-

 $\mathcal{L}$ 

 $\bigcup$ 

 $\Box$ 

ئا

 $\boldsymbol{\theta}$ 

 $\overline{a}$ 

 $\overline{\phantom{0}}$ 

 $\left\langle \cdot \right\rangle$ 

.<br>بصر

y.

ฦ<br>ก

DEFINE Creates a Record 1/0 file.

#### Syntax Form:

[line no.] DEFINE [device name[constant]: string expression

**VAR**<br>ARR expression  $\Big\}$  ... WITH expression STG expression VAR **ARR** expression **STG** expression AS  $\{ARR\,$  expression  $\{\}\$ ce name[constant]: ]string expression<br>
VAR<br>
ARR expression  $\left\{\left.\begin{pmatrix} \text{VAR} \ \text{R} \ \text{R} \ \text{STG} \ \text{expression} \end{pmatrix}\right\}\right\} \cdots$  WITH<br>
ce name[drive number]: ]file name<br>
VARiable

#### Descriptive Form:

{line no.] DEFINE [device name[ drive number]:]file name

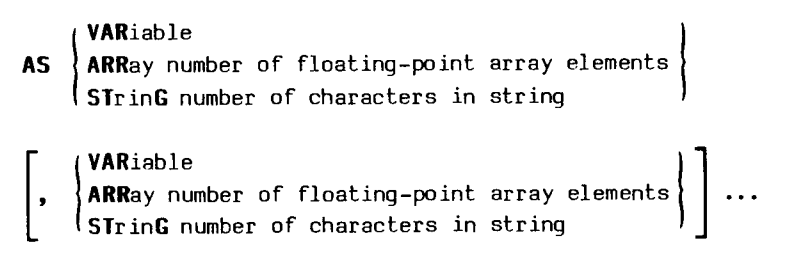

WITH number of records

DELETE Removes program lines, waveforms, arrays, and string arrays from memory.

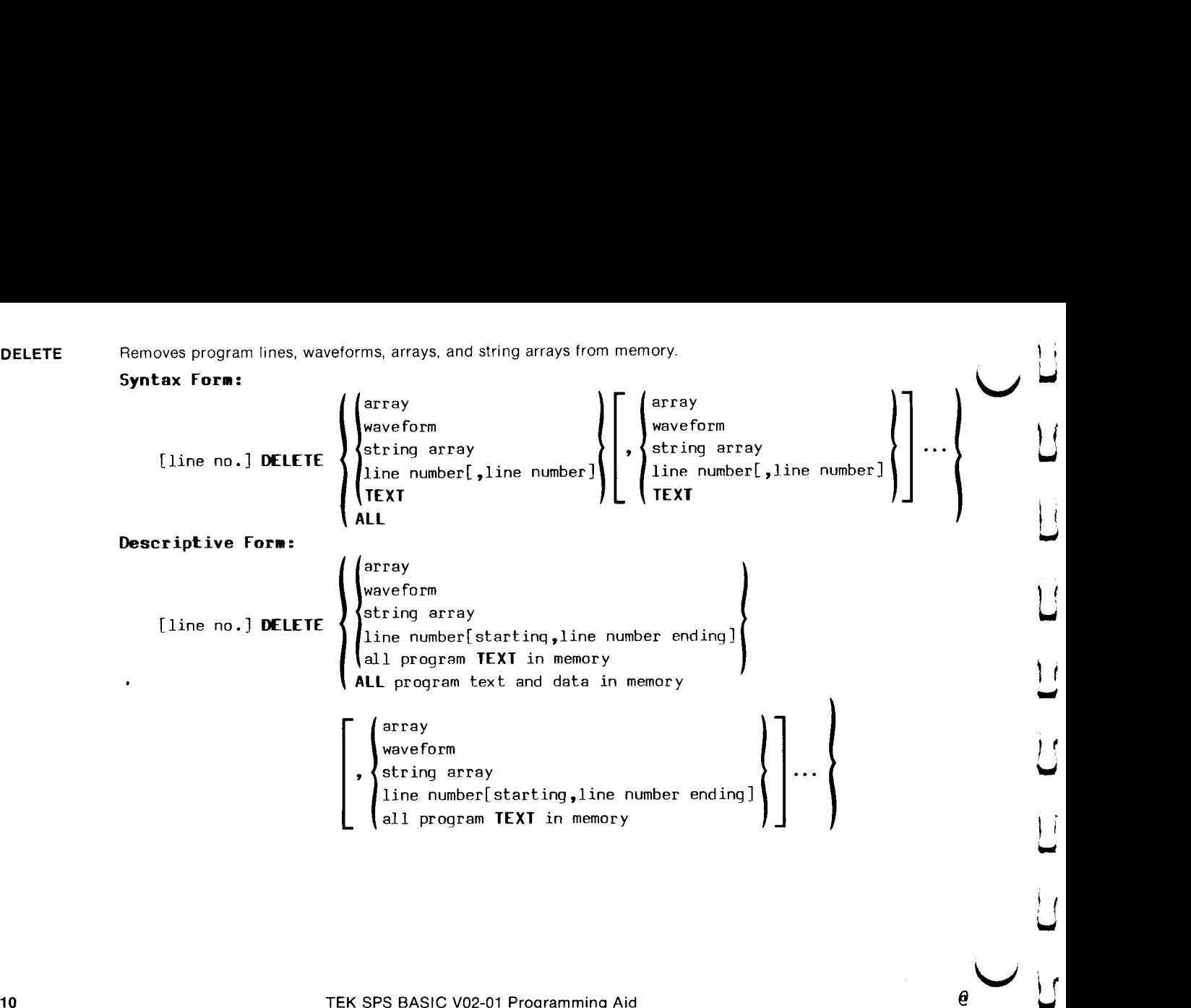

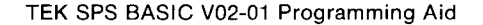

—

θ

**ר** 

 $\prod_{i=1}^n$ 

 $\prod_{i=1}^{n}$ 

 $\bigcap$ 

 $\sqrt{ }$ 

 $\sqrt{ }$ 

 $\prod_{i=1}^n$ 

e

DETACH Terminates communication with an instrument.

# Syntax Form:

{line no.] DETACH

#ex pression ALL

# Descriptive Form:

[line no.] DETACH

 $\sharp$ ilum ALL iluns nd a mattem<br>DIM Assigns floating-point storage space for array variables or defines string arrays.

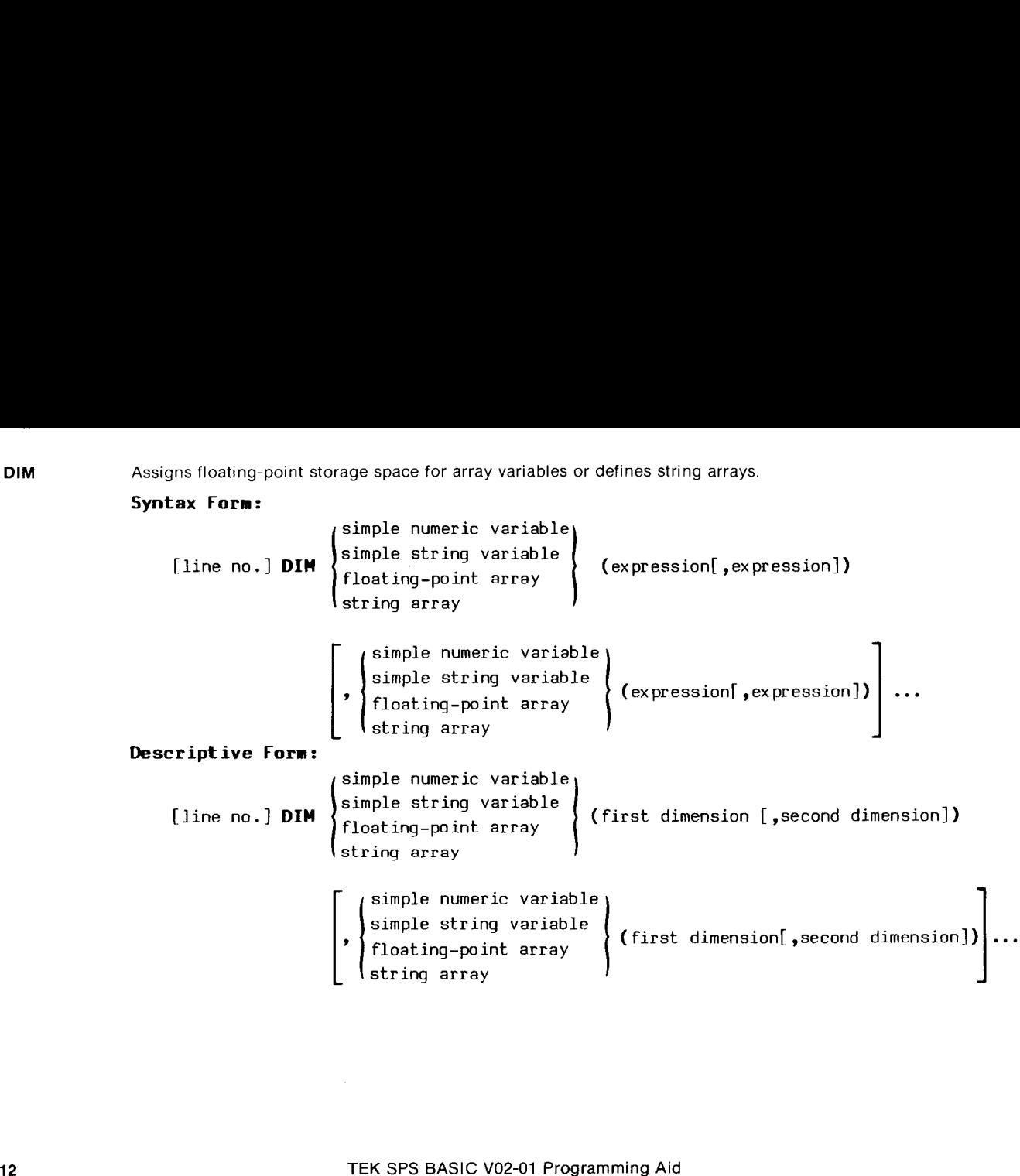

<u>ل</u><br>ليا

ee

 $\cup$ 

 $\overline{L}$ 

 $\Box$ 

 $\ddot{\phantom{1}}$ 

|<br>|<br>|}

|<br>|<br>U

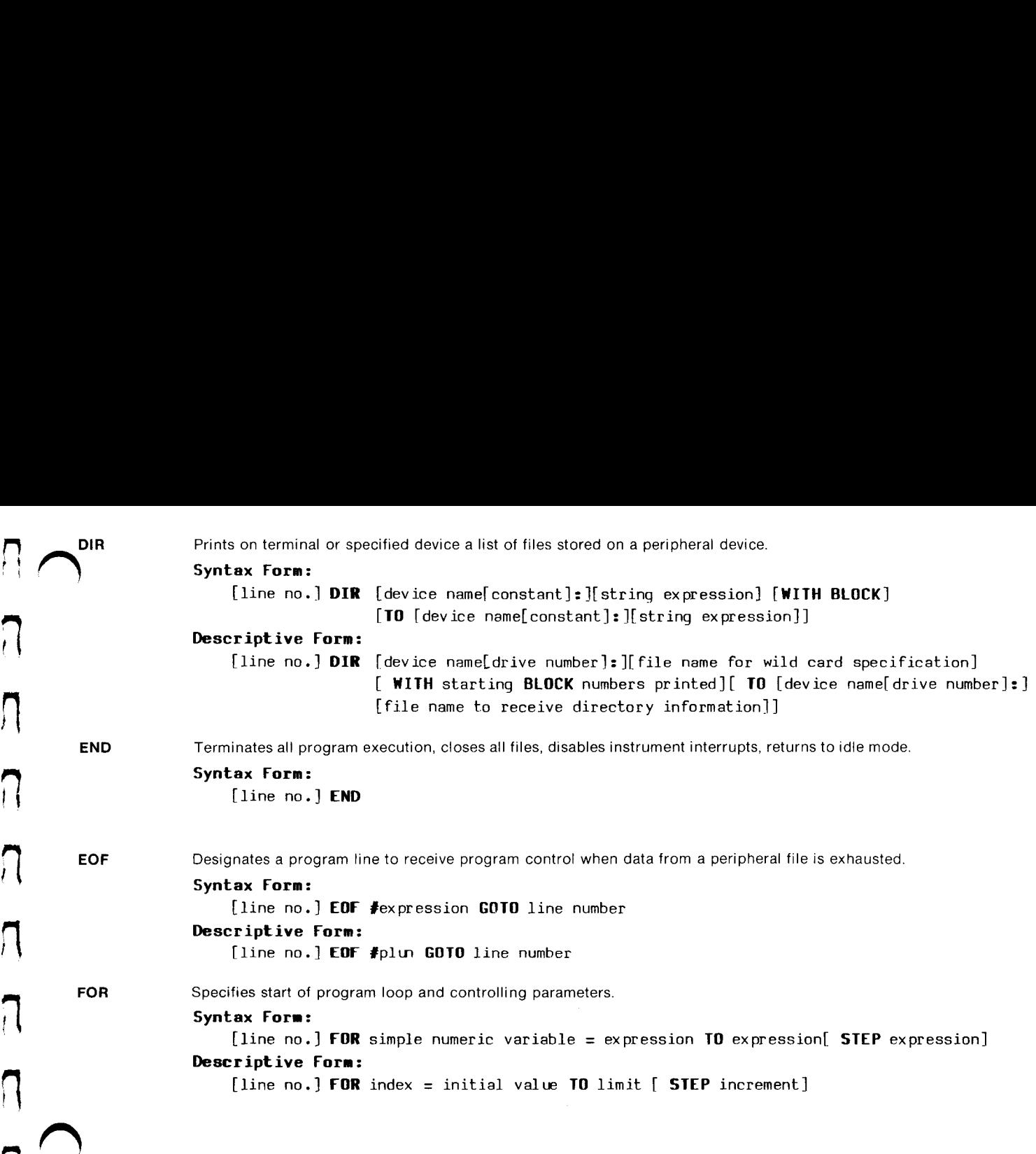

.<br>ח

 $\bigcap$ 

FORMAT Formats a CP110 cartridge disk (a Digital Equipment Corp. cartridge disk or its equivalent).

# Syntax Form:

ex pression (line no.] FORMAT DK[constant]:]expression, VER VER Descriptive Form: number of directory segments

[line no.] FORMAT DK[drive number]: number of directory segments, VERify VERify

 $\overline{L}$ 

 $\overline{U}$ 

oan

|<br>|<br>|}

 $\mathbf{L}$ ~ C

 $\blacktriangleright$ 

|

ae

GET Fetches data or status information from an instrument and stores it in specified variables or in a specified peripheral file.

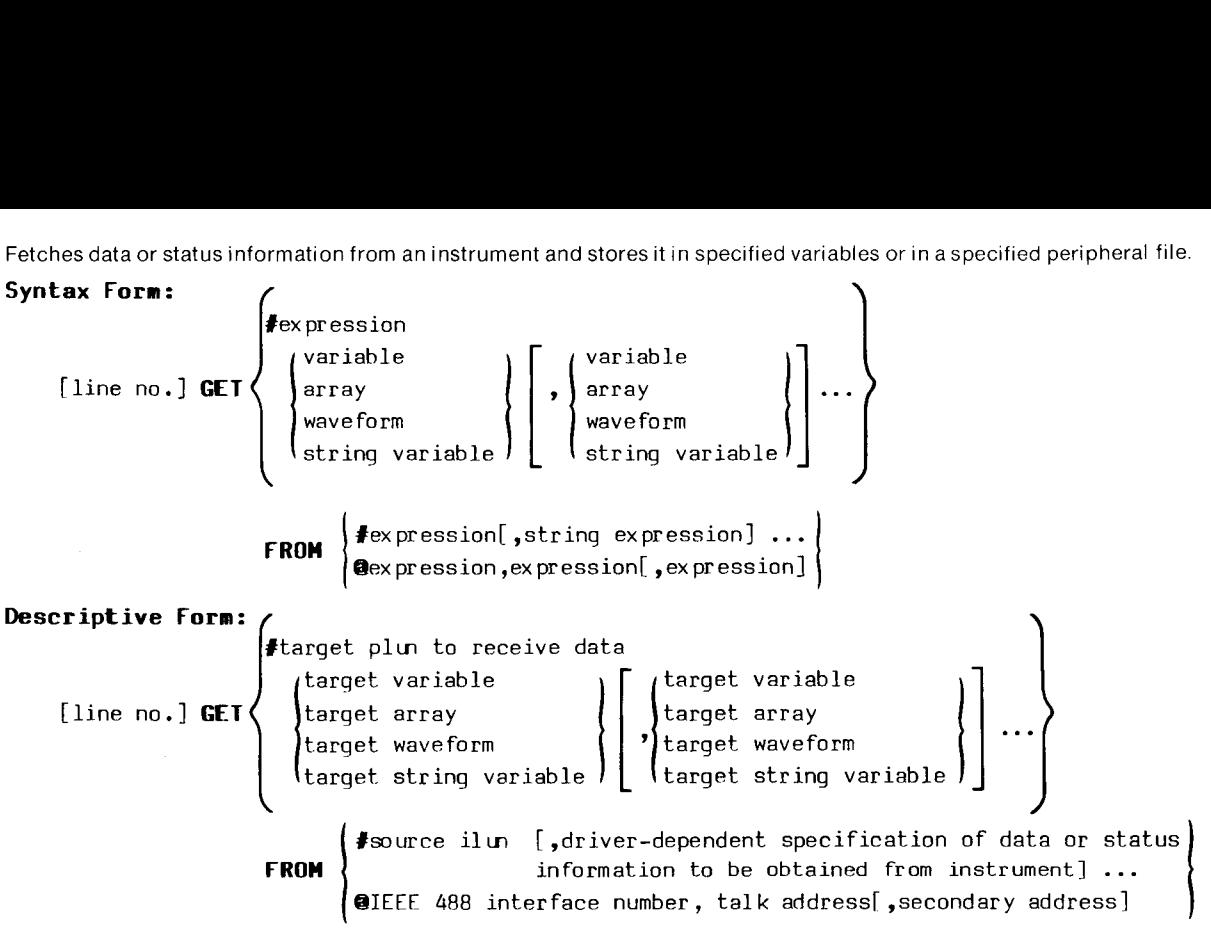

TEK SPS BASIC V02-01 Programming Aid 15

 $\overline{\phantom{0}}$ 

—

GETBLK Obtains the contents of a block from a directory-structured device.

### Syntax Form:

{line no.] GETBLK [device name[constant]:]{string expression,]

string variable expression, array

# Descriptive Form:

[line no.] GETBLK [device name[drive number]: ][ file name,]

block number,

target array

target string variable

|

GETFREE Obtains the amount of free memory currently available.

# Syntax Form:

[line no.] GETFRE variable

### Descriptive Form:

[line no.] GETFREE target variable

GETLINE Obtains the line number of the line being executed.

### Syntax Form:

[line no.] GETLIN variable

# Descriptive Form:

{line no.] GETLINE target variable

 $\Box$ 

|<br>|<br>|

 $\cdots$ 

 $\overline{U}$ 

 $\overline{\bigcup}$ 

 $\sqcap$ 

 $\prod_{i=1}^n$ 

 $\left| \cdot \right|$ 

GETLOC Obtains the contents of a specified memory location.

Syntax Form:

[line no.] **GETLOC**  $\left\{\begin{matrix} \text{expression} \\ \text{string} \end{matrix}\right\}$ , floating-point variable[, expression, expression] string expression (line no.) **GETLOC** (expression)<br>
(string expression)  $\cdot$  flonting-point variable (, expression, expression)<br> **Descriptive Form:**<br>
[line no.) **GETLOC** (decimal address) , target variable for contents of address<br>
[, low-or

Descriptive Form:

decimal address [line no.] GETLOC  $\Big\}$  vectimed enginess  $\Big\}$  , target variable for contents of address octal address

> [,low-order bit number for obtaining segment of contents, high-order bit number]

GETPRIORITY Obtains priority of task being executed.

Syntax Form:

[line no.] GETPRI variable

Descriptive Form:

[line no.] GETPRIORITY target variable

GOSUB Transfers program control to a subroutine or to one of a list of subroutines.

# Syntax Form:

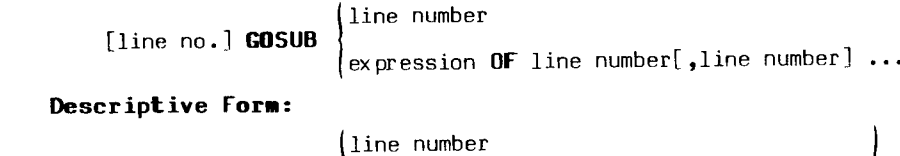

 $\begin{array}{c} \texttt{line no.} \end{array}$  GOSUB  $\begin{array}{c} \texttt{\footnotesize{line} \end{array}}$  line number selector OF line number list

|

 $\overline{\bigcup}$ 

|on

C<br>U

<sup>a</sup> a  $\sqcup$ 

~ C

 $^{\bullet}$ {

 $\overline{\mathsf{L}}$ 

GOTO Transfers program control to a specified line, or to one of a list of specified lines.

#### Syntax Form:

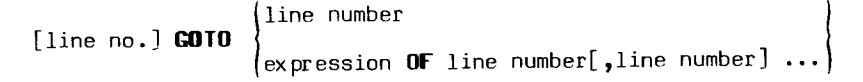

#### Descriptive Form:

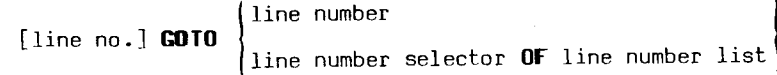

Writes system bootstrap program on specified peripheral device.

### Syntax Form:

[line no.] **HOOK** 
$$
\begin{bmatrix} DK \\ DX \end{bmatrix} \begin{bmatrix} \text{constant} \end{bmatrix}
$$
 [**FOR RT11** string expression]  
**Description**  
Use **Corn:**  
[line no.] **HOOK** 
$$
\begin{bmatrix} DK \\ DX \end{bmatrix} \begin{bmatrix} drive \ number \end{bmatrix}
$$
 [**FOR RT11** file name]

HOOKQ

HOOK

 $\overline{ }$ 

 $\prod$ 

 $\mathcal{L}$ 

Л

 $\sqrt{2}$ 

 $\sqrt{ }$ 

 $\prod_{i=1}^n$ 

Л

 $\cdot$ 

Installs an absolute loader for .LDA files on a disk.

Syntax Form: - [line no.] **HOOKQ**  $\left| \ \right\rangle$   $\left| \ \right\rangle$ Descriptive Form: [line no.] HOOKQ DX  $\lceil$  ( dk 1 DX [constant]=: {drive number]: Conditionally transfers control or executes another command.

# Syntax Form:

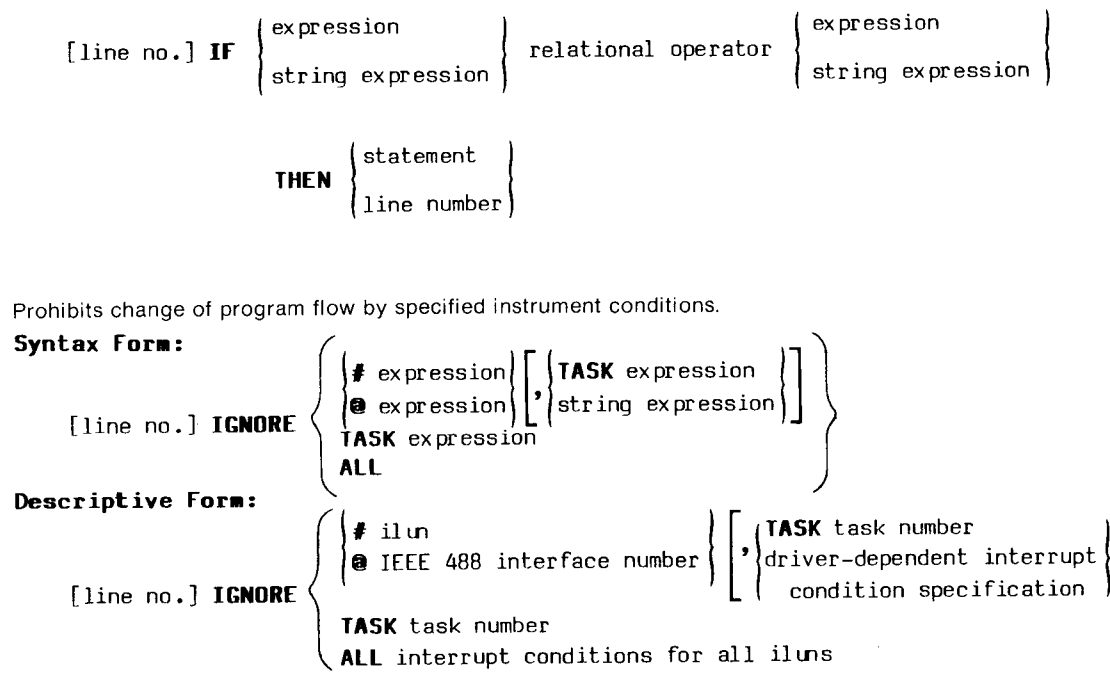

 $\bigcup$ 

 $\mathcal{F}$ €

! C

 $\Box$ 

—  $\cdot$  $\overline{L}$ 

 $\blacktriangleright$ 

 $\overline{\phantom{a}}$ 4

ne

 $\bigcup$ 

TEK SPS BASIC V02-01 Programming Aid

IGNORE

IF

Permits unsolicited input of data from the keyboard while a program is running.

Syntax Form:

 $\blacksquare$ 

INPREQ

 $\mathcal{F}$ 

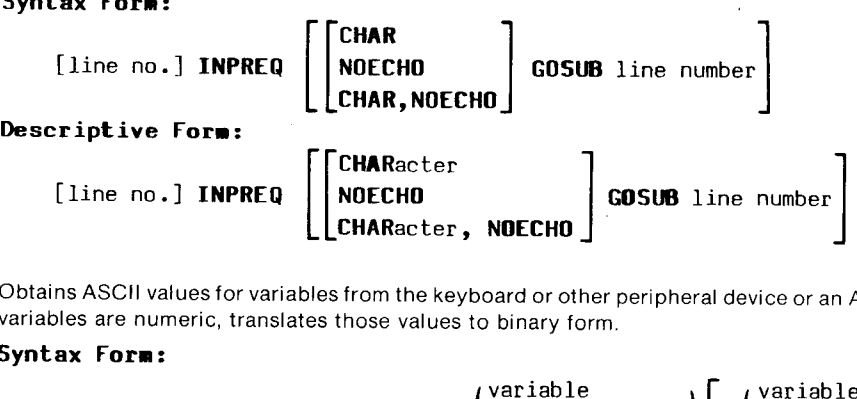

INPUT Obtains ASCII vatues for variables from the keyboard or other peripheral device or an ASCII file, and if the variables are numeric, translates those values to binary form.

Syntax Form:

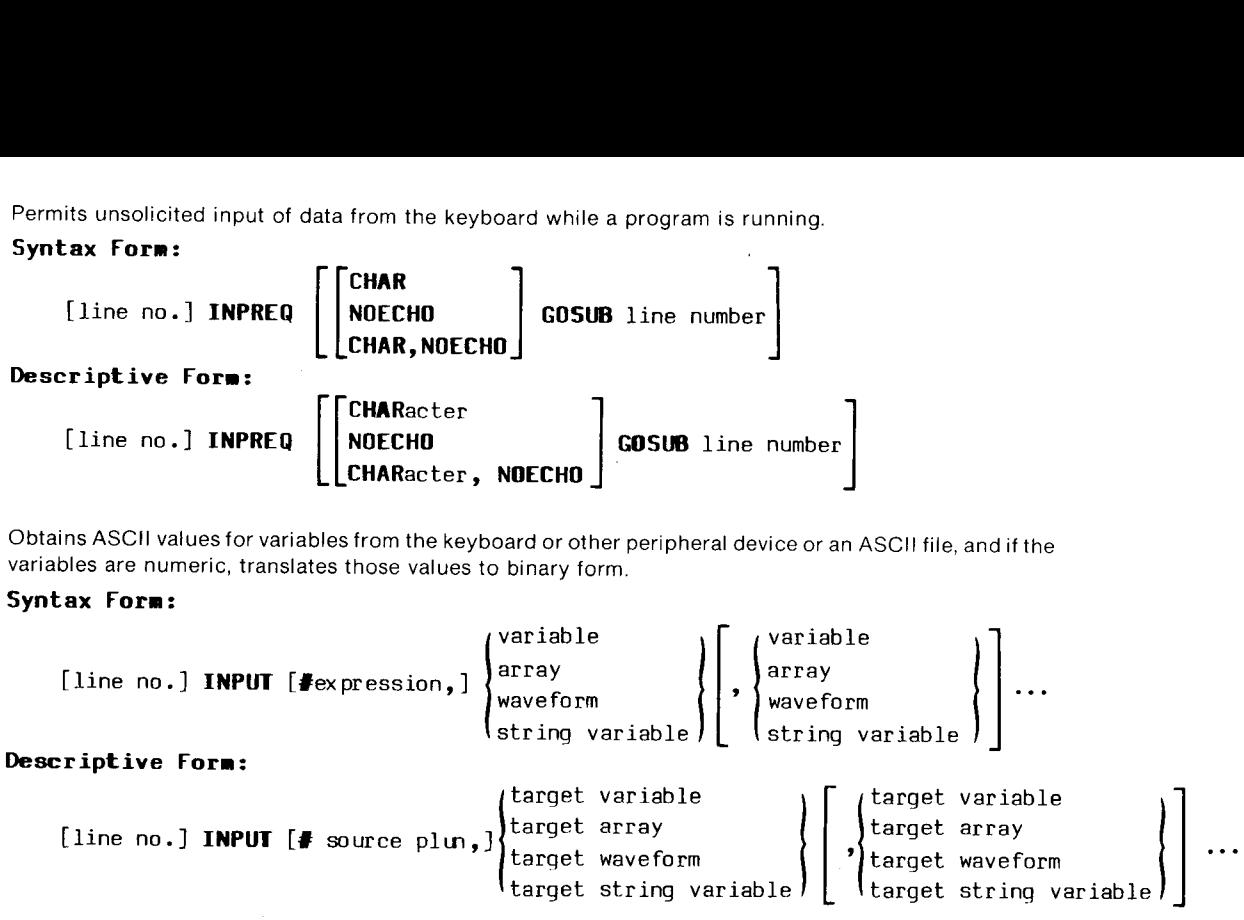

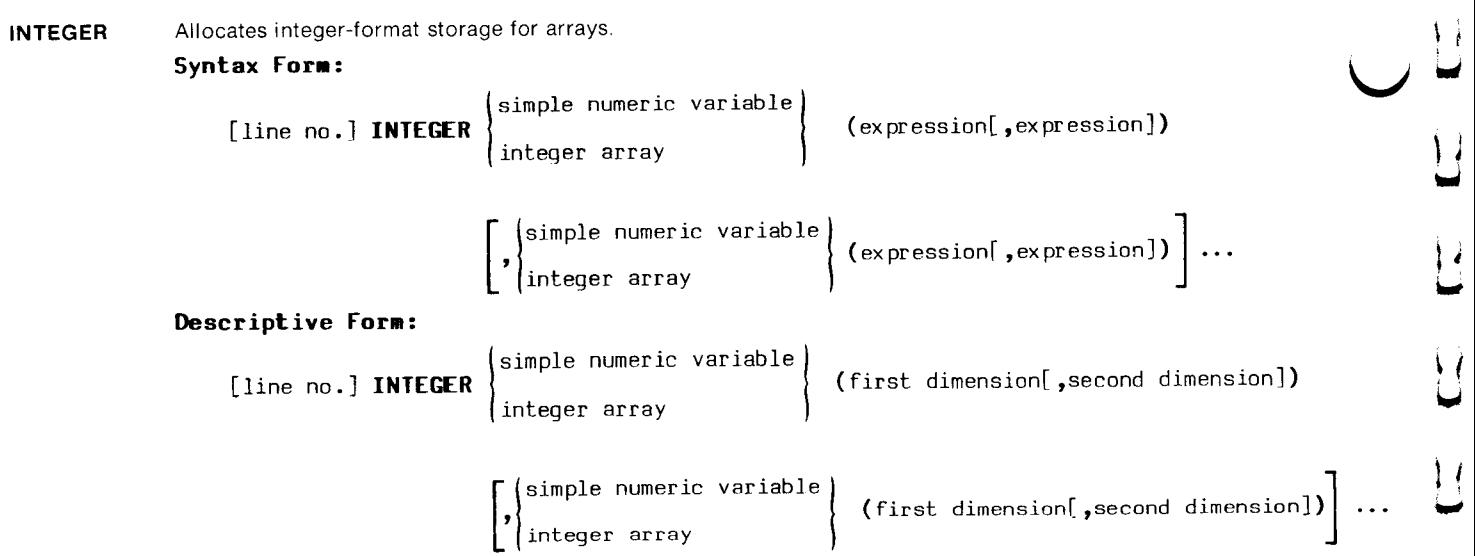

 $\frac{1}{2}$ 

 $\frac{1}{2}$ 

 $\overline{\mathsf{L}}$ 

U

Assigns the value of an expression to <sup>a</sup> variable, array, waveform, or string variable.

Syntax Form:

 $n \sim$ 

 $\bigcap$ 

 $\prod$ 

 $\sqrt{2}$ 

 $\prod_{i=1}^{n}$ 

 $\sqrt{2}$ 

 $\prod_{i=1}^{n}$ 

**LIST** 

 $\blacksquare$ 

 $\bigcap$ 

teen

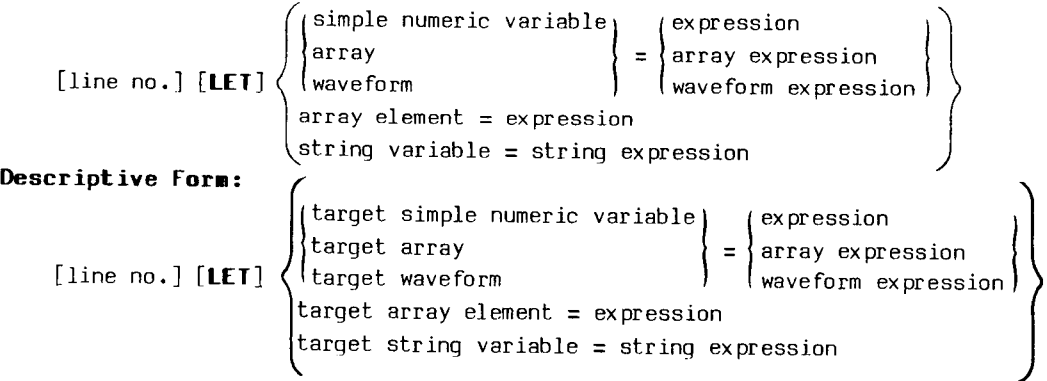

Prints all or part of the current program text on the system terminal or specified peripheral device.

# Syntax Form:

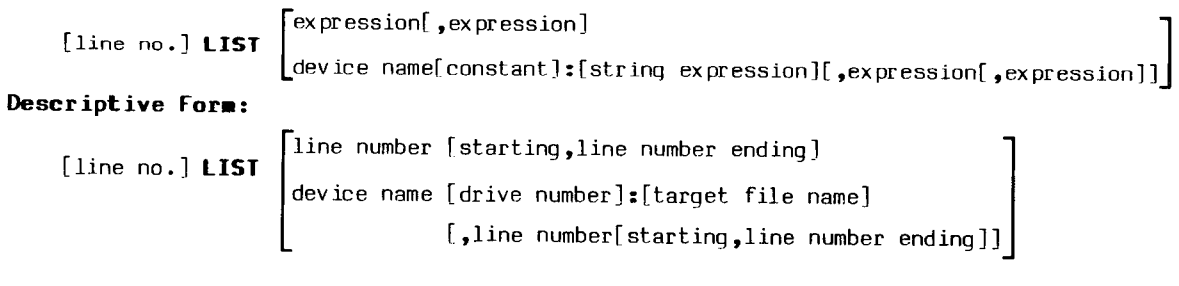

LISTVAR Lists on terminal or specified device the names and dimensions of al! arrays, waveforms, variables, string variables, and string arrays currently defined.

# Syntax Form:

[line no.] LISTVA [device name[constant]:[string expression]]

### Descriptive Form:

[line no.] LISTVAR [device name[ drive number]:[target file name]]

LOAD Loads specified drivers or commands into memory.

#### Syntax Form:

Lists on terminal or specified device the names and dimensions of all arrays, waveforms, varizations, and string arrays currently defined.

\nSyntax **Form:**

\n[line no.] LISTVAR [device name[constant]:[string expression]]

\nDescriptive **Form:**

\n[line no.] LISTVAR [device name[drive number]:[target file name]]]

\nloads specified drivers or commands into memory.

\nSyntax **Form:**

\n[line no.] LOAD [device name[constant]:] 
$$
\left( \left| \begin{array}{c} F \\ R \end{array} \right|, \right)
$$
 string expression

\n[string expression]

\n[string expression]

\n[line no.] LOAD [device name[drive number]:] [ / forward or reverse + driver or command name], ...]

\nLimits system input to Control-P while a program is running.

\nSyntax **Form:**

\n[line no.] LOCKKB [OPEN]

\nObtains the index of the string array element containing the search string.

\nSyntax **Form:**

\n[line no.] MATCH string array, string expression, variable, variable]

\nDescriptive **Form:**

\n[line no.] MATCH string array, string expression, variable, variable]

[,string expression] ...

# Descriptive Form:

{line no.] LOAD [device name[drive number]:][/ forward or reverse switch [,]] driver or command name [, driver or command name] ...

ne es

 $\mathcal{L}$ 

'ona a

ا فيها<br>المنابعة

 $\blacktriangleright$ 

~ |<br>|<br>|

LOCKKB Limits system input to Control-P while a program is running.

#### Syntax Form:

{line no.] LOCKKB [OPEN]

MATCH Obtains the index of the string array element containing the search string.

#### Syntax Form:

{line no.] MATCH string array,string expression,variable[ ,variable]

**Descriptive Form:**<br>[line no.] **MATCH** string array, search string, target variable for array index [,target variable for search string's starting position]

**NEXT** Terminates FOR loop.

# Syntax Form:

[line no.}] NEXT simple numeric variable

г

# Descriptive Form:

[line no.] NEXT index

OLD Loads a new program or program segment into memory, deleting all existing text and variables. Syntax Form:

Examely program or program segment into memory, deleting all existing text and variables.<br> **ax Form:**<br>
[line no.] **OLD** [device name[constant]:]  $\begin{bmatrix} 0 & 0 \\ 0 & 0 \end{bmatrix}$  [string expression][,line number]

#### Descriptive Form:

[line no.] OLD [device name[ drive number]:][/ forward or reverse switch [,]]

H ONERR<br>|<br>|<br>| ONERR Allows processing of errors in a BASIC program.

Syntax Form:

 $\frac{1}{\sqrt{2}}$ 

 $\sqrt{2}$ 

—

 $\overline{a}$ 

Ŧ.

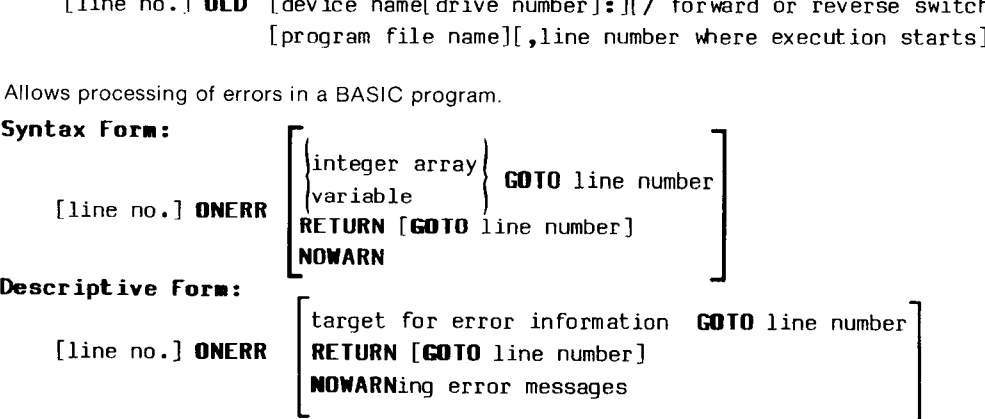

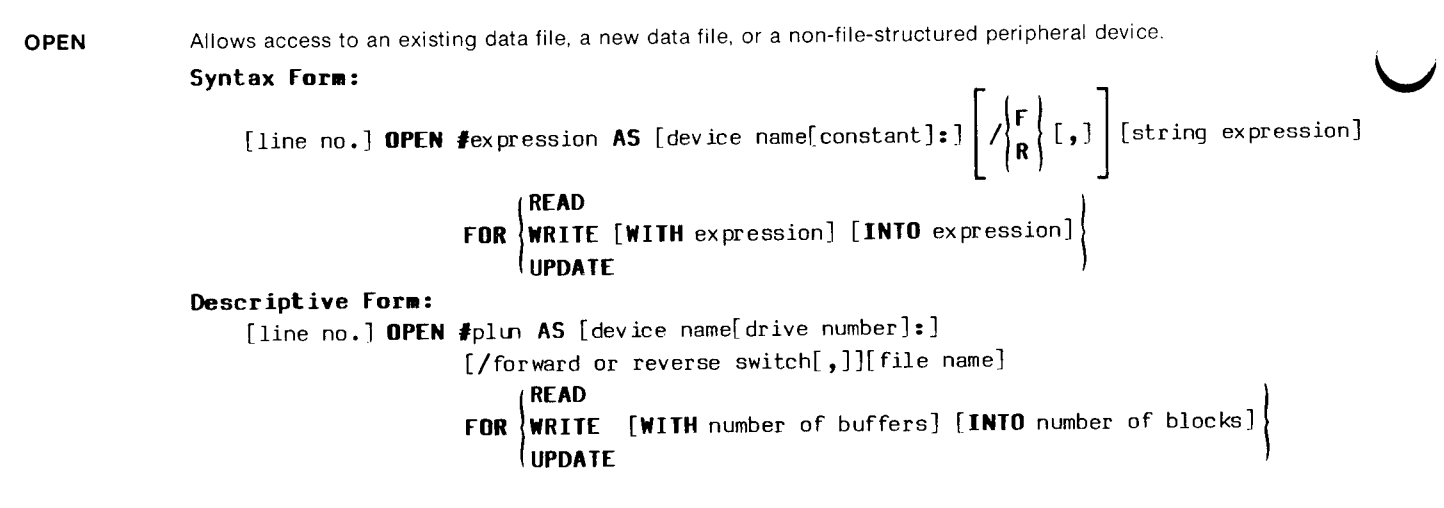

 $\mathbf{r}$ C

<u>ی</u><br>}}

L

 $\bigcup$ 

 $\vert$   $\vert$ 

Co

**OVERLAY** Loads anew program or program segment into memory without affecting variables. Overlays lines with matching line numbers, but does not delete other program text in memory.

#### Syntax Form:

[line no.] OVERLA [device name[constant]:] 
$$
\left[ \frac{F}{R} \mid r, 1 \right]
$$
 [string expression]

#### Descriptive Form:

[line no.] OVERLAY [device name[drive number]:  $]$ [/ forward or reverse switch [,]] [program file name]

OVLOAD Performs a fast overlay of a pre-translated BASIC program segment from a file created by an OVLSAV statement. Syntax Form:

**tax Form:**

\n[line no.] **OVLOAD** [device name[constant]:]

\n
$$
\left[ \bigwedge_{R}^{F} [.,.]\right]
$$
\nstring expression

#### Descriptive Form:

--percencre....<br>[line no.] OVLOAD [device name[drive number]:][/ forward or reverse switch [.]] file name of pretranslated text **Descriptive Form:**<br>
[line no.] **OVLOAD** [device name[drive number]:][/<br>
file name of pretranslated tex<br>
OVLSAV Creates a file containing a pre-translated BASIC program segment

# Syntax Form:

 $\overline{a}$ 

 $\sqrt{2}$ 

 $\prod_{i=1}^{n}$ 

 $\sqrt{2}$ 

 $\sqrt{ }$ 

 $\sqrt{2}$ 

 $\overline{ }$ 

y.

{line no.] OVLSAV [device name[constant]:] string expression[ ,expression[ ,expression]] Descriptive Form:

[line no.] OVLSAV [device name[ drive number}:] target program file name {,line number[starting, line number ending]]

**PRINT** Outputs ASCII information to the terminal or other peripheral device or a data file.

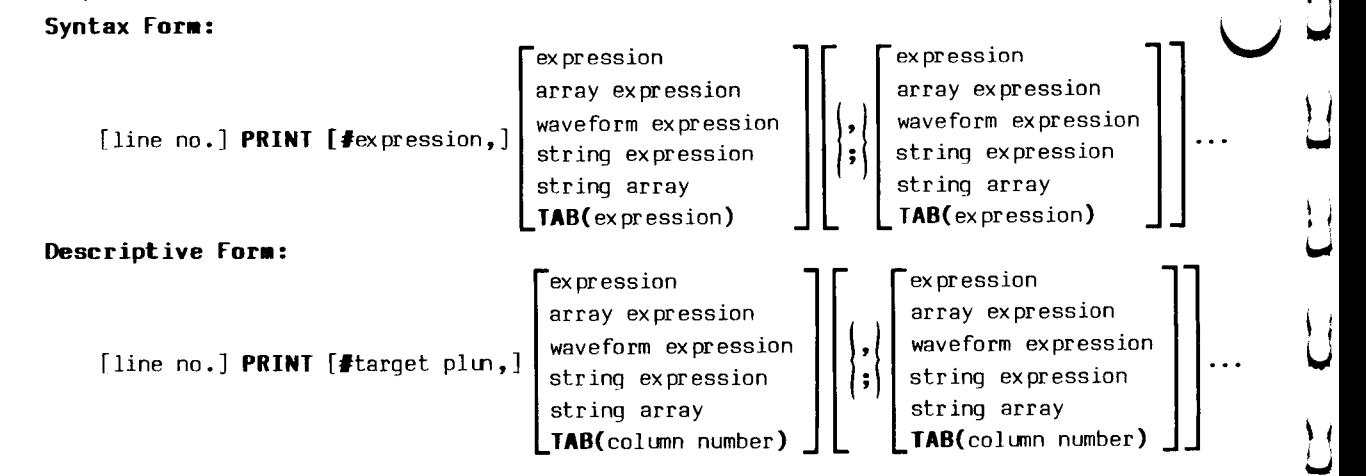

**PRIORITY** Changes the priority of a running program.

# Syntax Form:

[line no.] PRIORI expression

#### Descriptive Form:

[line no.] **PRIORI**TY level

C

 $\overline{L}$ 

Sends data or status information from memory to a specified instrument.

 $\overline{a}$ 

 $\overline{a}$ 

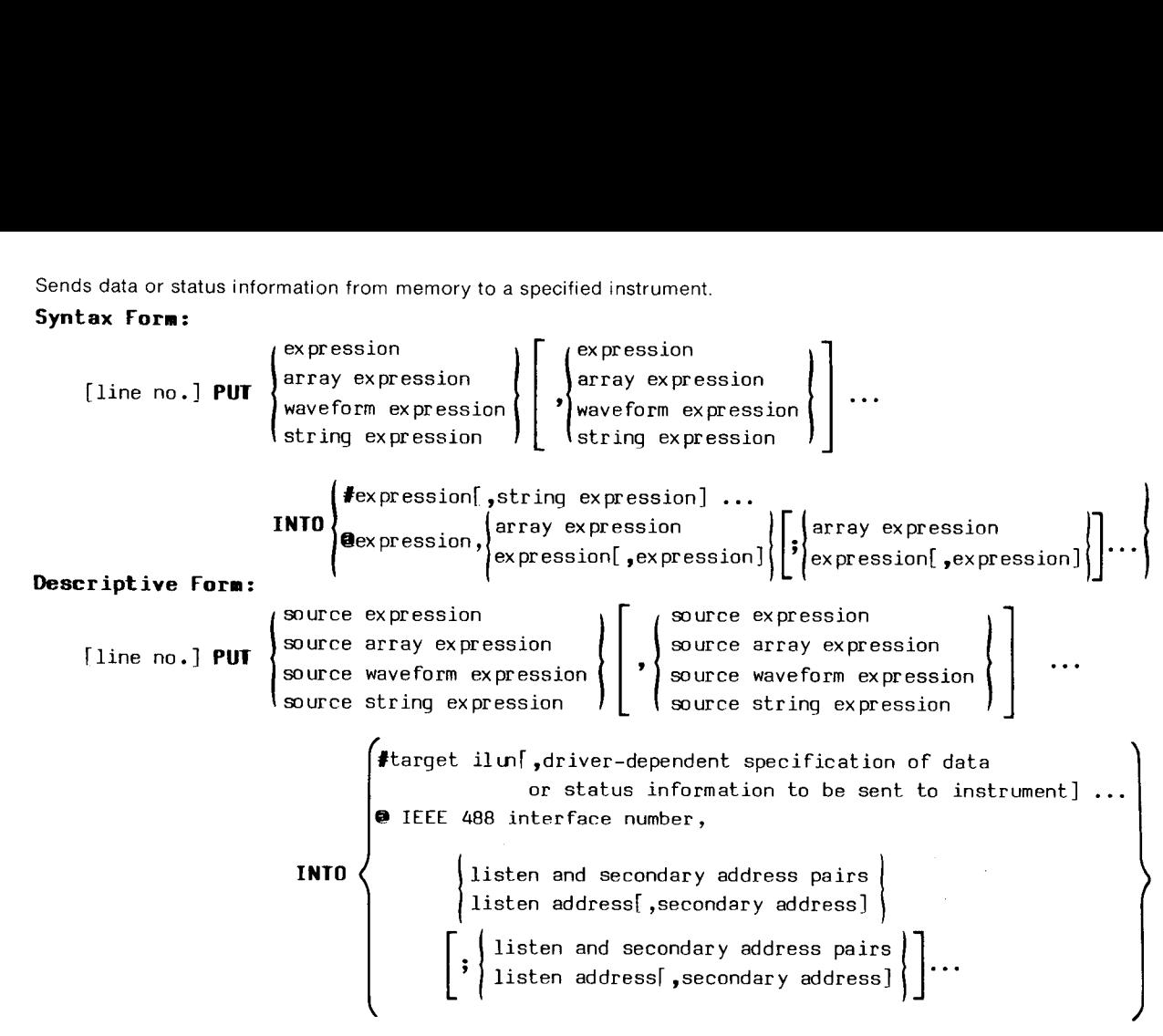

PUTBLK Stores a physical block of data on a directory-structured device.

# Syntax Form:

{line no.] PUTBLK [device namef constant]: J[ string expression,|

string expression array expression expression, |

# Descriptive Form:

[line no.] PUTBLK [device name[ drive number]: ][file name,|

source string expression

target block number, source array expression

PUTLOC Assigns a specified value to a memory location.

# Syntax Form:

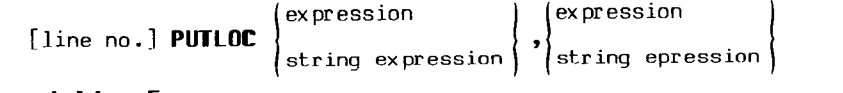

Descriptive Form:

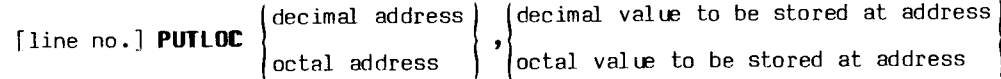

 $\blacksquare$ 

 $\overline{\phantom{a}}$ 

-

 $\overline{\phantom{a}}$ 

C-ca

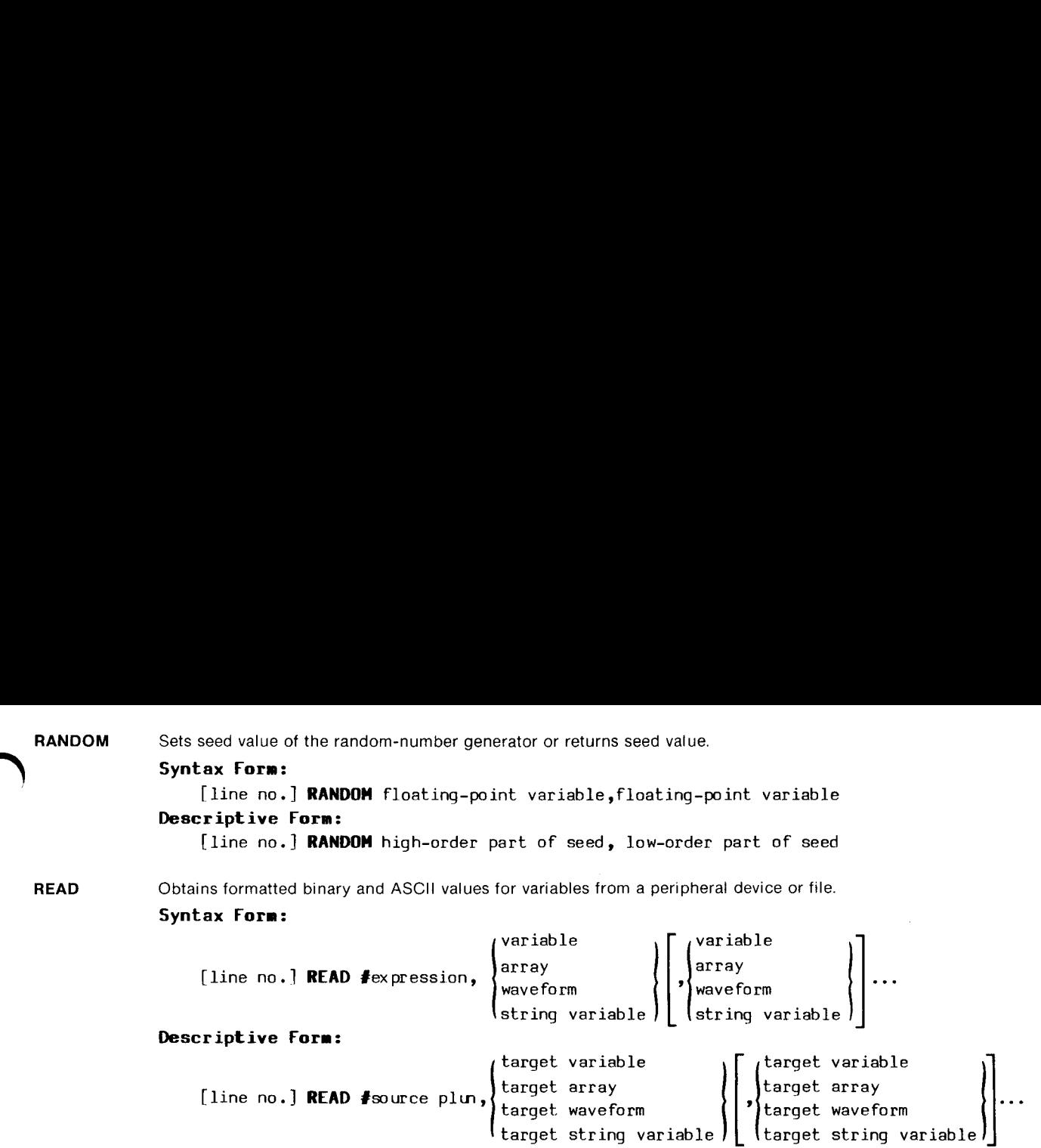

 $\Box$ 

 $\prod_{i=1}^n$ 

 $\prod$ 

 $\sqrt{ }$ 

 $\prod_{i=1}^n$ 

 $\prod_{i=1}^{n}$ 

 $\boldsymbol{\theta}$ 

READU Obtains unformatted binary and ASCII values for variables from a peripheral device or file.

#### Syntax Form:

```
variable
[line no.] READU #expression[<expression>], } array
                                             strinq variable = expession
```
variable array  $\int \frac{\sin \theta}{\sin \theta}$  variable = expression

# Descriptive Form:

```
[line no.] READU #source plun [<record number>],
```
target variable target array target string variable = number of characters in string |

 $\Box$ 

om

oa

—

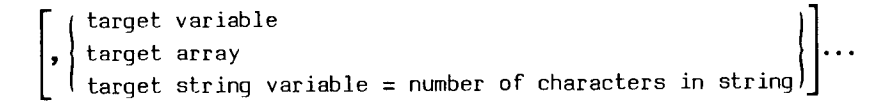

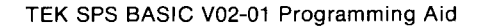

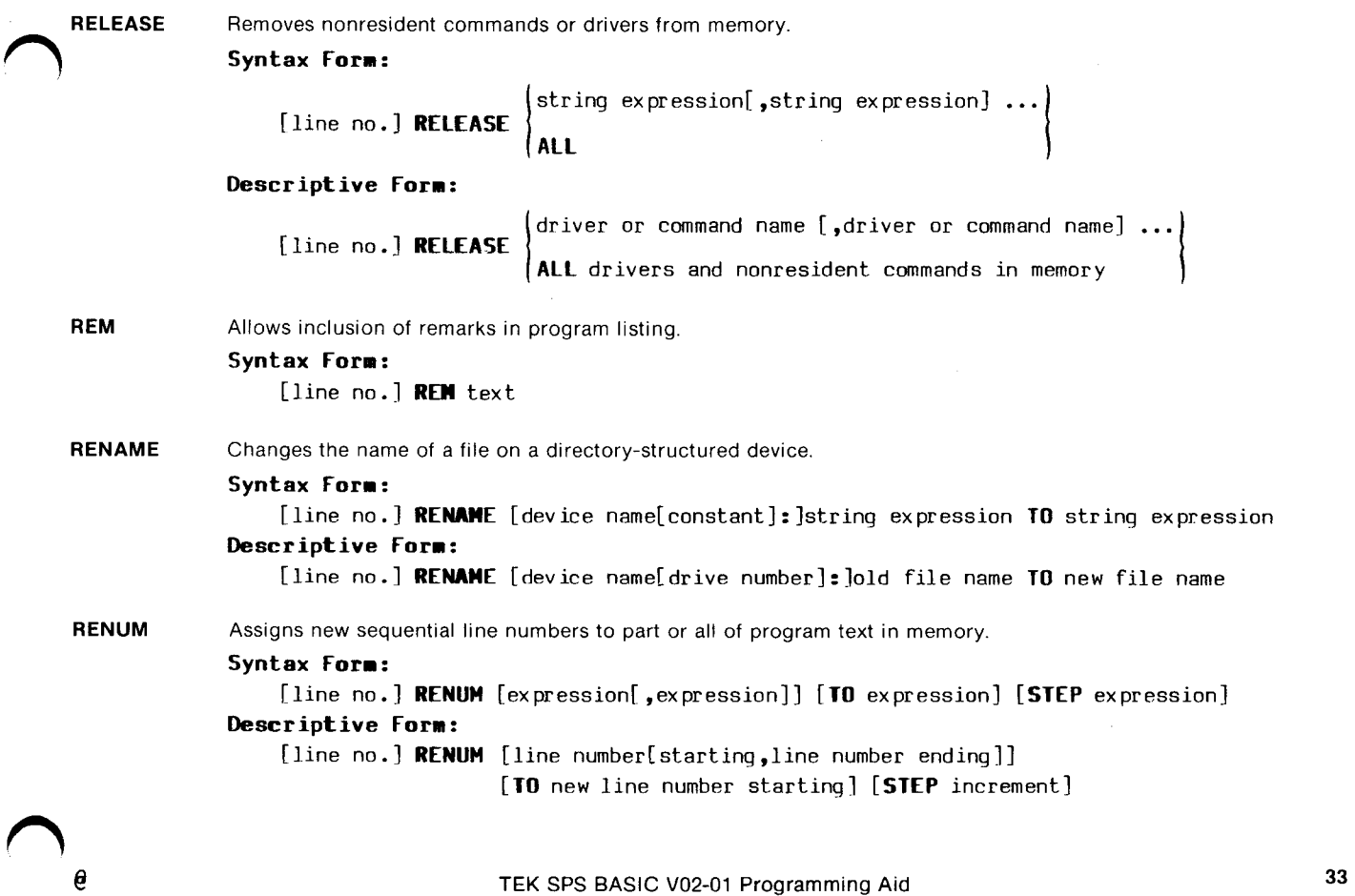

ì.

 $\bigcap$ 

**n** 

 $\bigcap$ 

 $\prod_{i=1}^n$ 

 $\prod_{i=1}^{n}$ 

 $\prod$ 

 $\mathbf{L}$ 

REPLACE Replaces specified file on a peripheral device with program text currently in memory.

Syntax Form:

ax Form:<br>[line no.] REPLAC [device name[constant]:] $\sqrt{\frac{F}{R}$ [,]] string expression

{,expression[ ,expression]]

# Descriptive Form:

{line no.] REPLACE [device name[drive number]:][/forward or reverse switch [,]] program file name [,line number[{starting, line number ending]]  $\begin{array}{c} \square \end{array}$ 

 $\overline{U}$ 

 $\overline{L}$ 

~CcC—©

 $\overline{u}$ 

RESCHEDULE Puts either the current task or the task on Scheduler stack back on Scheduler queue

#### Syntax Form:

[line no.] **RESCHE** [STACK] [WITH expression]

# Descriptive Form:

[line no.] RESCHEDULE [STACK] [WITH priority level]

RESET Resets a file that is OPEN FOR READ to the beginning of that file.

# Syntax Form:

{line no.] RESET #expression Descriptive Form:

{line no.] RESET #plw

**RETURN** Terminates the execution of a subroutine.

#### Syntax Form:

[line no.] RETURN
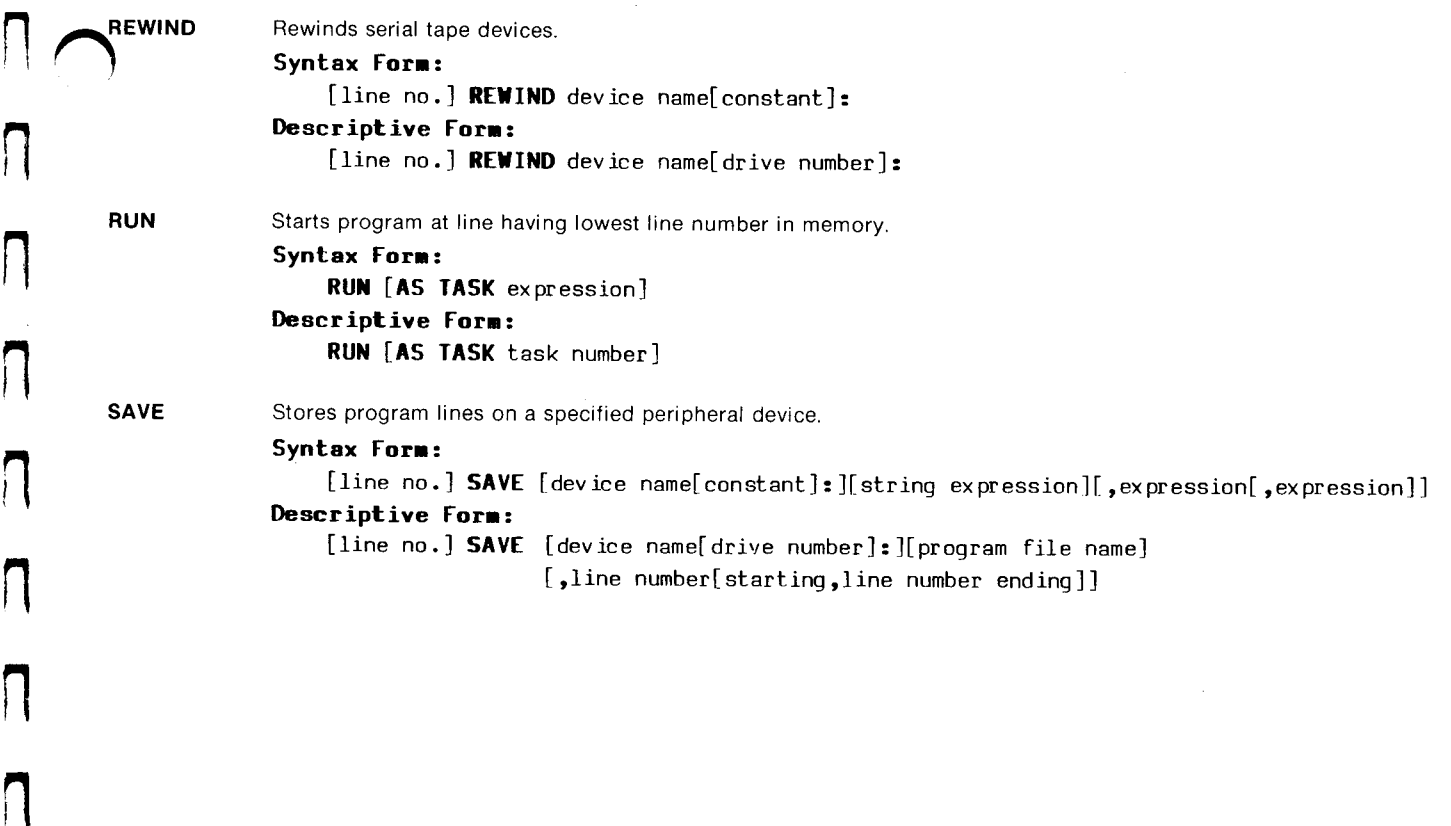

 $\sqrt{2}$ 

 $\bigcap$ 

 $\sqrt{ }$ 

 $\sqrt{2}$ 

 $\sqrt{2}$ 

 $\overline{a}$ 

 $\boldsymbol{\theta}$ 

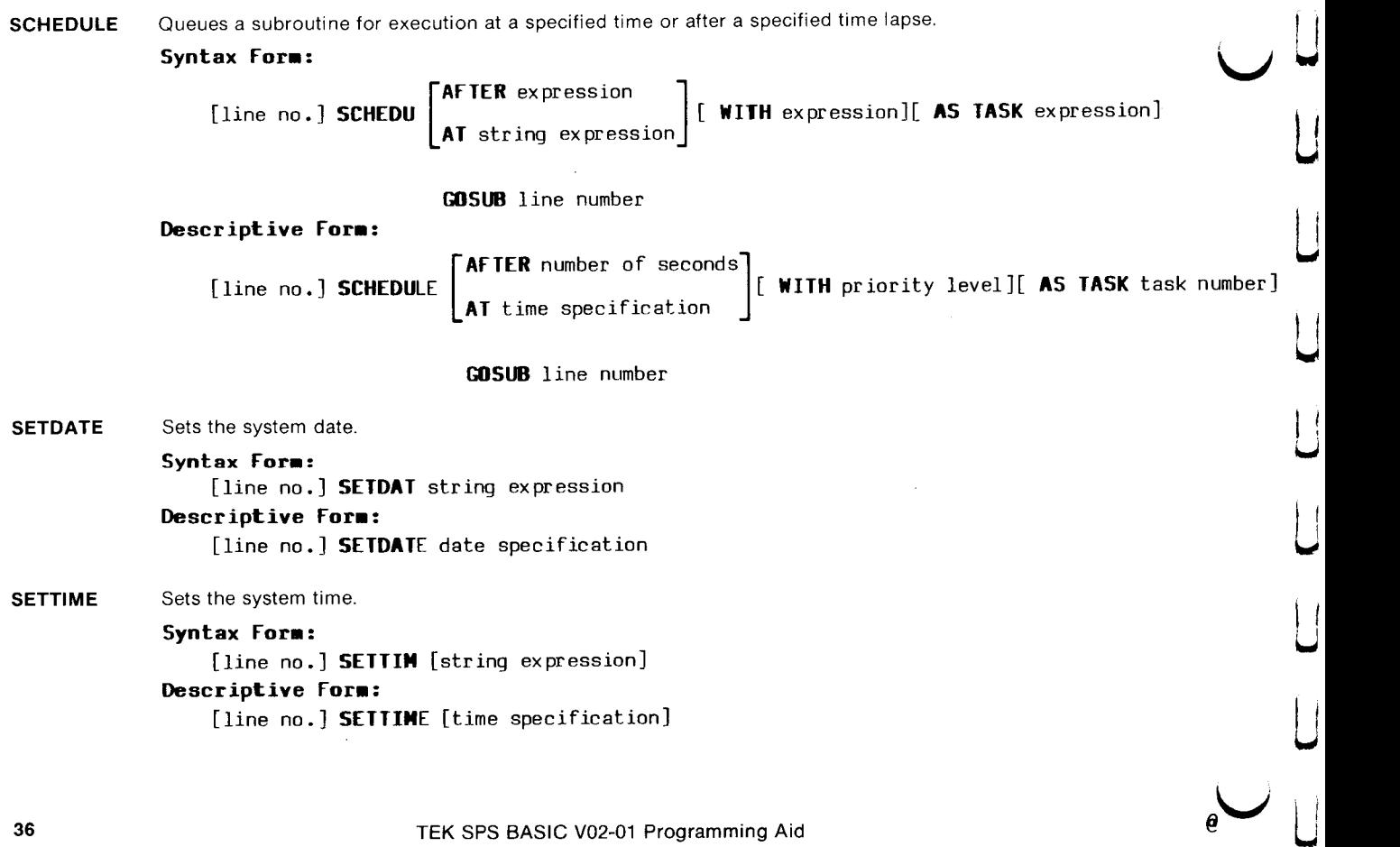

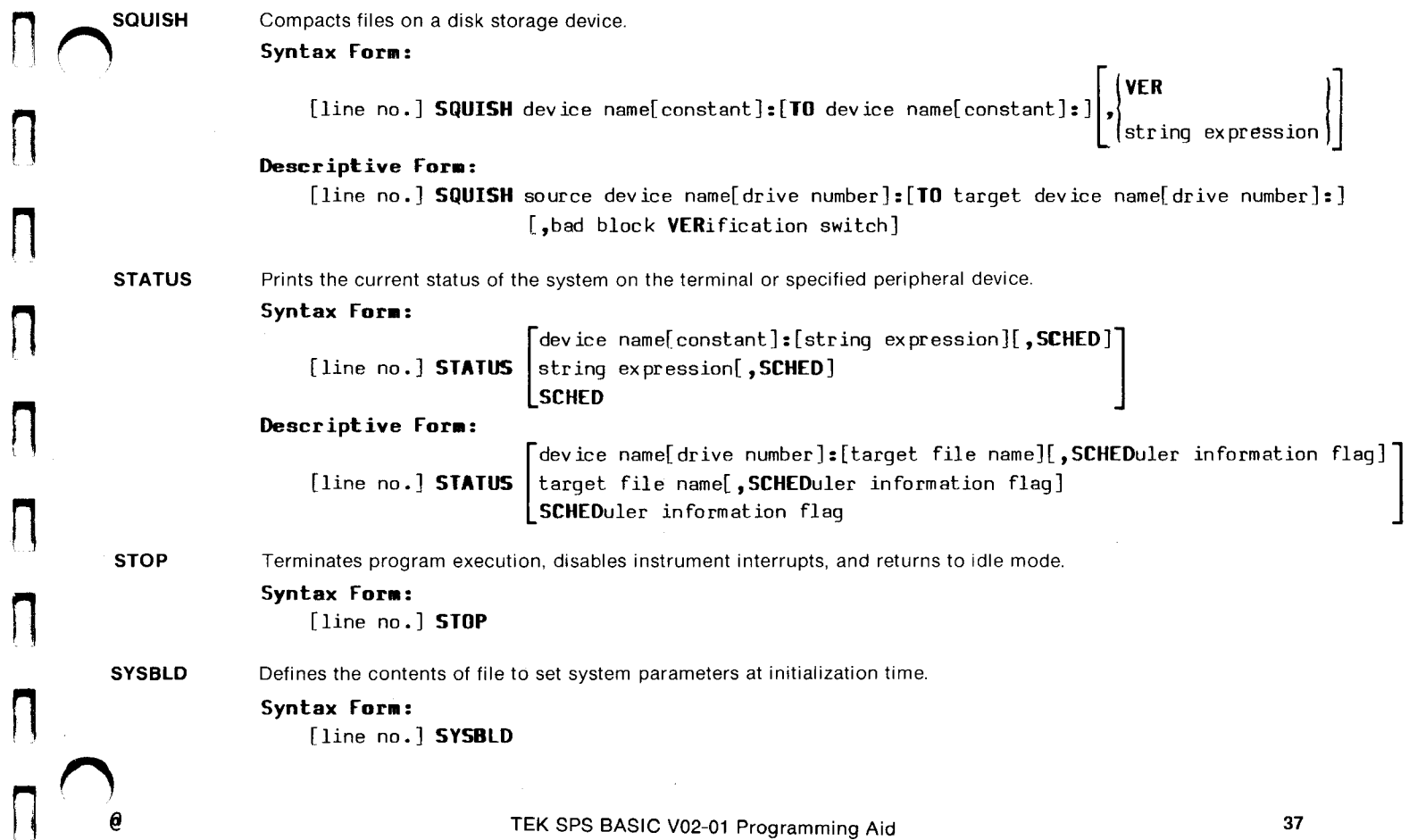

i

 $\Box$ 

TIME Obtains system time.

# Syntax Form: simple numeric variable] [line no.] TIME array string variable Descriptive Form: target variable [line no.] **TIME** target array target string variable J [line no.] **ITHE**  $\begin{bmatrix} \text{simple} \\ \text{array} \\ \text{string} \end{bmatrix}$ <br>
Descriptive Form:<br>
[line no.] **ITHE**  $\begin{bmatrix} \text{target} \\ \text{target} \\ \text{target} \end{bmatrix}$ <br>
UNSCHEDULE Cancels the actions of a SCHEDULE<br> **Syntax Form:**<br>
[line no.] **UNSCHE**  $\begin{bmatrix} \text{GOSUE} \\ \text{$

UNSCHEDULE Cancels the actions of a SCHEDULE command if the specified time has not elapsed

# Syntax Form:

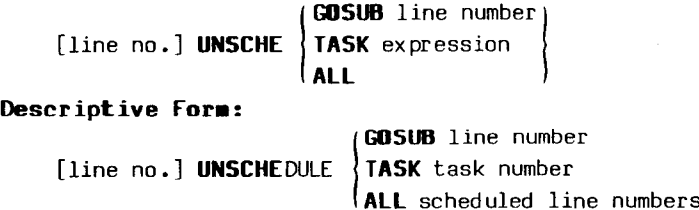

**Let u** 

C-Cto

 $\overline{C}$ 

a

 $\overline{\mathsf{L}}$ 

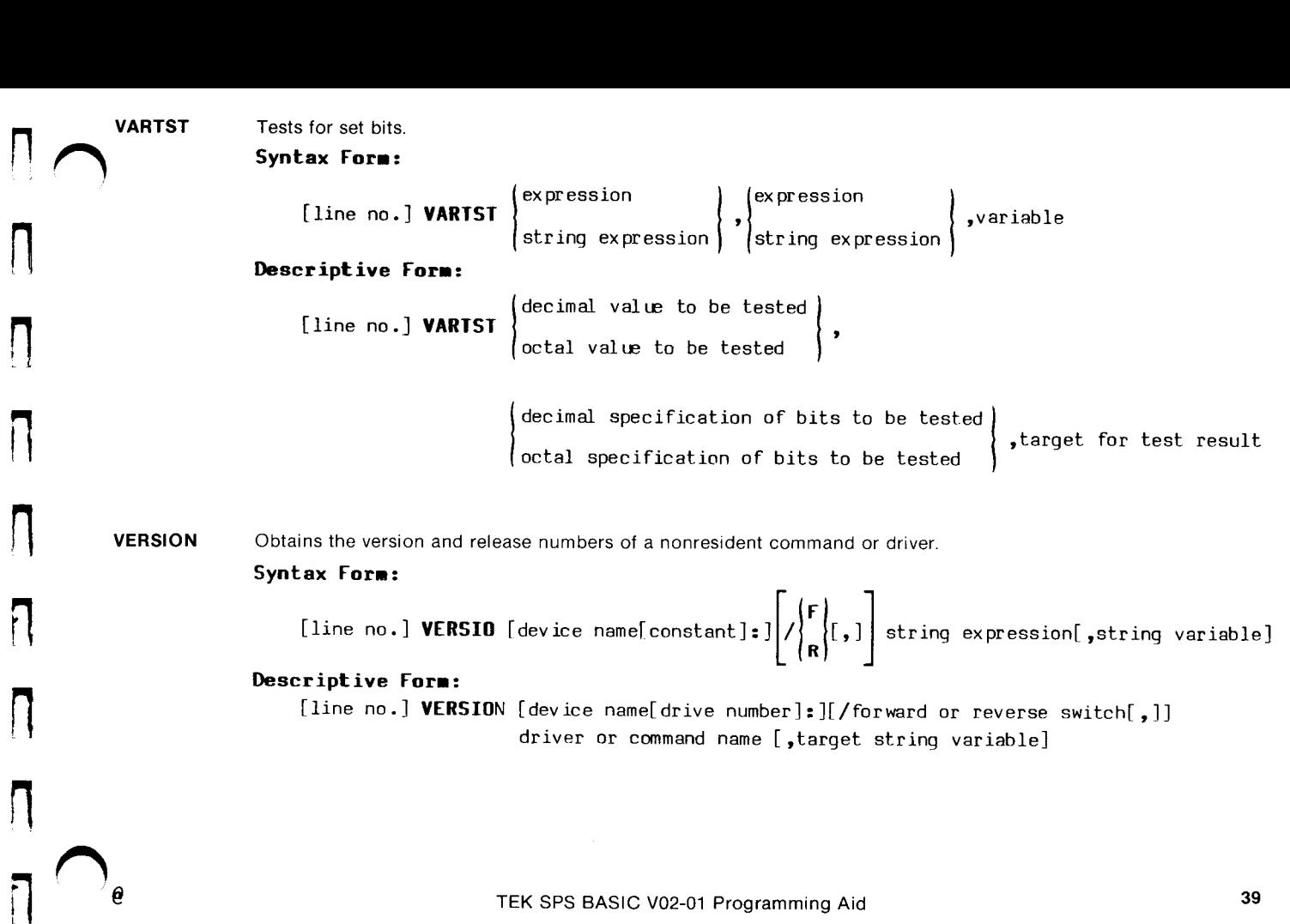

 $\sqrt{ }$ 

П

WAIT Stops execution of a program until a keyboard interrupt is received or a specified amount of time has elapsed. Syntax Form:<br>[line no.] WAIT [expression] Descriptive Form: [line no.] WAIT [number of milliseconds]<br>Associates a data array with its data sampling interval and units.<br>Syntax Form: [line no.] WAIT [number of milliseconds] WAVEFORM Associates a data array with its data sampling interval and units. simple numeric variable  $\left\{\right.$  IS  $\left\{\right.$  IS  $\left\{\right.$  IS waveform  $\bigcup$ simple numeric variable(expression[,expression])  $|$  $\vert$  array[(expression[,expression])]  $\cdot$ numeric variable, simple string variable,simple string variable Descriptive Form: simple numeric variable  $\{$  line no.} WAVEFORM  $\{$   $\}$   $\{$  IS wave form  $\begin{pmatrix} 1 & 1 & 1 \\ 0 & 1 & 1 \\ 0 & 0 & 1 \end{pmatrix}$ (simple numeric variable(first dimension[,second dimension])<br>array[(first dimension[,second dimension])]<br>data sampling interval,horizontal units,vertical units<br>TEK SPS BASIC V02-01 Programming Aid simple numeric variable(first dimension[ ,second dimension])  $^\dagger$ array[<code>(first dimension[,second dimension]</code>)] data sampling interval horizontal units, vertical units

 $\overline{\mathsf{L}}$ 

 $\Box$ 

WHEN Allows specified instrument conditions to change program flow. WHEN Allows specified

[line no.] WHEN  $\left\{\begin{matrix} \mathbf{f} \\ \mathbf{e} \end{matrix}\right\}$  expression [HAS string expression] [AT expression] s specified instrument conditions to change program flow.<br> **ax Form:**<br>
[line no.] WHEN  $\begin{cases} \frac{1}{2} \\ 0 \end{cases}$  expression [HAS string expression] [AI expression]<br>
[AS TASK expression] **GOSUB** line number<br> **riptive Form:**<br>
[ WHEN Allows specified<br>
Syntax Form:<br>
[line no.<br>
Descriptive<br>
[line no.<br>
[line no.<br>
[line no.<br>
]<br>
WRITE Outputs data in the Syntax Form: s specified instrument conditions to change program flow.<br> **ax Form:**<br>
[line no.] WHEN  $\left\{\begin{aligned}\n\phi\right\} \text{expression} \text{ [RAS string expression]} \text{ [AI expression]} \text{ [AI expression]} \text{ [AII,}\n\end{aligned}\n\right\}$ <br>
[line no.] WHEN  $\left\{\begin{aligned}\n\phi\text{ IILI} \text{ if } \phi\text{ BILF} \text{ is the same number }\n\end{aligned}\right\}$ 

[AS TASK expression] GOSUB line number

Descriptive Form:

@IEEE 488 interface number erface number<br>
evel] [AS TASK task number] GOSU<br>
form to a peripheral device or file.<br>
expression

(AT priority level] [AS TASK task number] GOSUB line number

1 [line no.] WHEN |<br>1 (all the priority level and the face number |<br>1 (AT priority level ] [AS TASK task number<br>1 (AT priority level ] [AS TASK task number<br>1 (at a peripheral device or file.)

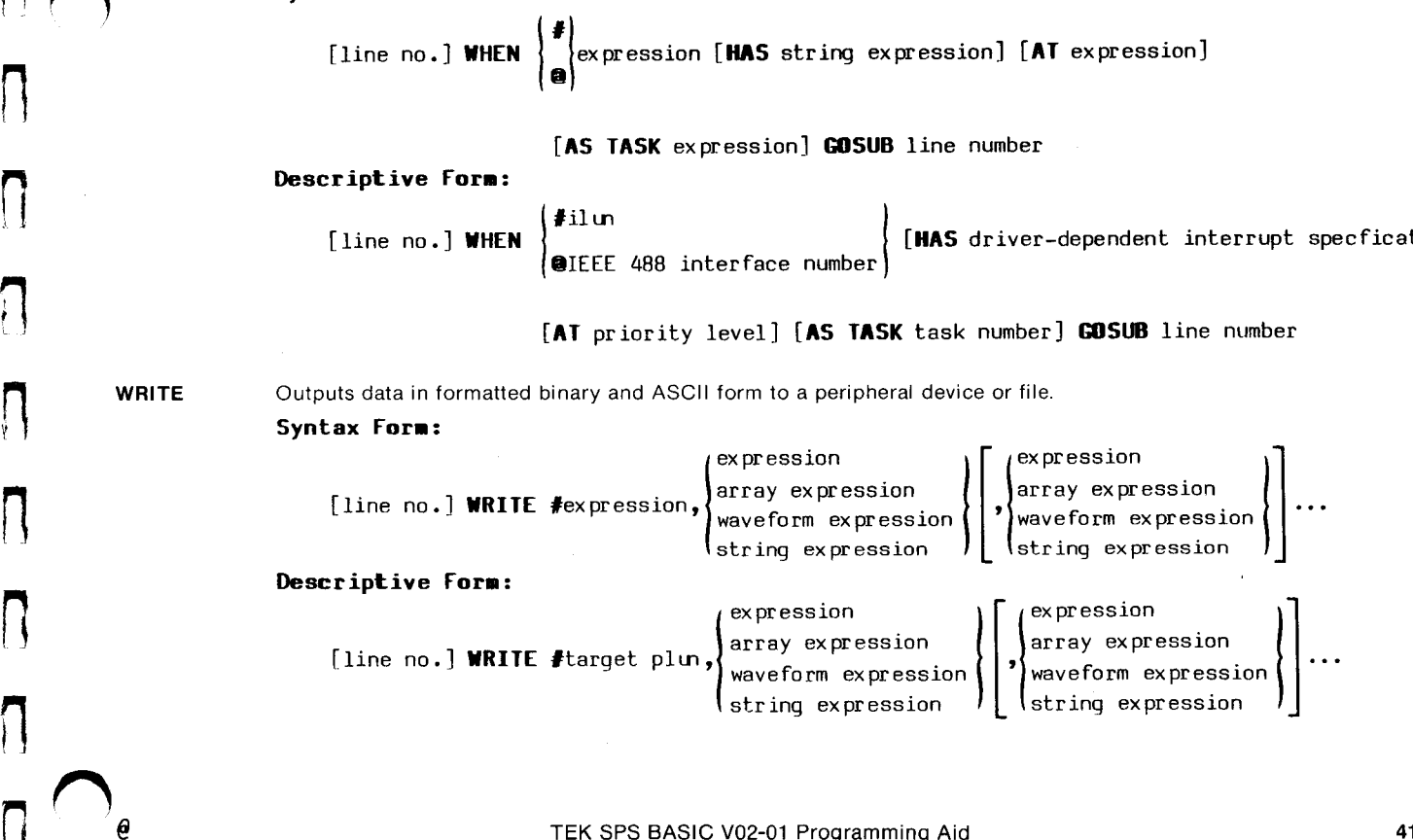

WRITEU Transfers unformatted binary and ASCII data to peripheral device or file.

# Syntax Form:

```
ex pression
[line no.] WRITEU #expression[<expression>], array expression
                                              string expression
expression
```
ex pression »{array expression string expression = expression

# Descriptive Form:

[line no.] WRITEU #target plun [<record number>],

ex pression array expression string expression = number of characters in string LJ.

Lo

 $\ddot{\phantom{0}}$ C

 $\overline{\bigcup}$ 

 $\mathsf L$ 

 $\Box$ 

ex pression  $,\$ array expression  $\left\{ \text{string expression} = \text{number of characters in string} \right\}$  **ZERO** Initializes the specified file-structured peripheral device.

# Syntax Form:

 $\overline{\mathsf{P}}$  ,

 $\bigcap$ 

 $\sqrt{ }$ 

 $\sqrt{ }$ 

[line no.] **ZERO** device name[constant]: 
$$
\left[\int_{R}^{R} \begin{bmatrix} F \\ F \\ R \end{bmatrix}, 1 \right]
$$
 [string expression]

# Descriptive Form:

[line no.] ZERO device name{ drive number]:

nambor or arrectory esgments<br>[/forward or reverse switch[,]][file name at which to start zeroing tape]  $\overline{\Gamma}$ number of directory segments

## IEEE 488 INTERFACE DRIVER COMMANDS

 $\begin{bmatrix} \cdot & \cdot & \cdot \\ \cdot & \cdot & \cdot \end{bmatrix}$ 

 $\cup$ 

L

C

C—

**سا** 

GETSTA Gets the status byte of a bus-connected device. Syntax Form: [line no.] GETSTA @expression,variable,expression[ ,ex pression] Descriptive Form: [line no.] GETSTA @IEEE 488 interface number, target variable for status byte, talk address[,secondary address] GIFES Gets the error status of the specified interface. Syntax Form: {line no.] GIFES @expression,variable Descriptive Form: [line no.] GIFES @IEEE 488 interface number,target variable **IFDTM** Sets the data transfer mode of the specified interface. Syntax Form: [line no.] IFDIM @expression,string expression[,string expression] ... Descriptive Form: {line no.] IFDTM @IEEE 488 interface number, specification of mode of data transfer [, specification of mode of data transfer] ... GETSTA Gets the status byte of a bus-connected device.<br>
Syntax Form:<br>
[line no.] GETSTA Gexpression, variable, expression[<br>
Descriptive Form:<br>
[line no.] GETSTA GIEEE 488 interface number, targ<br>
talk eddress[, secondary ad

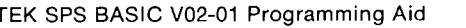

Performs a serial poll of the bus-connected devices.

Syntax Form:

|—

POLL

 $\frac{1}{2}$ 

 $\Box$ 

rray expression [line no.] POLL @expression,variable,variable,variable [ array &xp ex pression[ ,expression]

# Descriptive Form:

[line no.] POLL @IEEE 488 interface number, target variable for status byte, target variable for primary address, target variable for secondary address

> : |.. talk and secondary address pairs talk address[,secondary address}

 $\begin{array}{ccc} & & & \\ \hline \cap & & & \\ \hline \cap & & & \\ \hline \cap & & & \\ \hline \cap & & & \\ \hline \cap & & & \\ \hline \end{array}$ PPOLL Performs a parallel poll of the bus-connected devices.

# Syntax Form:

[line no.] PPOLL @expression,variable

# Descriptive Form:

{line no.] PPOLL @IEEE 488 interface number, target variable

**RASCII** Reads ASCII data from a bus-connected device and stores it in the specified variable(s).

Syntax Form:

variable variable {line no.] RASCII {array f array eee string variable string variable [line no.] RASCII target array

FROM @ex pression[ ,expression[ ,expression] ]

## Descriptive Form:

 $\left\{\left[\right],\right\}$  target variable target variable target array target variable<br>target array (target array<br>target string variable)(target string variable)

FROM @IEEE 488 interface number[, talk address[, secondary address]]

**RBYTE** Reads a single byte of data through an IEEE 488 interface into a numeric variable.

# Syntax Form:

[line no.] RBYTE @expression, variable

## Descriptive Form:

[line no.] RBYTE @IEEE 488 interface number, target variable

 $\overline{\overline{a}}$ 

 $~\mid~$ 

 $\overline{C}$ 

 $\Box$ 

 $\Box$ 

 $\sqrt{2}$ ——  $\overline{ }$ r.  $\mathbf{r}$ 

 $\bigcap$ 

 $\sqrt{ }$ 

 $\overline{ }$ 

Л

ate

SIFCOM Sends IEEE 488 addressed and universal commands to bus-connected devices.

# Syntax Form:

 $\big\lceil \int_\text{array exp}^\text{expression}$ array expression expression {line no.] SIFCOM @expression,{array expression  $\begin{equation} \begin{cases} \text{expression} \ \text{array} \ \text{expression} \ \text{string} \ \text{expression} \ \end{cases} \begin{cases} \text{expression} \ \text{string} \ \text{expression} \ \end{cases} \end{equation}$ 

# Descriptive Form:

```
source expression
[line no.] <code>SIFCOM</code> @IEEE 488 interface number,\rceil source array expression
                                                     interface command specification
```
source expression source array expression interface command specification

SIFLIN Controls the IEEE 488 interface lines.

# Syntax Form:

[line no.] SIFLIN @expression, string expression[, string expression] ... Descriptive Form:

[line no.] SIFLIN @IEEE 488 interface number,

specification of how interface line is to be set  ${\sf [,specification\ of\ how\ interface\ line\ is\ to\ be\ set] \ \cdots}$  SIFTO Sets the interface time-out value.

Syntax Form:<br>[line no.] SIFTO @expression, expression

# Descriptive Form:

{line no.] SIFTO @IEEE 488 interface number, time-out value in milliseconds

**STERMC** Designates the termination character string for ASCII data read into astring variable by aGET or RASCII statement.

# Syntax Form:

[line no.] STERMC @expression, string expression

# Descriptive Form:

[line no.] STERMC @IEEE 488 interface number, specification of termination character(s)

TIFL Reads the current setting of the control lines of an IEEE 488 bus.

# Syntax Form:

[line no.] TIFL @expression,variable

# Descriptive Form:

{line no.] TIFL @IEEE 488 interface number, target variable

|

 $\overline{U}$ 

tc<br>U

 $\overline{u}$ 

 $\overline{\phantom{0}}$ 

~~ W

x  $\overline{\mathsf{L}}$ 

 $\Gamma$ 

 $\sqrt{ }$ 

 $\bigcap$ 

 $\sqrt{ }$ 

 $\sqrt{2}$ 

 $\sqrt{ }$ 

 $\prod_{i=1}^n$ 

 $\overline{\phantom{0}}$ 

WASCII Sends ASCII datato a bus-connected device. Converts numeric datato an ASCII string before sending it.

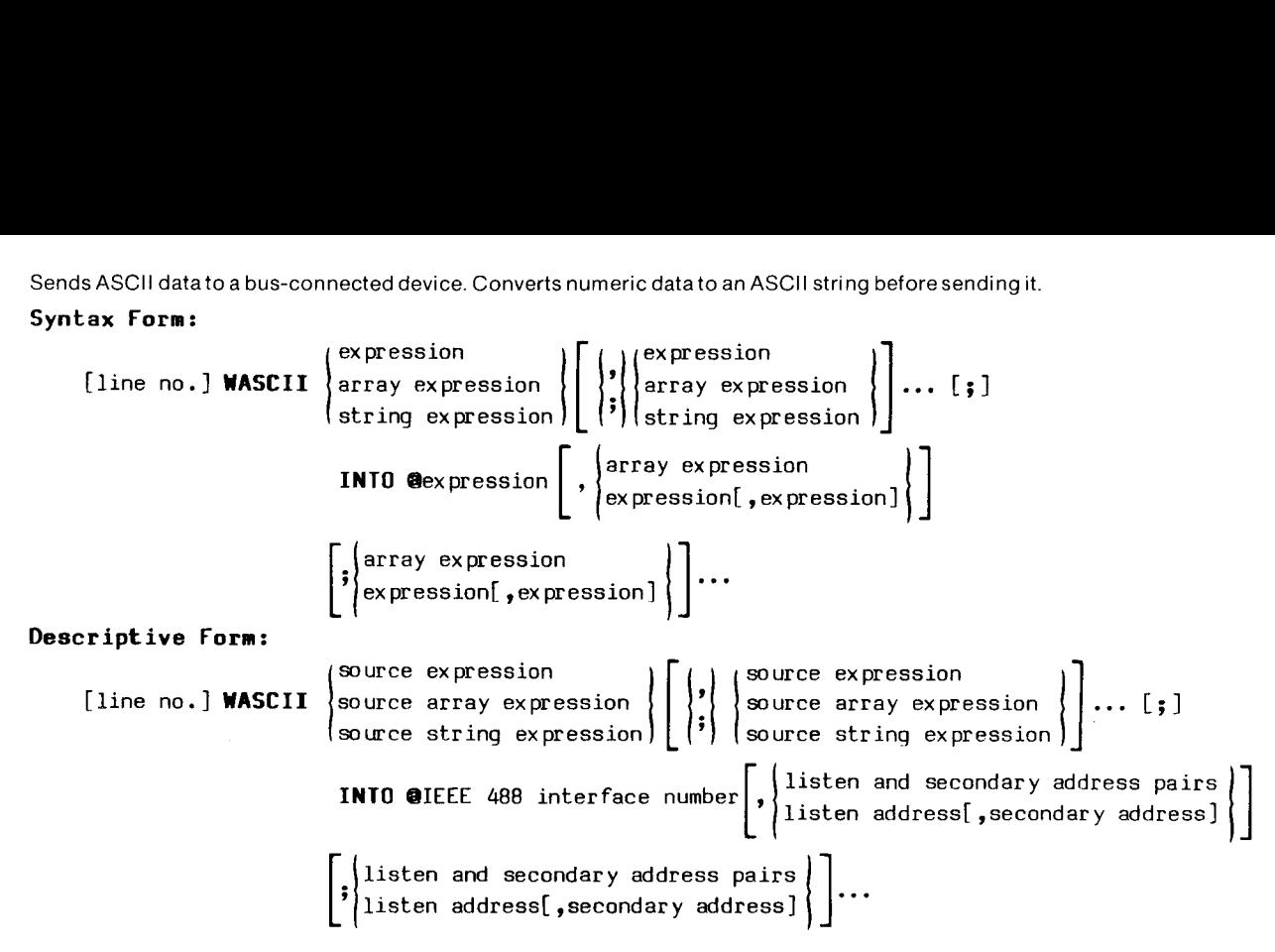

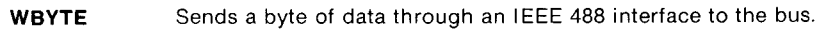

# Syntax Form:

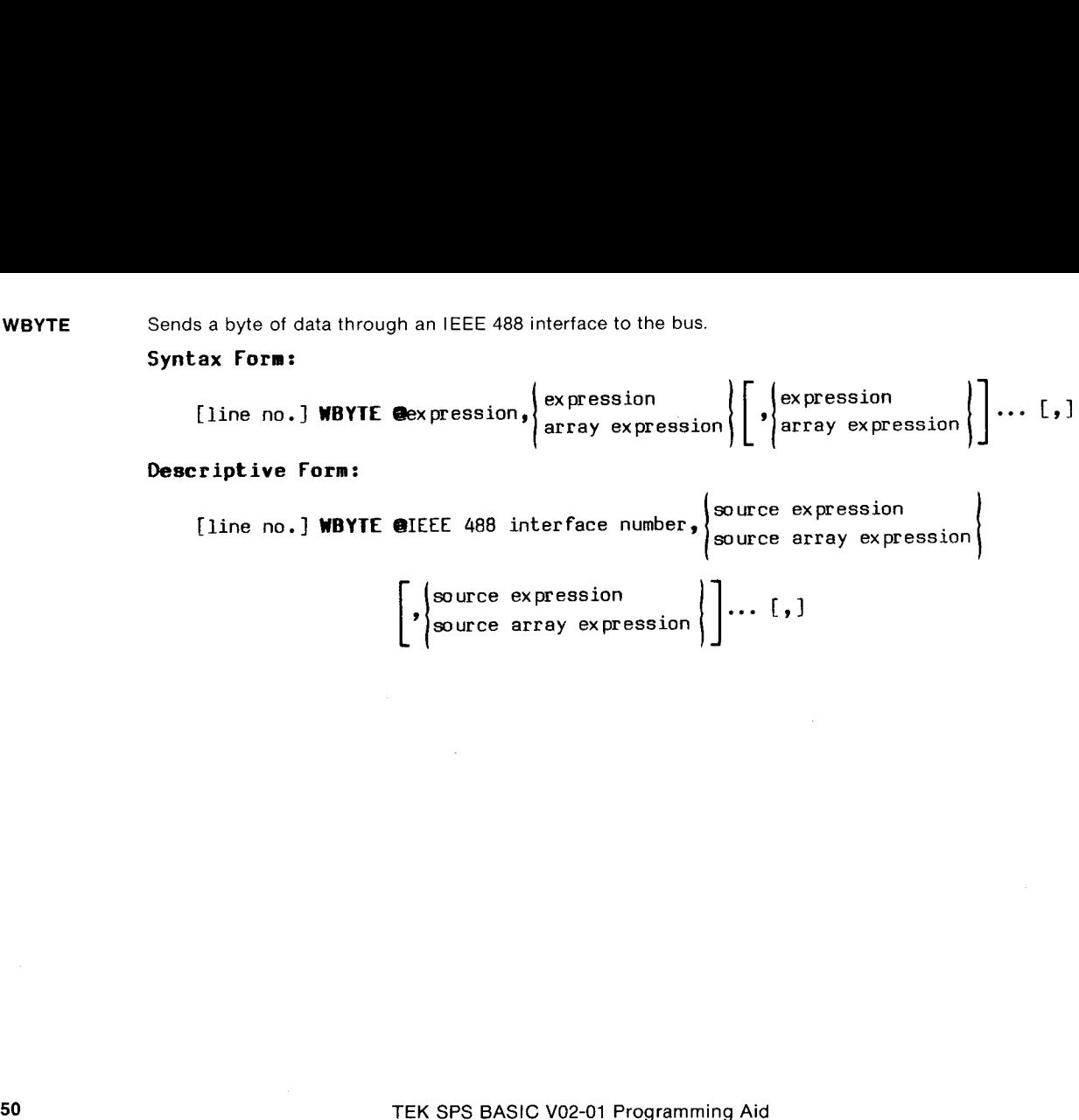

 $\Box$ 

 $\Box$ 

 $\overline{U}$ 

 $\bigcup$ 

(\_

'om

 $\bigcup$ 

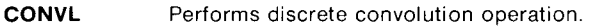

Syntax Form:

 $\overline{\Lambda}_\ell$ 

 $\blacksquare$ 

ee

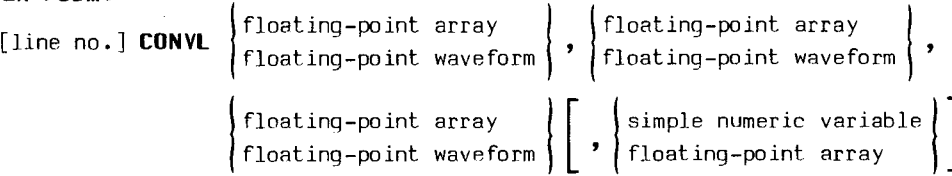

# Descriptive Form:

[line no.] CONVL source data, source data, target for convolved result [, cosine table]

Performs discrete auto or cross correlation operation.

## Syntax Form:

 $\Box$ 

 Figure Form:<br>
[line no.] CONVL source data, source data, target for convolved resurns discrete auto or cross correlation operation.<br> **ax Form:**<br>
[line no.] CORR floating-point array floating-point waveform floating-point w  $\left\{\begin{array}{c}\n\text{floating-point waveform}\n\end{array}\right\}$ simple numeric variable floating-point array<br>
floating-point waveform floating-point array<br>
floating-point array floating-point waveform floating-point array Descriptive Form:

[line no.] CORR source data, source data, target for correlated result [,cosine table]

Differentiates an array or waveform.

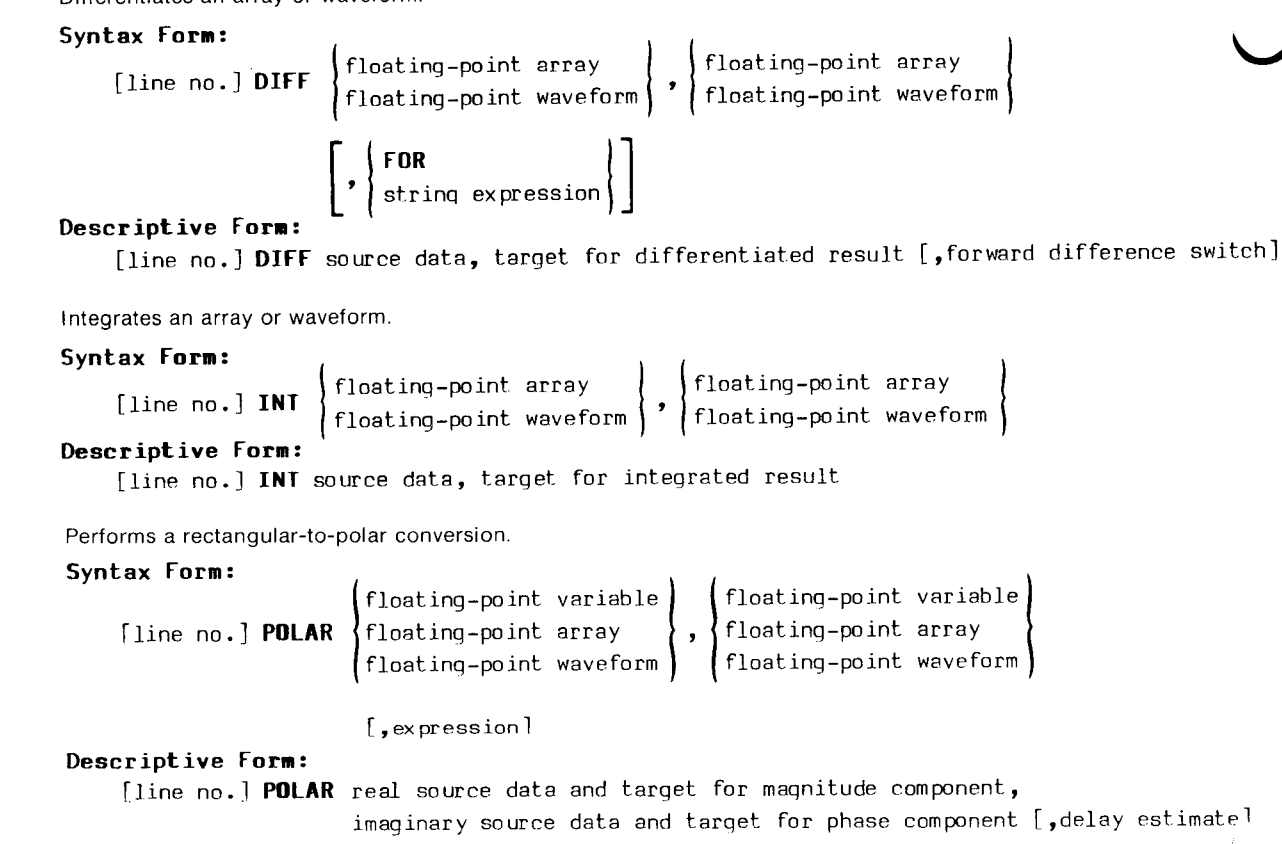

TEK SPS BASIC V02-01 Programming Aid

**پ** 

|<br>|<br>|ما

|

DIFF

INT

POLAR

Performs a real fast Fourier transform or inverse Fourier transform via a power-of-two algorithm.

 $\sum_{\text{RFFT}}$ 

RFFT4

7

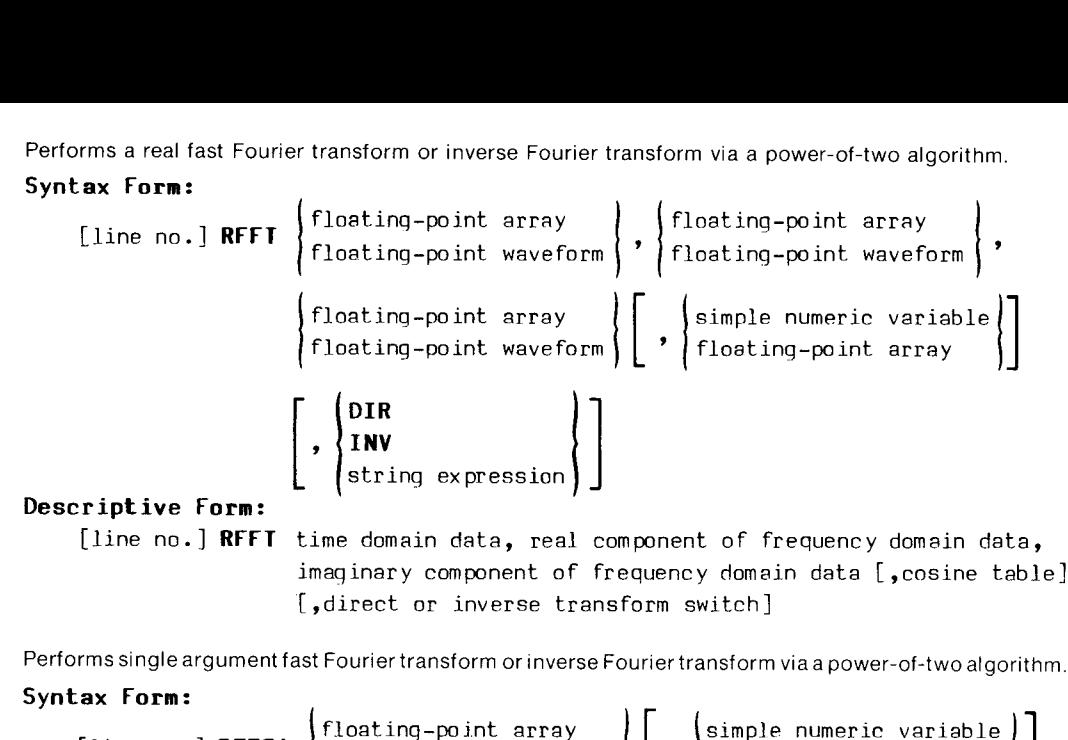

 $\begin{array}{c} \texttt{A}\texttt{x} \text{ }\texttt{norm:} \end{array}$   $\begin{array}{c} \texttt{[Iine no.]} \text{ }\texttt{RFF11} \end{array}$   $\begin{array}{c} \texttt{[Ione no.]} \text{[Ione no.]} \end{array}$ DIR , {INV string expression Descriptive Form: [line no.] RFFT1 time domain data or frequency domain data [,cosine table] [.direct or inverse transform switch]

#### GRAPHICS COMMANDS

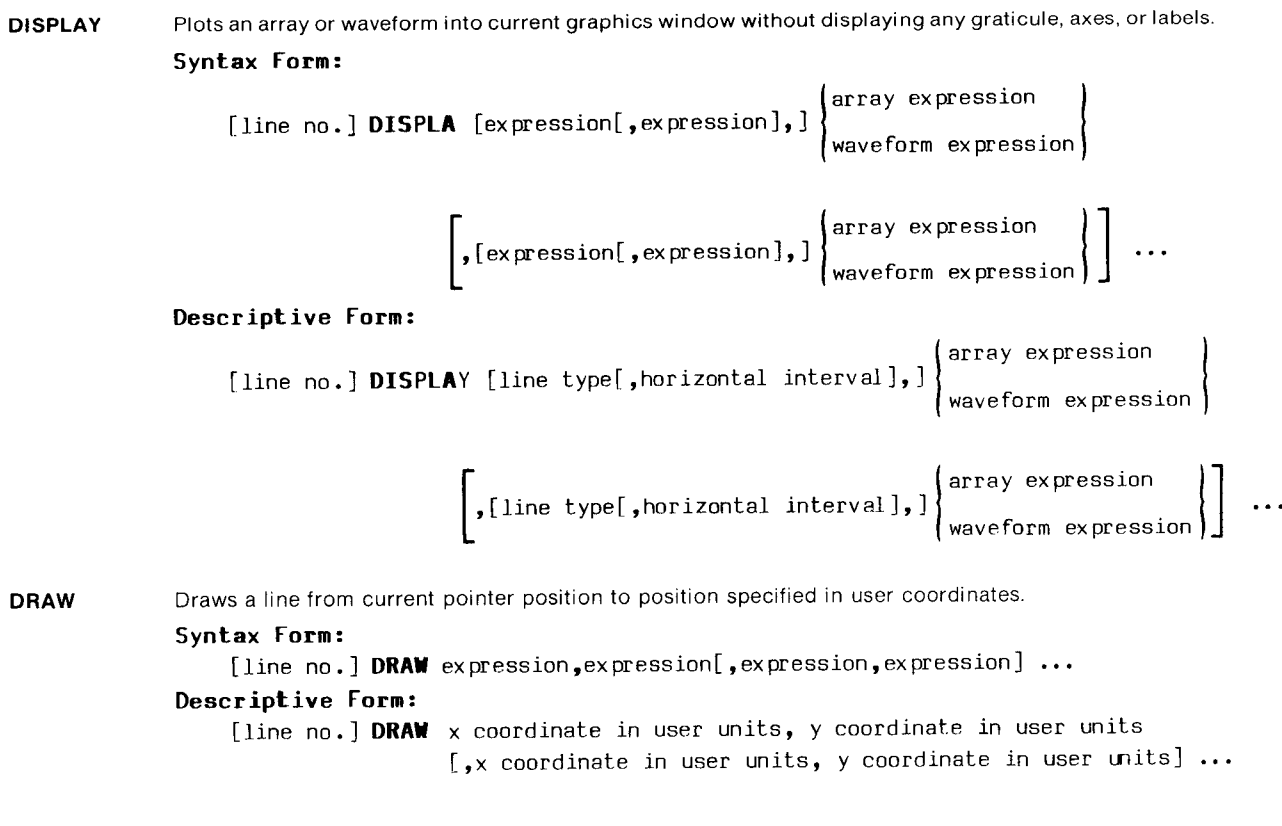

 $\overline{\mathsf{U}}$ 

on

C=

C

TEK SPS BASIC V02-01 Programming Aid 7

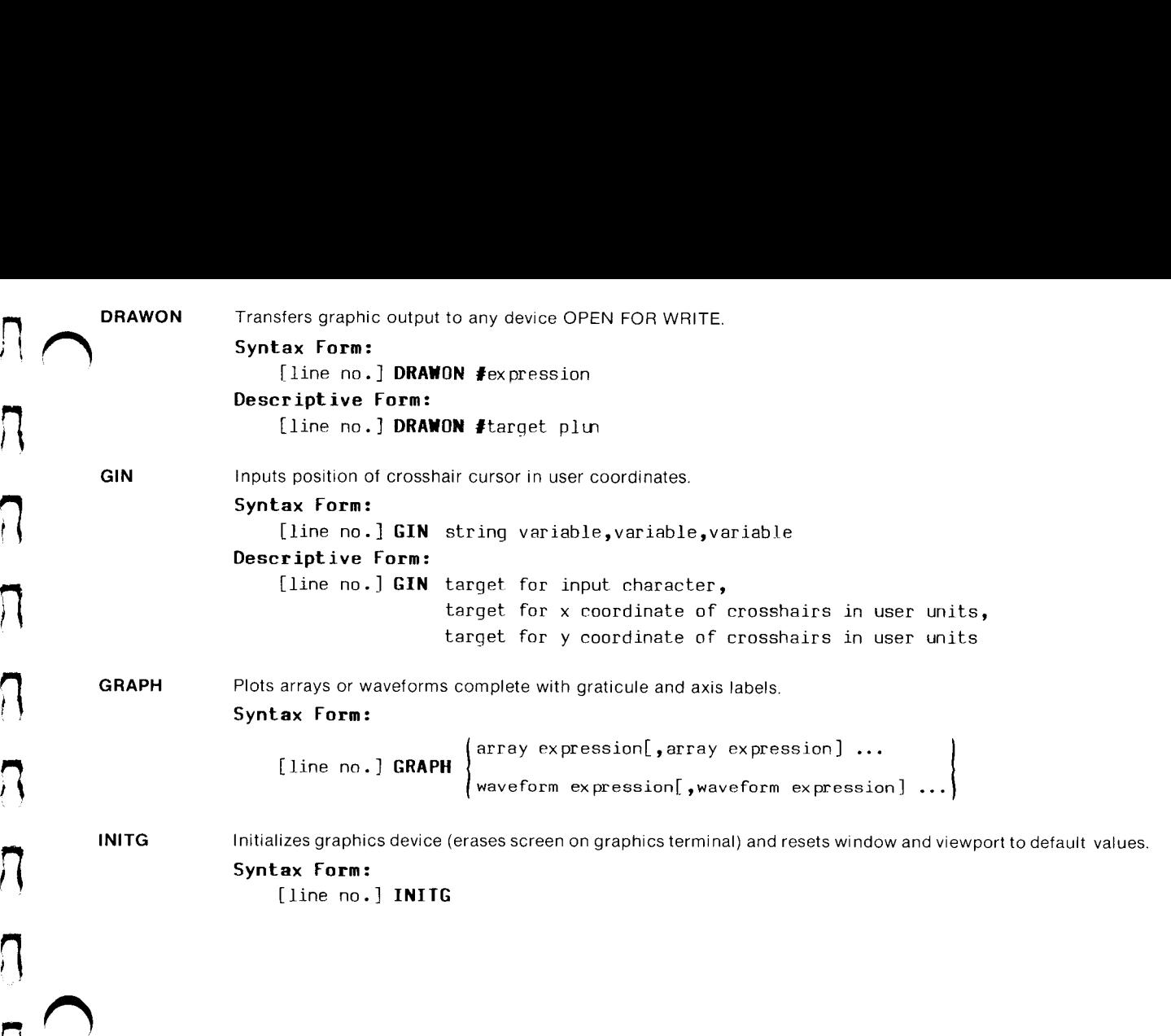

on|

 $\sqrt{ }$ 

 $\sqrt{2}$ 

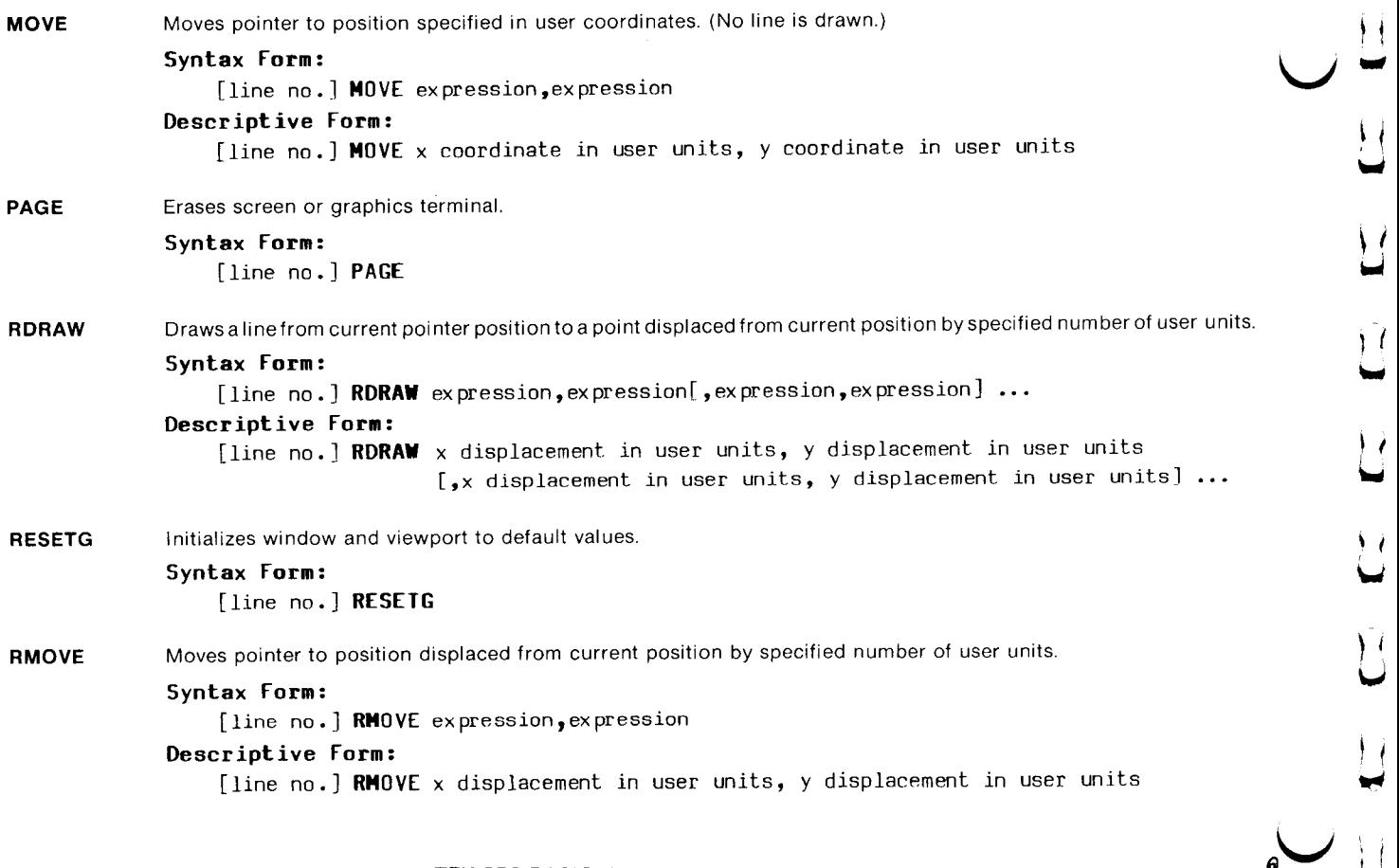

~

ì.

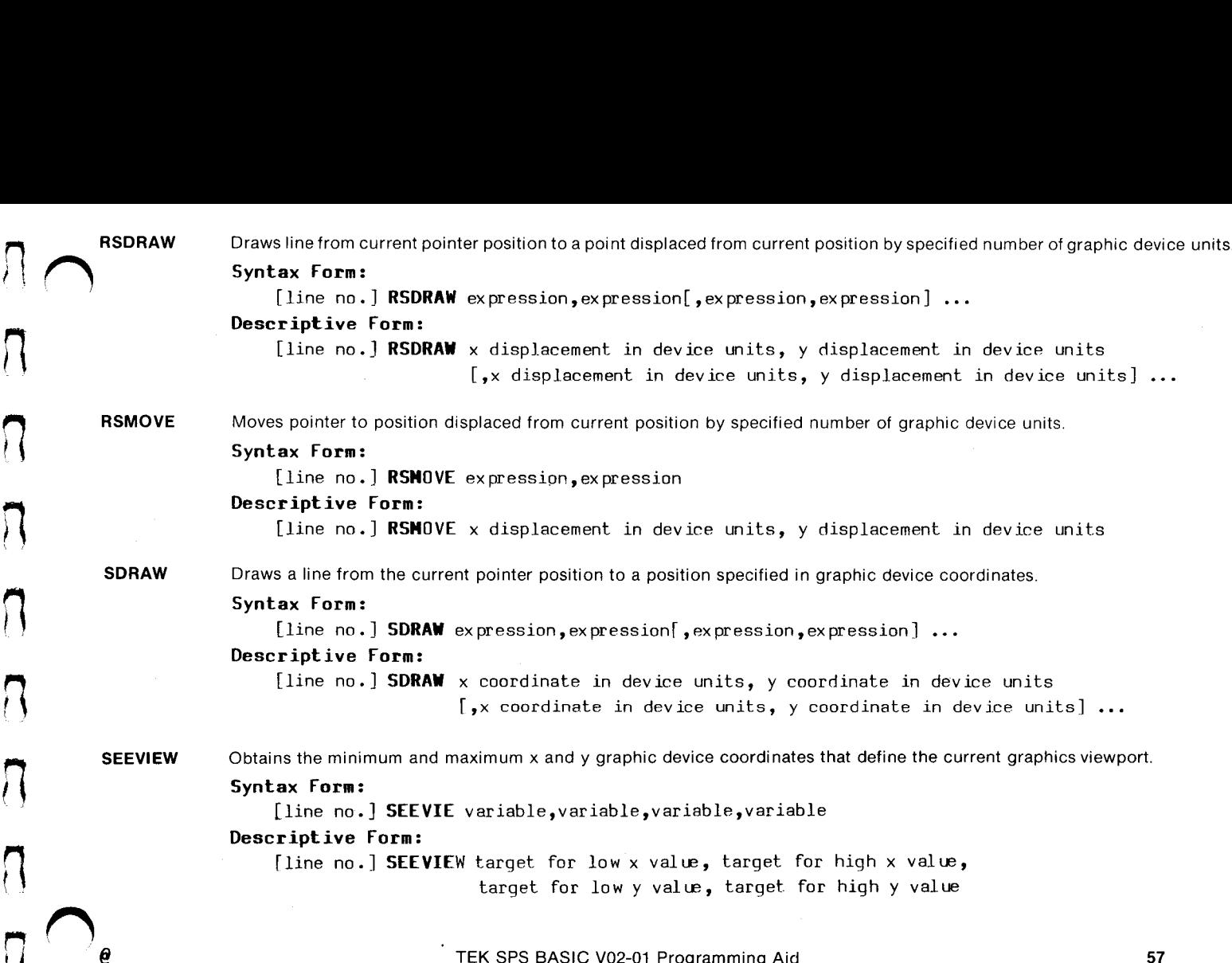

SEEWINDOW Obtains the minimum and maximum x and y values that define the current graphics window.

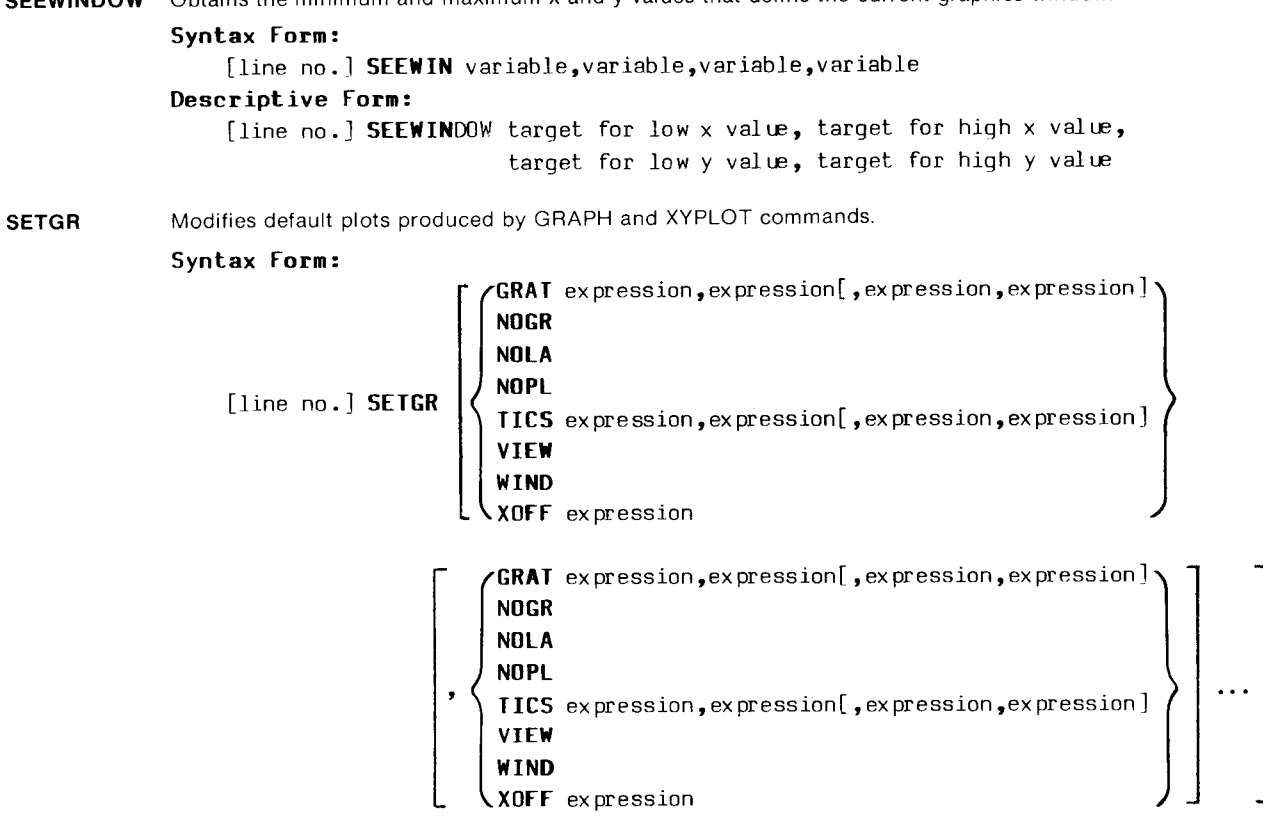

 $\mu$ te |<br>|<br>|

 $\blacksquare$ 

 $+$ C

C<br>C<br>C

|<br>|<br>|

C<br>U

|<br>|<br>|

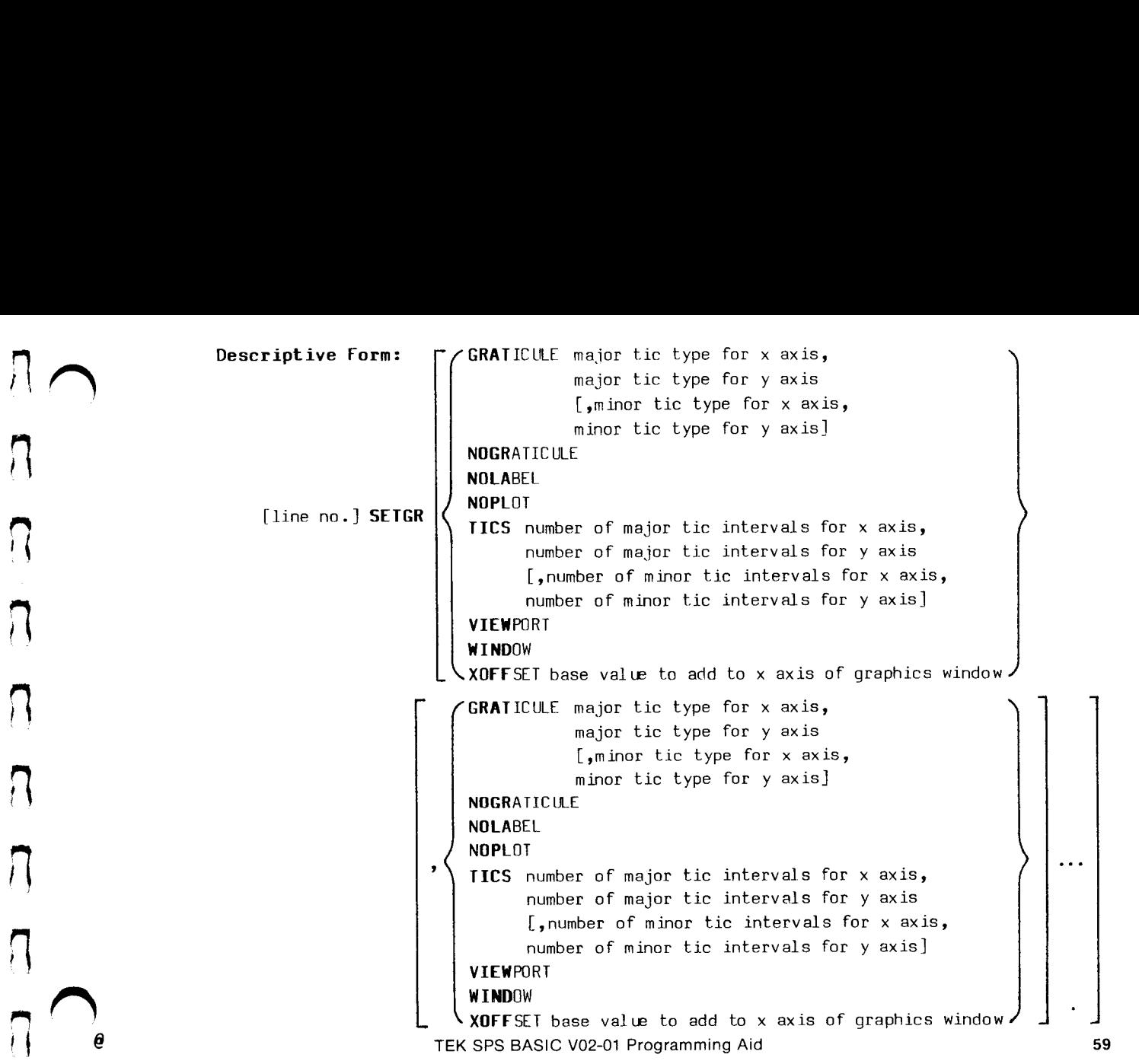

**SGIN** Inputs position of crosshair cursor in graphic device coordinates.

SMOVE VIEWPORT Syntax Form: [line no.] SGIN string variable, variable, variable Descriptive Form: [line no.] SGIN target for input character, target for x coordinate of crosshairs in device units, target for y coordinate of crosshairs in device units Moves pointer to position specified in graphic device coordinates. Syntax Form: [line no.] SMOVE expression, expression Descriptive Form: [line no.] SMOVE x coordinate in device units, y coordinate in device units Specifies portion of graphics device space to be used for plotting data. Syntax Form: {line no.] VIEWPO expression, expression, expression, expression Descriptive Form: [line no.] VIEWPORT minimum x coordinate in device units, maximum x coordinate in device units, minimum y coordinate in device units, maximum y coordinate in device units

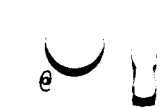

|i?

L<br>L

|<br>|}

U.

 $\blacksquare$ 

ne

mer

n WINDOW Specifies range of user data to be drawn on selected viewport. Syntax Form: [line no.] WINDOW expression, ex pression, expression,ex pression WINDOW Specifies range of user data to be drawn on selected viewport.<br>
Syntax Form:<br>
[line no.] WINDOW expression, expression, expression, expression, expression, expression, expression, expression, expression, expression, maximum x coordinate in user units,<br>maximum y coordinate in user units,<br>maximum y coordinate in user units,<br>ray or waveform against a second one. Axe:<br>array ) { array } [ ( array minimum y coordinate in user units,  $\sum_{n=1}^{\infty}$  maximum y coordinate in user units [line no.] **WINDOW** minimum x coordinate in user units,<br>maximum x coordinate in user units,<br>minimum y coordinate in user units,<br>**XYPLOT** Creates an X-Y plot of one array or waveform against a second one. Axes and labels ac fies range of user data to be drawn on selected viewport.<br> **ax Form:**<br>
[line no.] **WINDOW** expression, expression, expression, expression<br> **riptive Form:**<br>
[line no.] **WINDOW** minimum x coordinate in user units,<br>
maximum y

ា<br>ក<br>ក

 $\sqrt{2}$ 

Syntax Form:

[line no.] **XYPLOT** 
$$
\left\{\n \begin{array}{l}\n \text{array} \\
 \text{waveform}\n \end{array}\n \right\},\n \left\{\n \begin{array}{l}\n \text{array} \\
 \text{waveform}\n \end{array}\n \right\},\n \left\{\n \begin{array}{l}\n \text{array} \\
 \text{waveform}\n \end{array}\n \right\},\n \left\{\n \begin{array}{l}\n \text{array} \\
 \text{waveform}\n \end{array}\n \right\}.
$$

# R7912 DRIVER COMMANDS

**DEFECT** Acquires a composite of the target defects of an R7912. Syntax Form: {line no.J DEFECT #expression,simple numeric variablef,expression] Descriptive Form: [line no.] DEFECT #ilun, auto-dimensioned integer target for defect data [,number of samples] expression]<br>
et for defect data<br>
dard format<br>
simple numeric variable<br>
integer array R7912 DRIVER COMMANDS<br>
ires a composite of the target defects of an R7912.<br> **ax Form:**<br>
[line no.] DEFECT film, auto-dimensioned integer ta<br>
[line no.] DEFECT film, auto-dimensioned integer ta<br>
[,number of samples]<br>
mines

EDGE Determines the edge-of-trace values for an R7912 waveform stored in standard format.

# Syntax Form:

simple numeric variable integer waveform integer waveform simple numeric variable integer array | {,ex pression,ex pression ]

integer waveform

# Descriptive Form:

[line no.] EDGE vertical value data, pointer table, target for upper-edge data, target for lower-edge data [,maximum trace width,rate of change]

.<br>أما

 $\blacktriangleright$ 

 $\mathbf{H}$ ~ **Co** 

 $\Box$ 

 $\overline{u}$ 

C<br>U

 $\Box$ 

C=

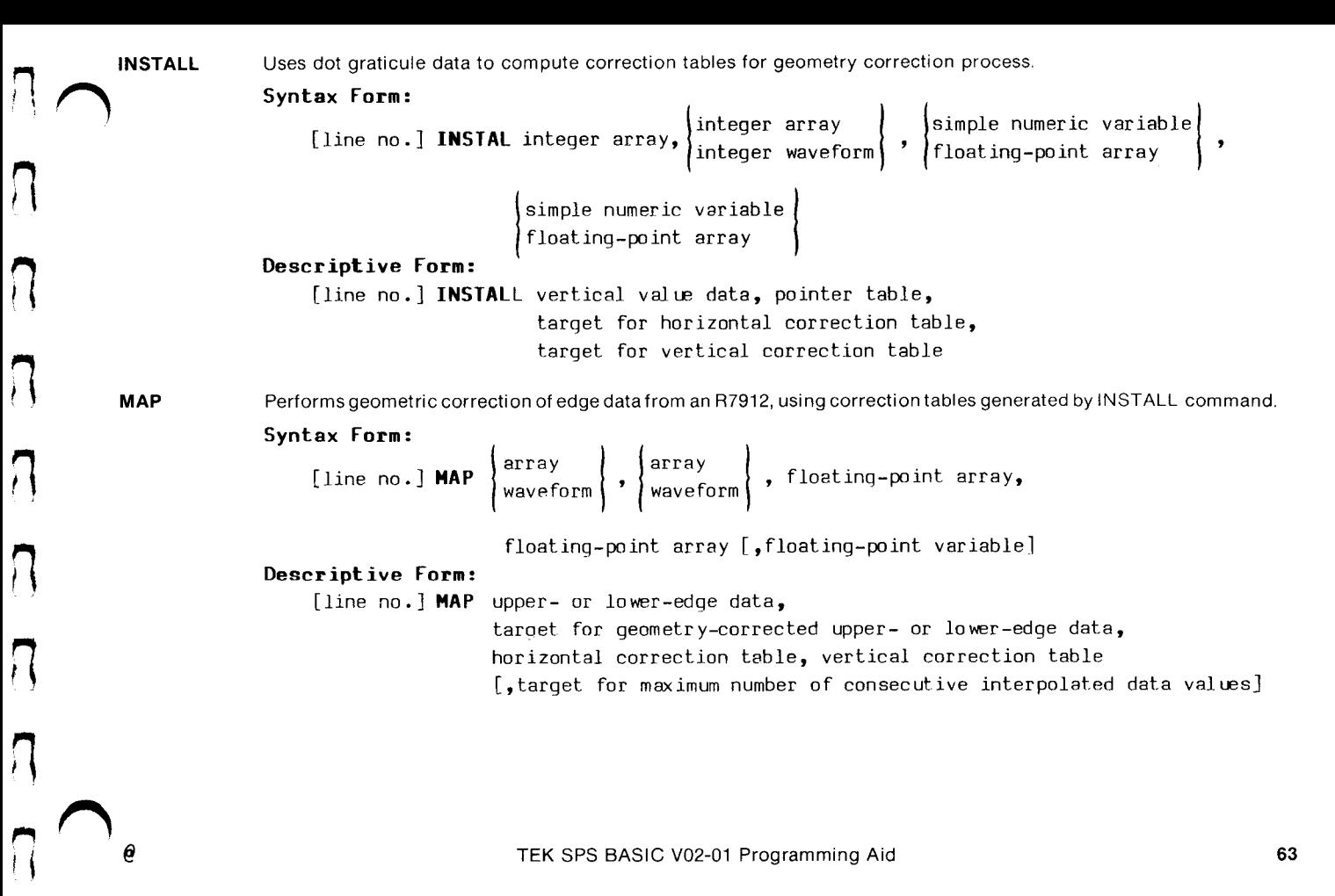

NORMAL Converts edge data to a single-valued, zero-referenced, scaled waveform.

Syntax Form:

-valued, zero-referenced, scaled waveform.<br>
arra distingue numeric variable<br>
arra distingue numeric variable erts edge data to a single-valued, zero-referenced, scaled waveform.<br> **ax Form:**<br>
[line no.] **NORMAL**  $\begin{cases} \narray \text{array} \text{array} \text{array} \text{% \text{4.3} } \left\{ \text{array} \right. \text{%} \left\{ \text{array} \right. \text{%} \left\{ \text{1.3} \right\} \text{%} \left\{ \text{1.4} \right\} \text{%} \left\{ \text{1.5$ 

expression,expression [,floating-point variable]

# Descriptive Form:

[line no.] NORMAL upper-edge data, lower-edge data, target for normalized data, zero-reference value, vertical scale factor [, target for number of consecutive interpolated data values]

**REJECT** Flags data points in raw data which have been identified as defects by the DEFECT command.

## Syntax Form:

 $[ \texttt{line no.}]$  <code>REJECT</code> integer array,  $\begin{cases} \texttt{integer} \texttt{array} \ \texttt{space} \end{cases}, \begin{cases} \texttt{simple numeric} \texttt{variable} \ \texttt{blue} \end{cases}$ 9 integer waveform Descriptive Form: {line no.] REJECT vertical value data which is target for defect flags, pointer table, defect data

 $\frac{11}{11}$ 

'one

 $\overline{\phantom{a}}$ c

C=

} ∉

C=

 $\overline{U}$ 

**پ** 

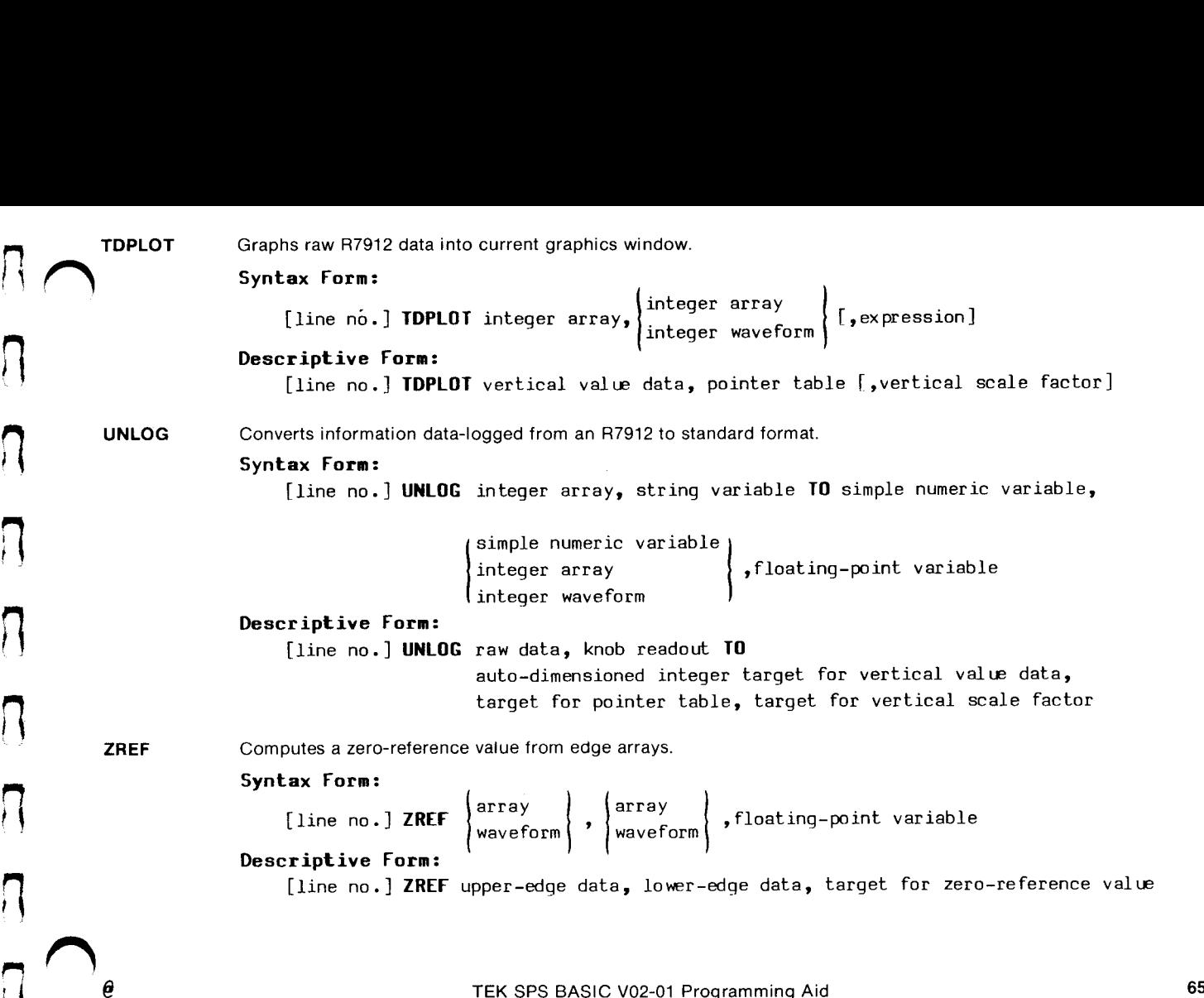

 $\sqrt{2}$ 

 $\begin{array}{c} \n\end{array}$ 

 $\sqrt{2}$ 

 $\sqrt{2}$ 

 $\sqrt{ }$ 

te ~

 $\overline{ }$ 

 $\sqrt{2}$ 

lt

# DPO ENVELOPE COMMAND

ENVDPO Acquires DPO arrays of signal minima and maxima.

# Syntax Form:

[line no.] ENVDPO #expression,string expression[ ,expression]

# Descriptive Form:

[line no.] ENVDPO #ilun, DPO source and target array specifications [,number of passes]

C=

 $\blacktriangleright$ 

U.

 $\blacksquare$ 

Cc

 $\overline{\overline{C}}$ 

# 7912AD COMMANDS

 $\overline{ }$ 

 $\overline{\bigcap}$ 

 $\overline{2}$ 

ne

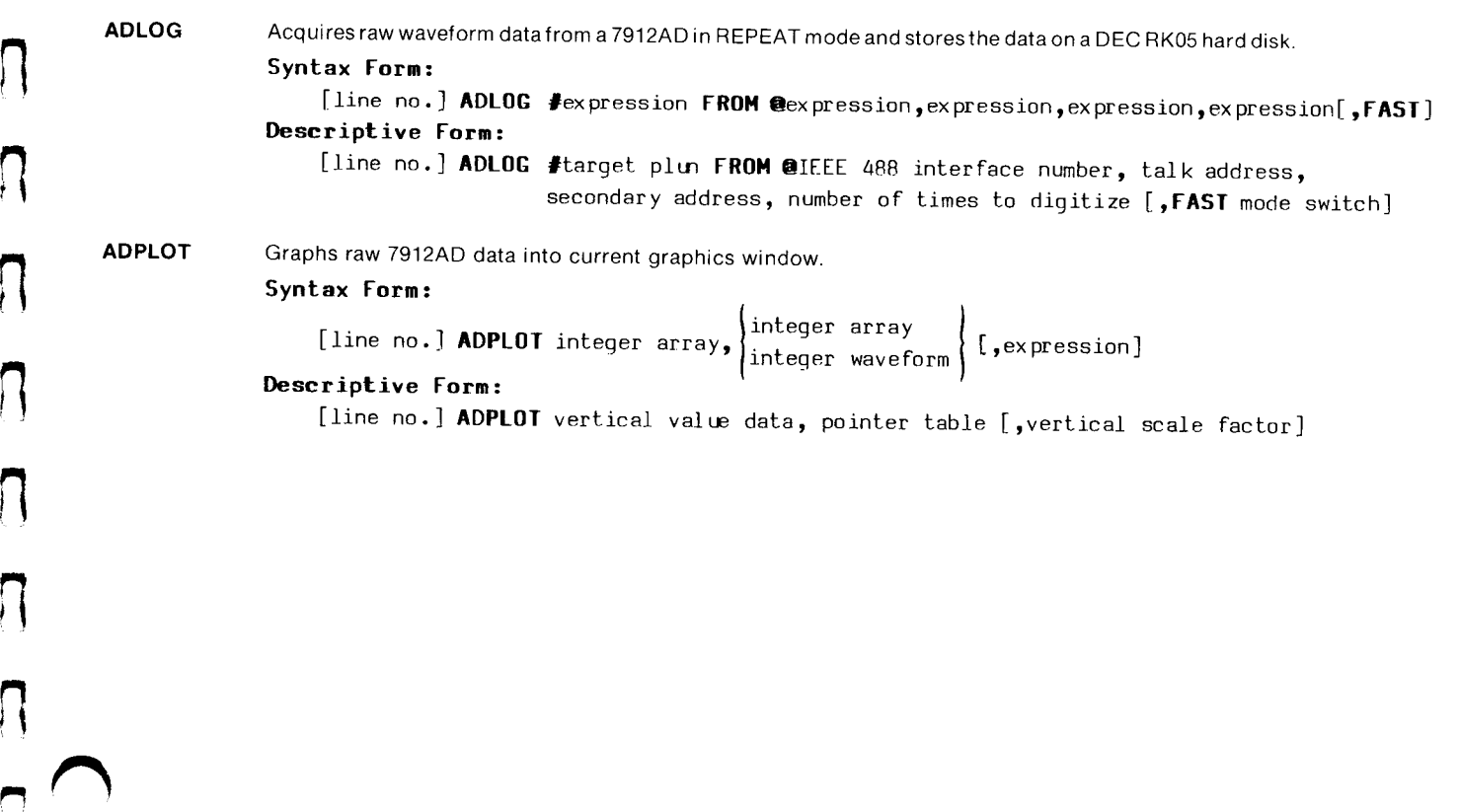

EDGEAD Determines the edge-of-trace values for a 7912AD waveform stored in standard format.

Syntax Form: ;

' <sup>F</sup> tab integer array simple numeric variable LA |Gane  $[ \text{line no.}]~ \textbf{EDGEAD}~ \text{integer}~ \text{array}, \begin{cases} \text{integer}~ \text{array} \\ \text{integer}~ \text{average} \end{cases}, \begin{cases} \text{simple numeric} \end{cases}$ integer waveform <sup>'</sup>

> simple numeric variable integer array  $\{\ ,$ expression, expression] integer waveform

:

ome

)<br>ليا

|

~

 $\bigcup$ 

# Descriptive Form:

[line no.] EDGEAD vertical value data, pointer table, target for upper-edge data, target for lower-edge data [,maximum trace width, rate of change]

INSTAD Uses dot graticule data to compute correction tables for geometry correction process.

# Syntax Form:

integer array  ${\left\{\begin{matrix} \text{line no .} \end{matrix}\right\}}$  integer array  ${\left\{\begin{matrix} \text{line no .} \end{matrix}\right\}}$  ,

simple numeric variable $|\hspace{0.1cm} \rangle$  simple numeric variable floating-point array ( ' | floating-point array

# Descriptive Form:

[line no.] INSTAD vertical value data, pointer table, target for horizontal correction table, target for vertical correction table

 $\sqrt{3}$ aa4Jaa $\sqrt{3}$ aa4Jaa $\sqrt{3}$ 

J.

 $\cdot$  ) .

 $\overline{\mathfrak{h}}$  ,

MAPAD Performs geometric correction of edge data from a 7912AD, using correction tables generated by the INSTAD command.

Syntax Form:

[line no.] <code>MAPAD</code>  $\left\{ \begin{array}{ccc} \text{array} & \text{if} \end{array} \right.$   $\left\{ \begin{array}{ccc} \text{array} & \text{if} \end{array} \right.$   $\left\{ \begin{array}{ccc} \text{if} \end{array} \right.$ waveform| |waveform

floating-point array [,floating-point variable]

# Descriptive Form:

[line no.] MAPAD upper- or lower-edge data, target for geometry-corrected upper- or lower-edge data, horizontal correction table, vertical correction table [,target for maximum number of consecutive interpolated data values]

Descript<br>
Descript<br>
(line<br>
NORMAD Converts e<br>
Syntax F<br>
[line<br>
Descript<br>
[line<br>
[line NORMAD Converts edge data to a single-valued, zero-referenced, scaled waveform.

Syntax Form:

simple numeric variable [line no.] NORMAD  $\begin{Bmatrix} \text{array} \end{Bmatrix}$  ,  $\begin{Bmatrix} \text{array} \end{Bmatrix}$  ,  $\begin{Bmatrix} \text{floating-point array} \end{Bmatrix}$ waveform  $\bigcap_{\alpha}$  waveform  $\bigcap_{\alpha}$  floating-point waveform

ex pression,expression[ ,floating-point variable]

# Descriptive Form:

[line no.] NORMAD upper-edge data, lower-edge data, target for normalized data, zero-reference value, vertical scale factor {,target for number of consecutive interpolated data values]

REJECT Flags data points in raw data which have been identified as defects by using the 7912AD READ DEF command.  $Sy$ ntax Form:  $\left(\begin{array}{ccc} \text{integer array} & \text{ } \\ \text{integer array} & \text{ } \end{array}\right)$ 

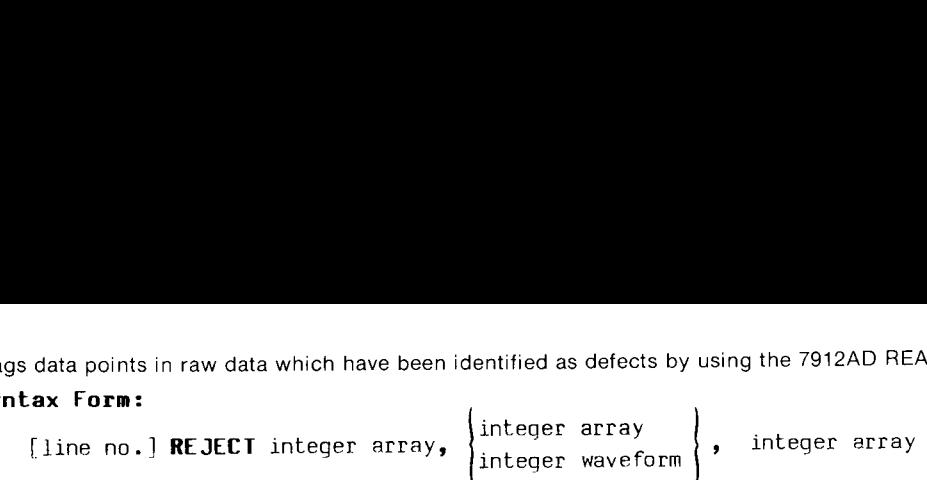

# Descriptive Form:

[line no.] REJECT vertical value data which is target for defect flags, pointer table, defect data

**ZREF** Computes a zero-reference value from edge arrays.

# Syntax Form:

array [line no.] ZREF  $\Big\{\begin{array}{c} \operatorname{array} \ \operatorname{array} \ \text{array} \ \text{array} \ \text{vacuum} \end{array}\Big\} \ ,$   $\Big\{\begin{array}{c} \text{array} \ \text{vacuum} \end{array}\Big\}$  , floating-point variable Descriptive Form: [line no.] ZREF upper-edge data, lower-edge data, target for zero-reference value  $\overline{U}$ 

U.

 $\blacksquare$ 

 $\cdot$ 

 $\frac{1}{2}$ C

 $\overline{\bigcup}$ 

 $\bigcup_{j=1}^{\left\lfloor \frac{n}{2}\right\rfloor}$
**BITCLR** Clears bits specified by second argument in the address specified by first argument. HIGH-LEVEL SUPPORT COMMANDS<br>
BITCLR Clears bits specified by second argument in the address specified b<br>
Syntax Form:<br>
(ex pression ) (ex pression

# Syntax Form:

[line no.] BITCLR  $\left\{\begin{matrix} \text{expression} \ \text{string} \end{matrix}\right\}, \left\{\begin{matrix} \text{expression} \ \text{string} \end{matrix}\right\}$ 

# Descriptive Form:

(decimal address) (decimal specification of bits to be cleared<br>
(decimal address) (decimal specification of bits to be cleared<br>
(decimal address) (decimal specification of bits to be cleared [line no.] BITELR ,<br>| octal specification of bits to be cleared| Descriptive Form:<br>
[line no.] BITCLR  $\begin{cases} \text{decimal address} \\ \text{octal address} \end{cases}$   $\begin{cases} \text{decimal special special special} \\ \text{octal special special special} \end{cases}$ <br>
BITSET Sets bits specified by second argument in the address specified by first argument.<br>
Syntax Form:<br>  $\begin{cases} \text{expression} \\ \text{expression} \end{cases$ 

# Syntax Form:

 $\cup$ 

T<br>T<br>T<br>T

[line no.] BITSET expression<br>string expression string expression

# Descriptive Form:

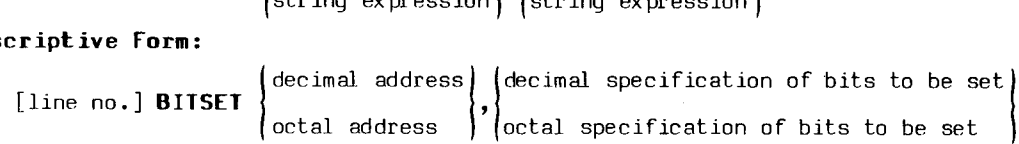

BITTST Determines if any bits specified by second argument are set in address specified by first. If so, sets third argument to 1; if not, sets it to 0.

# Syntax Form:

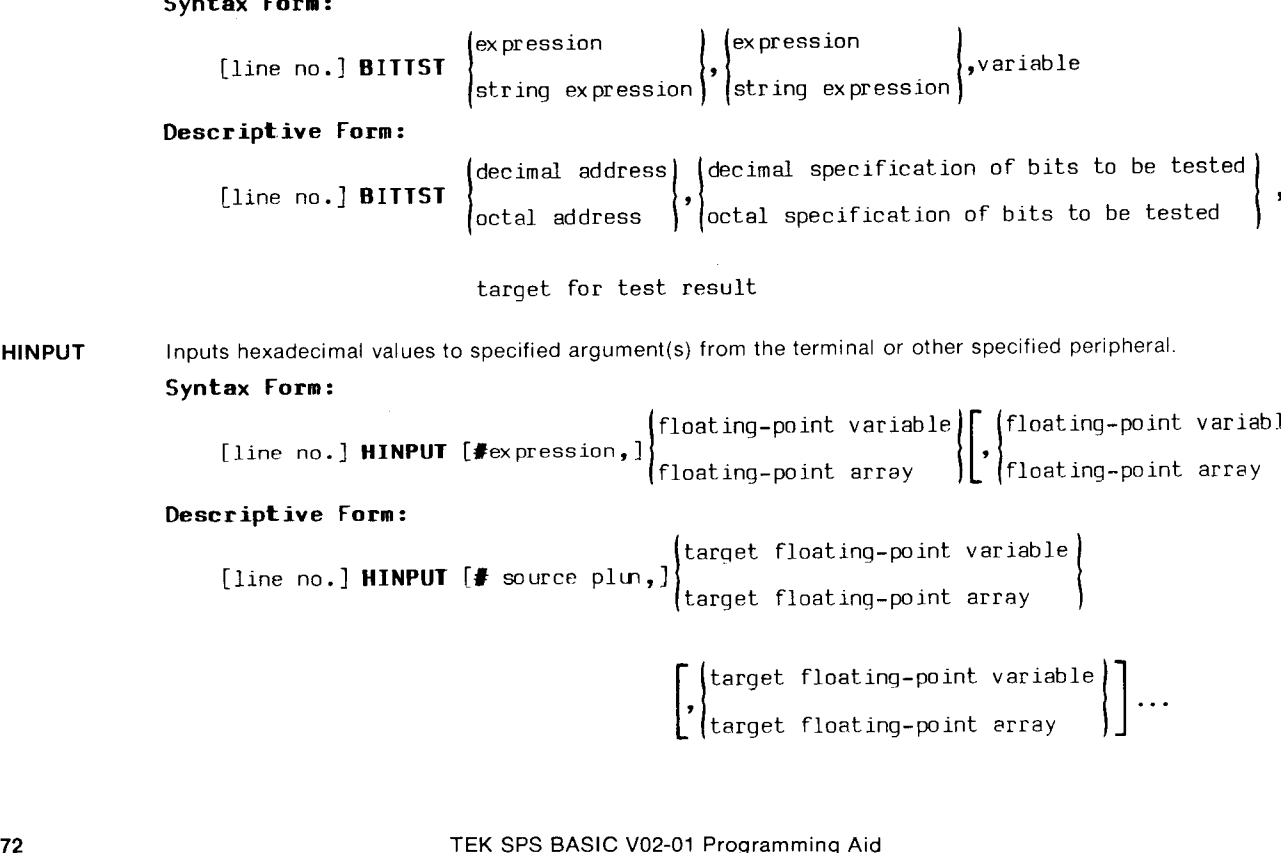

target for test result

HINPUT Inputs hexadecimal values to specified argument(s) from the terminal or other specified peripheral.

### Syntax Form:

[line no.] HINPUT [#ex pression,] floating-point variable) $\lceil$  (floating-point variable) floating-point array  $\left\{ \right\}$  (floating-point array  $\left\{ \right\}$  ).

# Descriptive Form:

target floating-point variable [line no.] <code>HINPUT</code> [# source <code>plun,]</code>  $\left\{\begin{array}{c} \text{target} \end{array}\right. \text{function}$  point array

> r<br>Fltarget floating-point variable ? | {target floating-point array

L

—

U

c-

—\_ L

Cc

wo

L<br>L

 $\blacksquare$  ( ) and ( ) and ( ) and ( ) and ( ) and ( ) and ( ) and ( ) and ( ) and ( ) and ( ) and ( ) and ( ) and ( ) and ( ) and ( ) and ( ) and ( ) and ( ) and ( ) and ( ) and ( ) and ( ) and ( ) and ( ) and ( ) and ( ) an

ed

 $\vert \ \ \vert$ 

HPRINT Prints argument(s) on terminal or other specified peripheral; any numeric arguments are printed in hexadecimal notation.

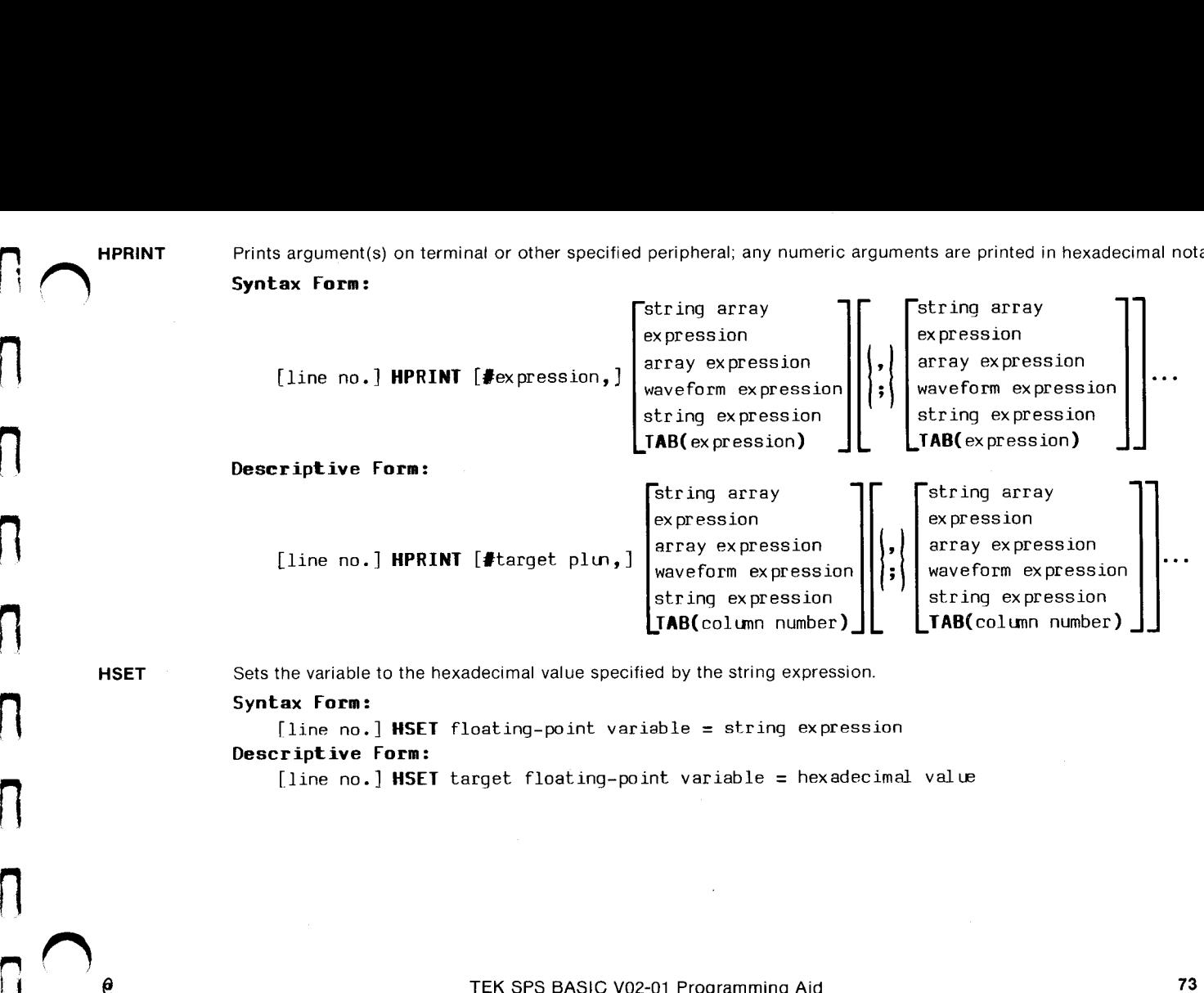

#### Syntax Form:

[line no.] HSET floating-point variable = string expression Descriptive Form:

[line no.] **HSET** target floating-point variable = hexadecimal value

**CINPUT** Inputs octal values to specified argument(s) from the terminal or other specified peripheral. Syntax Form: ( j **foating** floating or other specified peripheral.<br>floating-point variable **foating-point** variable

 $[$  line no.] <code>OINPUT</code> [ $\bullet$ expression,]] m the terminal or other specified peripheral.<br>
floating-point variable  $\left\{\begin{bmatrix} \int_{0}^{t} f\text{loating-point} & \text{variance}\end{bmatrix}\right\}$ Descriptive Form: [line no.] **OINPUT**  $[\text{Pexpression},]$   $\left\{\begin{aligned}\n\text{floating-point} & \text{rescriptive Form:} \\
\text{[Line no.]} & \text{ OINPUT} & \text{ (} \text{ 300000 }\text{)}\n\end{aligned}\right\} \left\{\begin{aligned}\n\text{target floating} & \text{matrix} \\
\text{transfer floating} & \text{matrix} \\
\text{transfer floating} \\
\text{target floating} \\
\text{target floating} \\
\text{target floating} \\
\text{first SPS BASIC V02-01 Programming Aie\n}\end{aligned}\right.$ 

target floating-point variable {line no.] GINPUT [# source plu,| target floating-point array

> $\overline{\Gamma}$  (target floating-point variable || target floating-point variable<br>|-<br>| target floating-point array || ...

C<br>C<br>C

C—

 $\overline{u}$ 

Cc

OPRINT Prints argument(s) on the terminal or other specified peripheral; any numeric arguments are printed in octal notation. **Syntax Form:**<br>**F** Syntax Form:

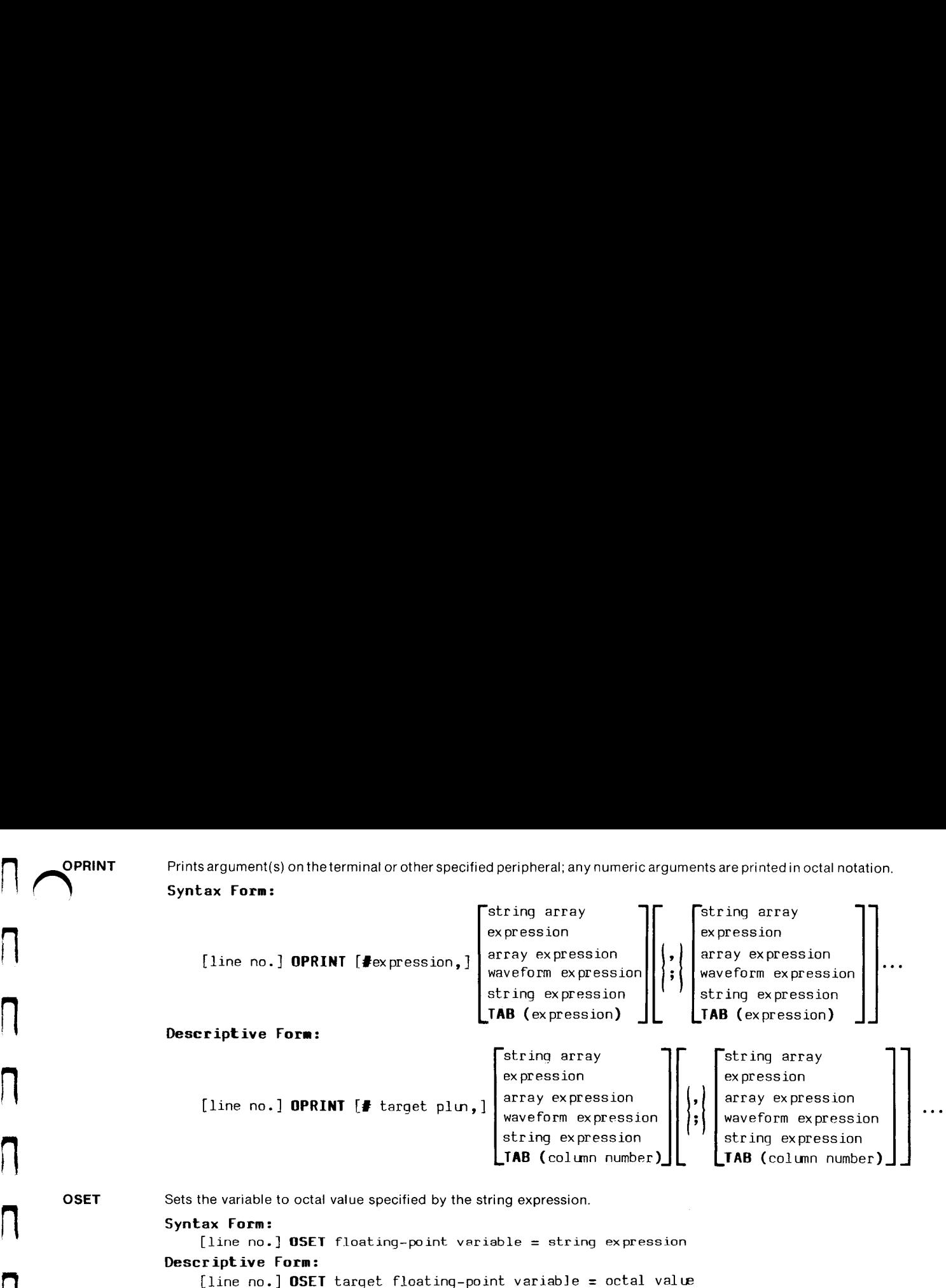

 $\overline{\bigcap}$ 

 $Syn tax Form:$ <br>[line no.] OSET floating-point variable = string expression Descriptive Form:

RSTBUS Performs a reset on the controller bus. All devices on the bus are set to their power-up state.

# Syntax Form: [line no.] RSTBUS

VARCLR Clears bits specified by second argument in the variable or array specified by first argument. J

# Syntax Form:

Frace expression and the controller bus. All devices on the bus are set to their power-up state.<br> **ax Form:**<br>
[line no.] RSTBUS<br>
so bits specified by second argument in the variable or array specified by first argument.<br> [line no.] **VARCLR**  $\left\{\n \begin{array}{c}\n \text{variable} \\
 \text{array}\n \end{array}\n \right\},\n \left\{\n \begin{array}{c}\n \text{expression} \\
 \text{string expression}\n \end{array}\n \right\}$ 

# Descriptive Form:

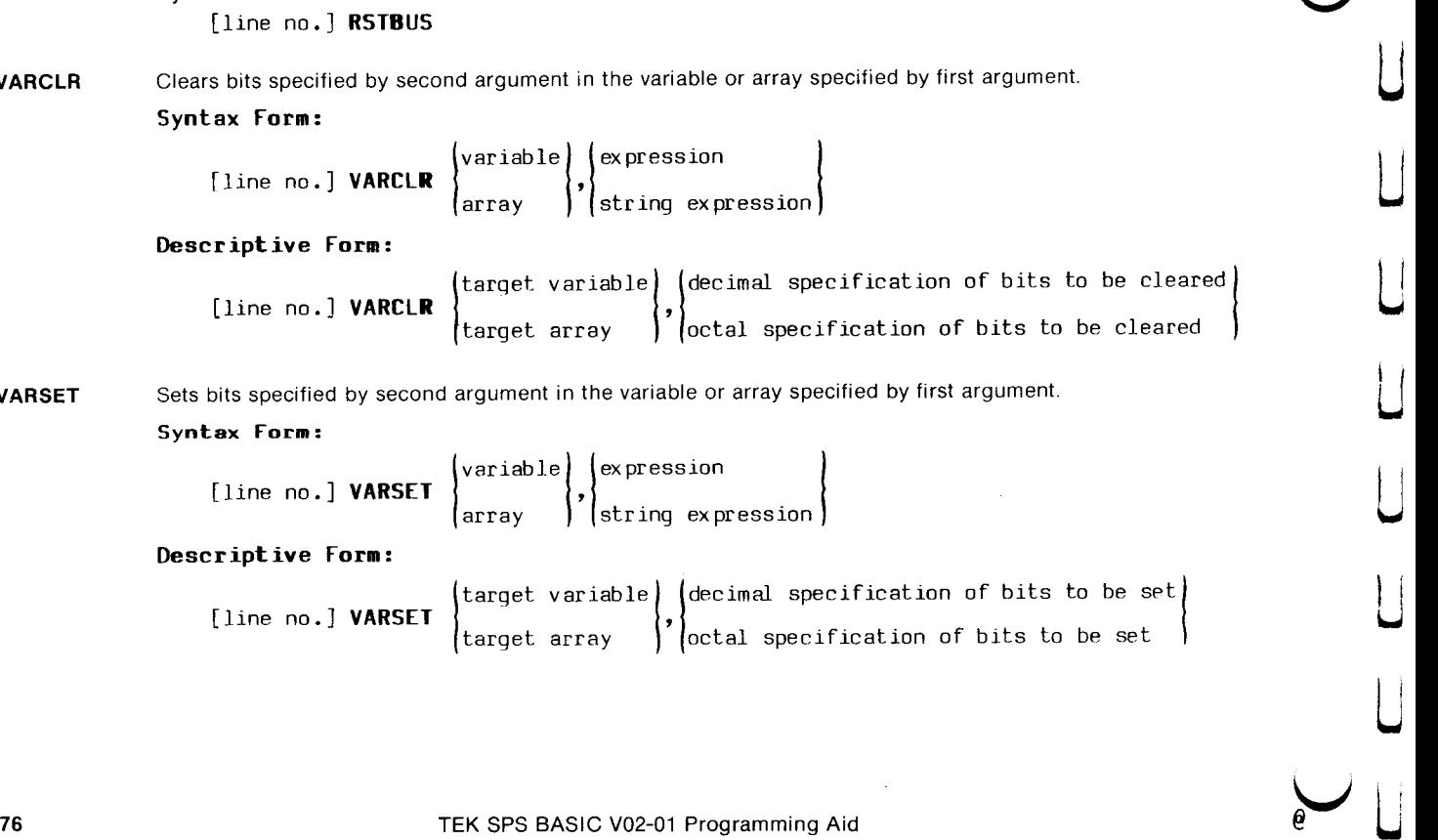

**VARSET** Sets bits specified by second argument in the variable or array specified by first argument.

# Syntax Form:

[line no.] VARSET  $\left\{\begin{matrix} \text{variable} \\ \text{array} \end{matrix}\right\}$ , expression argument in the variable or array spontant in the variable<br>
variable string expression<br>
array

# Descriptive Form:

[line no.] VARSET  $\left\{\begin{matrix} \text{target variable} \\ \text{target array} \end{matrix}\right\}$ ,  $\left\{\begin{matrix} \text{decimal specification of bits to be set} \\ \text{total specification of bits to be set} \end{matrix}\right\}$ 

# ASSEMBLY LEVEL SUPPORT COMMANDS

 $\sqrt{ }$ 

 $\prod_{i=1}^{n}$ 

 $\prod_{i=1}^{n}$ 

 $\bigcap$ 

 $\prod_{i=1}^{n}$ 

 $\prod_{i=1}^{n}$ 

 $\sqrt{2}$ 

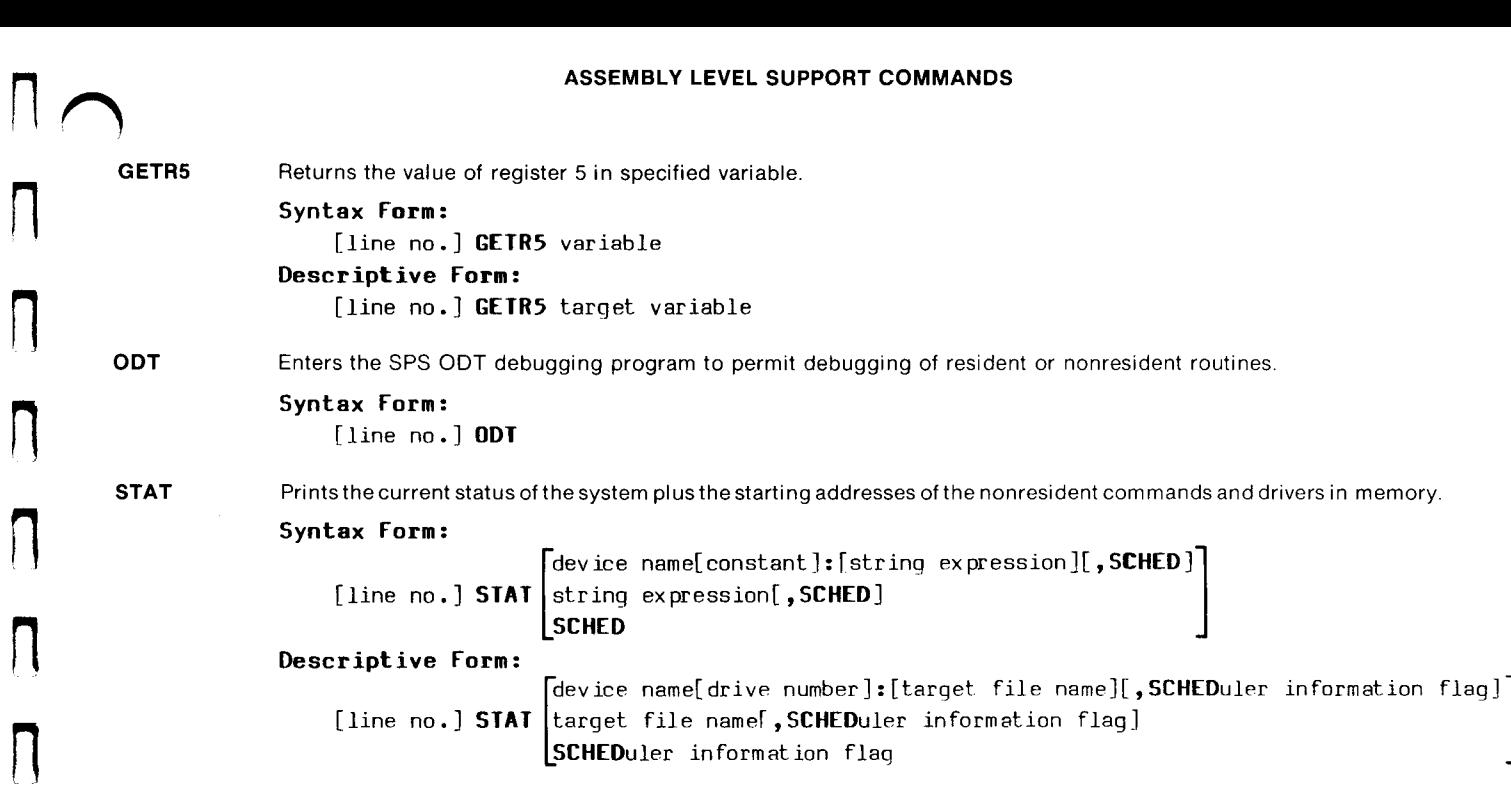

# useful formulas<br>USEFUL formulas

Note: E, X, Y, E1, £2, P1, P2,M, and N may be constants, variables, arrays, or expressions.

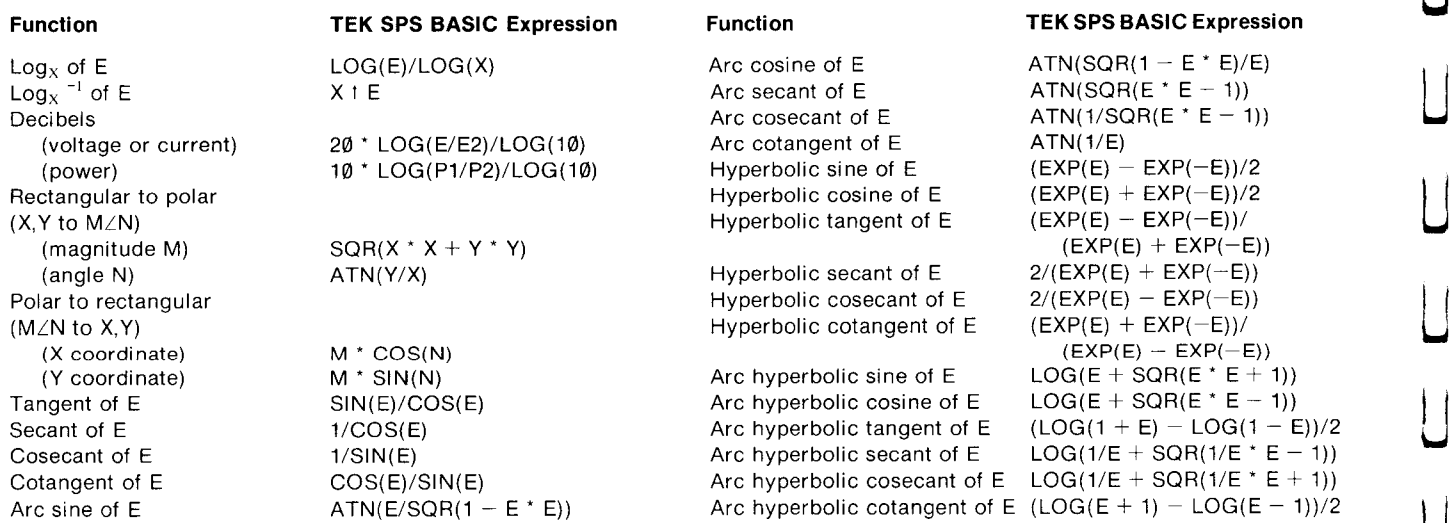

#### PROGRAM CONTROL ERRORS

- **c**ø RUN command not in immediate mode.<br>Attemnt to pass control to a nonexistent line number **D1** Number too large or too small.
- C1 Attempt to pass control to a nonexistent line number. **D1** Number too large or the number too large or the number too small.
- C2 Attempt to overwrite program line being executed. D2<br>Program line exceeds 80 characters **D3**
- C3
- $C<sub>4</sub>$ Priority value or task number is less than zero or greater **D4** than 126.<br>Concatenated statements are in an illegal order. **D5** Arrays or waveforms of different lengths.
- cs Concatenated statements are in an illegal order.<br>A line of program text with no line number was read from **D6** Subscript or zone boundary out of range.
- C6 A line of program text with no line number was read from D6 nuncaram file program file. program file. by the scheduled with a **D7** Illegal waveform component.
- C7 SCHEDULE statement is not in memory. **EXECTE CONTROL ERRORS**<br> **EXECTED EXECTED EXECTED EXECTED EXECTED EXECTED IN CONTROL ERRORS**<br> **EXECTED AND ANOTHER CONTEST (SOFT AND A THE CONTROL CONTROL**<br> **EXECTED AND A THE CONTROL CONTROL CONTROL**<br> **EXECTED A THE CONTR**
- cs
- cg has occurred.
- C10 An instrument or peripheral driver has been autoloaded as if it were a nonresident command.<br>**D11** Illegal destination type.<br>**D11** Illegal destination type.
- C11 Illegal file contents.

 $\overline{\mathbb{R}}$ 

 $\overline{\phantom{a}}$ 

 $\mathbf{3}$ 

JIo—I

 $\prod$ 

# DATA ERRORS

- 
- 
- 
- Program line exceeds 80 characters.<br>Program line exceeds 80 characters.<br>Priority value or task number is less than zero or greater **D4** Simple string or numeric variable appears with a subscript,
	-
	-
	-
	-
- The line number of a subroutine scheduled with a **D8** Source waveforms do not have identical data sampling<br>SCHEDULE statement is not in memory **and intervals** or horizontal units.
- iItegal ONERR condition when an error occurs. D9 Source items are not all waveforms; or if they are all ONERR RETURN statement encountered when no error waveforms, their data sampling interval and units are not
	- D10 Correction tables do not contain data required to perform<br>geometry correction.
	-
	- D<sub>12</sub> Illegal source type.
	- D13 Illegal address argument.
	- D14 Array or waveform previously dimensioned to a different SIZE.
	- D15 Source data sampling interval (DSI) is too small.
	- D16 Calculated data-record length is too long in a Record I/O form of a READU or WRITEU statement.

#### EVALUATION ERRORS

- EO Power operation performed on number less than or equal to zero.
- Addition overflow. E1
- $E2$ Multiplication overflow.
- E<sub>3</sub> Division overflow.
- E<sub>4</sub> Floating-point-to-integer conversion overflow.
- E<sub>5</sub> Double-to-single floating-point conversion overflow.
- E<sub>6</sub> Addition underflow.
- Multiplication underflow. E7
- E<sub>8</sub> Division underflow.
- Argument of EXP function is less than or equal to  $-89.0$ . E9
- E10 Divide by zero.
- **E11** Argument of LOG function is less than or equal to zero.
- **E12** Argument of EXP function is greater than 88.
- **E13** Argument of SQR function is less than zero.
- **E14** Underflow in power operation.
- **E15** Overflow in power operation.
- Arithmetic overflow during RFFT inverse transform setup.
- E17 Arithmetic underflow during RFFT inverse transform setup.
- E18 Divide by zero during RFFT inverse transform setup.
- **E19** Arithmetic overflow during RFFT computation.
- E20 Arithmetic underflow during RFFT computation.
- **E21** Divide by zero during RFFT computation.
- E22 Arithmetic overflow in recovery computations of CONVL or CORR's direct transform.
- E23 Arithmetic underflow in recovery computations of CONVL or CORR's direct transform.
- E24 Divide by zero in recovery computations of CONVL or CORR's direct transform.
- E25 Arguments of ATAN2 command are both zero.

E26 Arithmetic overflow during complex multiplication prior to inverse transform in CONVL or CORR.

 $\prod$ 

r—

rc

ooCC—i

- **E27** Arithmetic underflow during complex multiplication prior to inverse transform in CONVL or CORR.
- E28 Divide by zero during complex multiplication prior to inverse transform in CONVL or CORR.

# HARDWARE/SYSTEM ERRORS

- Hd Controller bus time-out.
- H1 Illegal controller instruction encountered.
- H<sub>2</sub> Floating-point hardware malfunction.

### INSTRUMENT ERRORS

 $\overline{a}$ 

 $\mathbf{H}$  e

- ABBREVIATED ERROR CODES (cont.)<br>UMENT ERRORS<br>More than one type of device illegally sharing an interrupt of Scheduler stack overflow.<br>Vector. 01 Scheduler queue overflow. **ABBREVIATED ERROR CODES (cont.)**<br> **IMENT ERRORS**<br>
More than one type of device illegally sharing an interrupt<br>
vector.<br>
Instrument driver is not in memory.<br>
Insufficient free memory.<br>
Illegal hardware unit number.<br>
ILUN a ABBREVIATED ERROR CODES (cont.)<br>
UMENT ERRORS<br>
More than one type of device illegally sharing an interrupt<br>
vector.<br>
Of Scheduler stack overflow.<br>
Of Scheduler queue overflow.<br>
Of Scheduler and the memory.<br>
Of Insufficient **IMENT ERRORS**<br> **IMENT ERRORS**<br>
More than one type of device illegally sharing an interrupt<br>
vector.<br>
Illegal hardware unit numerory.<br>
Illegal hardware unit numerory.<br>
ILLIN already attached to another instrument.<br>
ILLIN a ABBREVIATED ERROR CODES (cont.)<br>
UMENT ERRORS<br>
More than one type of device illegally sharing an interrupt of Scheduler stack overflow<br>
Vector. 01 Scheduler queue overflow<br>
Instrument driver is not in memory. 02 Insufficie ABBREVIATED ERROR CODES (cont.)<br>
UMENT ERRORS<br>
More than one type of device illegally sharing an interrupt<br>
vector.<br>
Illegal hardware unit number. drivers, or instrument drivers has already attached to another instrument.<br> Specified line number is not in memory.<br>
Specified in MHEN command occurred, but the specified line number,<br>
Specified line number,<br>
Specified line of the specified line of the specified line of the specified line of the s **UMENT ERRORS**<br>
OPERATING SY<br>
vector.<br>
Instrument driver is not in memory.<br>
Instrument driver is not in memory.<br>
Instrument driver is not in memory.<br>
ILUN already attached to another instrument.<br>
Devices are of the solutio  $\overline{0}$ More than one type of device illegally sharing an interrupt OU Scheduler stack overflow.
- $11$
- $12$
- $13$
- $|4$
- 15
- 16
- ILUN is not ATTACHed.<br>
Illegal instrument function.<br>
Write or timing error on output to a device on the IEEE 488 07 Temporary strings have been deleted while still in use.<br>
interface bus. 08 Nonresident command or driver h  $17$
- 18
- Write or timing error on output to a device on the IEEE 488<br>
interface bus.<br>
Substitute of the specified in WHEN command occurred, but the<br>
specified line number is not in memory.<br>
First horizontal address not found in dat 19
- 110
- $111$
- $112$
- 113 not DK.
- 114 ILUN out of range.
- 15 The specified instrument is already ATTACHed to a different ILUN.
- 16 Reserved error code. Itis not used inthis version of BASIC.
- 117 Interrupt occurred on IEEE 488 interface bus for "ERR", "EOI", or "SRQ", but no interrupt condition exists.
- 118 Device on IEEE 488 interface bus did not accept or send data within the time-out period.
- 119 Insufficient data available for the variables specified.

# OPERATING SYSTEM ERRORS

- 
- 
- 
- Instrument is not on line. 04 \_— String Functions deleted at !oad time. VEUN already attached to another instrument.<br>
Instrument drivers has already been loaded.<br>
ULIN is not ATTACHed.<br>
ILIN is not ATTACHed.<br>
ULIN is not ATTACHed.<br>
OF Graphics option deleted at load time.<br>
OF Auto-load feature interrupt specified in WHEN command occurred, but the upper memory in order to obtain more room by relations of the upper memory.<br>
Illegal hardware unit number.<br>
Instrument is not on line.<br>
Instrument is not on line.<br>
ILLU
	-
	-
	-
	-
- Interrupt specified in WHEN command occurred, but the upper memory in order to obtain more room by releasing a<br>specified line number is not in memory.<br>First horizontal address not found in data transfer from an **O9** Clock ABBREVIATED ERROR CODES (cont.)<br>
WIENT ERRORS<br>
Wore than one type of device illegally sharing an interrupt<br>
10 Scheduler stack overflow.<br>
Illegal hardware unit rumber.<br>
ILLIN already attached to another instrument.<br>
ILLIN ABBREVIATED ERROR CODES (cont.)<br>
WHENT ERRORS<br>
Wore than one type of device illegally sharing an interrupt<br>
Illegal hardware unit rumber.<br>
Illegal hardware unit rumber.<br>
Illegal hardware unit rumber of the content instrume **ABBREVIATED ERROR CODES (cont.)**<br>
MUNENT ERRORS<br>
More than one type of device illegally sharing an interrupt<br>
vector.<br>
Unextrument divirum house.<br>
Unextrument sixted to another instrument.<br>
ILUN already attached to anothe
	-
	-
	-
	-

#### PERIPHERAL ERRORS

- PØ Illegal use of keyboard.
- PLUN not OPEN FOR READ. P<sub>1</sub>
- PLUN not OPEN FOR WRITE. P<sub>2</sub>
- Logical end-of-file reached but no transfer of control P3 provided via EOF command.
- Command cannot execute because all available PLUNs are **P4** in use.
- **P5** Referenced file already exists on medium.
- Hlegal use of the system device driver. **P6**
- P7 Peripheral driver referenced is not in memory.
- **P8** Specified file is already OPEN.
- **P9** Specified file does not exist.
- **P10** Driver specified for RELEASE is still in use.
- P<sub>11</sub> Physical end-of-file reached.
- P12 COPY command's source and destination files are the same, or one or both of the specified files are OPEN.
- P13 Illegal function for specified driver.
- P14 Illegal function with OPEN file.
- P15 Peripheral device not ready.
- P<sub>16</sub> Device is full.
- **P17** Device directory is full.
- P18 Hardware input/output error.
- P<sub>19</sub> **Illegal device number.**
- P20 PLUN is out of range.
- P21 Physical bounds of flexible disk exceeded.
- P22 Unrecognized input/output media format.
- P23 Device not currently addressable.
- PLUN specified in the record I/O form of a READU or WRITEU command is not OPEN FOR UPDATE.

#### SYNTAX ERRORS

- 1) Illegal command name.
- **S1** Illegal character in source statement.
- **S2** Illegal item within parentheses or parentheses unmatched.

 $\overline{\smile}$ 

 $\overline{\mathsf{u}}$ 

⊔<br>⊔<br>م ⊔

- **S3** Operator or operand omitted in statement.
- \$4 Iiegal array zone use or illegal coion.
- **S5** INegal function argument.
- S6 Illegal driver specification.
- S7 No space after keyword.
- \$8 Line number incorrectly used, omitted, or out of range.
- **S9** Illegal numeric argument.
- \$10 Illegal or missing delimiter.
- \$11 Variable, array, subarray, waveform, or string variable not found where expected.
- \$12 Missing keyword or keyword not found where expected.
- \$13 Unmatched FOR/NEXT statements.
- \$14 Illegal subscript or zone specification.
- \$15 Illegal file name.
- S16 No equal sign where expected.
- \$17 LET source type does not match destination type.
- \$18 Illegal item in expression.
- \$19 IIlegai or missing relational operator in IF statement.
- \$26 Operand does not match operator.
- \$21 Illegal string function argument.
- \$22 Illegal or missing command argument.
- \$23 Too many parentheses in expression.

 $\mathsf{\Pi}$ 

# CP4165 ODT COMMANDS

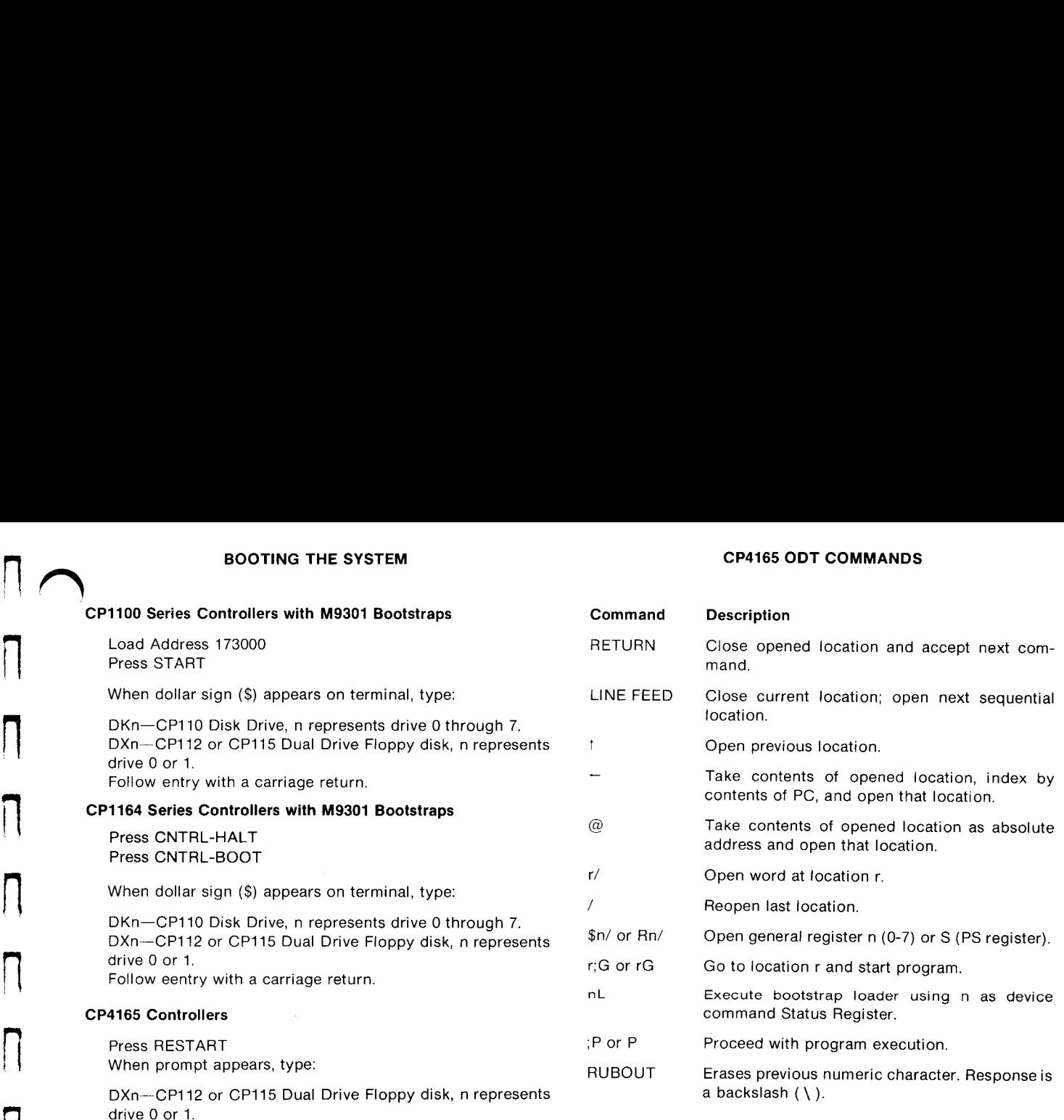

#### SYSTEM CONTROL CHARACTERS

#### ASCII & IEEE 488 (GPIB) CODE CHART

|a

 $\Box$ 

 $\overline{\mathsf{L}}$ 

|Oa

 $\Box$ 

 $\overline{\mathsf{L}}$ 

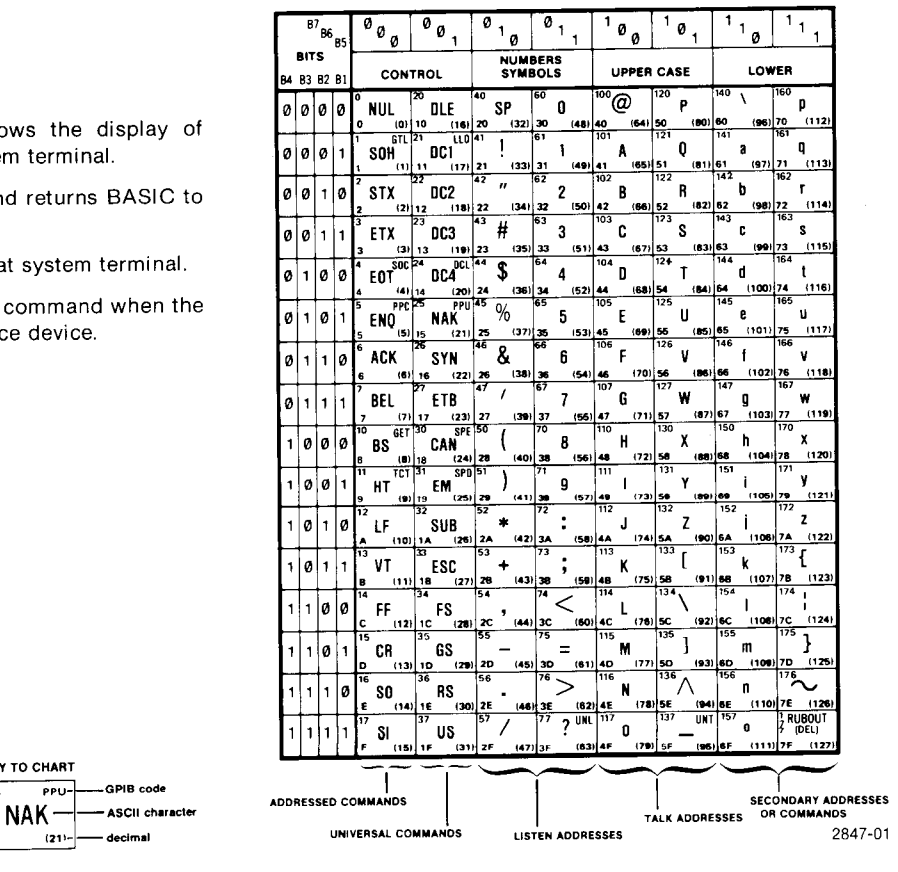

Control-O Alternately inhibits or allows the disp output directed to the system terminal.

Action

- Control-P Terminates the program and returns BA idle mode.
- Control-U Deletes line being entered at system term
- Control-Z Terminates input to COPY command wh system terminal is the source device.

KEY TO CHART  $octal$ ---- $\sqrt{25}$  PPU- $\leftarrow$ ---GPIB

 $hex$   $|15$   $(21)-$  decir

**Character** 

 $\overline{\Pi}$ 

П<br>П

 $\vert \vert$ 

 $\blacksquare$ 

# A

ABORT command: 5 ABS function: 3 ADLOG command: 67 ADPLOT command: 67 ASC function: 3 ASCII code chart: 84 ATAN2 command: 5 ATN function: 3 ATTACH command: 5

# B

BITCLR command: 71 BITSET command: 71 BITTST command: 72 BOOT command: 6 Booting: 83

# $\mathbf{C}$

CAN function: 3 CANCEL command: 6 CHAIN command: 6 CHANGE command: 7<br>CHANGE command: 7 CHR function: 3 CLEAR command: 7 CLOSE command: 7 Control characters: 84 Control errors: 79

CONVL command: 51 COPY command: 8 CORR command: 51 **COS function: 3** CP4165: 83, 84 CRS function: 3

INDEX

# $D$ .

Data errors: 79 DATE command: 8 DEFECT command: 62 DEFINE command: 9 DELETE command: 10 DETACH command: 11 DIFF command: 52 DIM command: 12 DIR command: 13 DISPLAY command: 54 DISPEAT Command:<br>DRAW command: 54 DRAWON command: 55 Drivers: 2

# E

EDGE command: 61 EDGEAD command: 67 END command: 13 ENVDPO command: 66 EOF command: 13

Evaluation errors: 80 EXP function: 3

# F

FOR command: 13 FORMAT command: 14 Formulas: 78 Functions: 3

### G

GET command: 15 GETBLK command: 16 GETFREE command: 16 GETLINE command: 16 GETLOC command: 17 GETPRIORITY commana: 17 GETR5 command: 77 GETSTA command: 44 GIFES command: 44 GIN command: 55 GOSUB command: 18 GOTO command: 18 GPIB code chart: 84 GRAPH command: 55

#### H

Hardware errors: 80 HINPUT commana: 72 HOOK command: 19 HOOKQ command: 19 HPRINT command: 73 HSET command: 73

# п

IEEE 488 code chart: 84 IF command: 20 |FDTM command: 44 IGNORE command: 20 INITG command: 55 INPREQ command: 21 INPUT command: 21 INSTAD command: 68 INSTALL command: 63 Instrument drivers: 2 {Instrument errors: 81 INT command: 52 INTEGER command: 22 ITP function: 3

# J

K<br>L K

#### L

LDA files: 2 LEN function: 3 LET command: 23 LIST command: 23 LISTVAR command: 24 LOAD command: 24 LOCKKB command: 24 LOG function: 3

# M

MAP command: 63 MAPAD command: 69 MATCH command: 24 MAX function: 3 MEA function: 3 MIN function: 3 MOVE command: 56

# N

NEXT command: 25 NORMAD command: 69 NORMAL command: 64

#### Oo

ODT command: 77 ODT commands for CP4165: 83 OINPUT command: 74 OLD command: 25 ONERR command: 25 OPEN command: 26 Operating system errors: 81 Operators: 3 OPRINT command: 75

OSET commana: 75 OVERLAY command: 26 OVLOAD command: 27 OVLSAV command: 27

 $\bigcup$ 

 $\overline{\overline{L}}$ 

 $\sqcup$ 

tf—

|<br>|<br>|e<br>|<br>|

#### P

PAGE command: 56 Peripheral drivers: 2 Peripheral errors: 82 POLAR command: 52 POLL command: 45 POS function: 3 PPOLL command: 45 PRINT command: 28 PRIORITY command: 28 PUT command: 29 r o'r command: 25<br>PUTBLK command: 30 PUTLOC command: 30

# Q

# R

RANDOM command: 31 RASCII command: 46 RBYTE command: 46 RDRAW command: 56 nBrith command: 31 READU command: 32 REJECT command: 64, 70

TEK SPS BASIC V02-01 Programming Aid

# INDEX (Cont.)

|<br>|<br>| RELEASE<br>| RENAME<br>| RENAME<br>| RENAME<br>| REPLACE<br>| RESCHED<br>| RESCHED<br>| RESCHED<br>| RESCHED<br>| RESCHED<br>| RESCHED<br>| RESCHED<br>| RESCHED<br>| RESCHED<br>| RESCHED<br>| RESCHED<br>| RETURN ( RELEASE command: 33 REM command: 33 -RENAME command: 33 RENUM command: 33 REPLACE command: 34 RESCHEDULE command: 34 RESET command: 34 RESETG command: 56 RETURN command: 34 REWIND command: 35 RFFT command: 53 RFFT2 command: 53 RMOVE command: 56 RMS function: 3 RND function: 3 RSDRAW command: 57 RSMOVE command: 57 RSTBUS command: 76 RUN command: 35

#### Ss

—)}

 $\overline{\bigcap}$ 

 $\Box$ 

 $\begin{matrix} \prod\end{matrix}$ 

/

 $\vert \vert$ 

SAVE command: 35 SCHEDULE command: 36 SDRAW command: 57 SEEVIEW command: 57 SEEWINDOW command: 58 SEG function: 3 SETDATE command: 36 SETGR command: 58 SETDATE command: 36<br>SETGR command: 58<br>SETTIME command: 36

SGIN command: 60 SGN function: 3 SIFCOM command: 46 SIFLIN command: 46 SIFTO command: 47 SIN function: 3 SIZ function: 3 SMOVE command: 60 SQR function: 3 SQUISH command: 37 STAT command: 77 STATUS command: 37 STERMC command: 47 STOP command: 37 STR function: 3 Syntax errors: 82 Syntax notation: 4 SYSBLD command: 37

## T

TDPLOT command: 65 TIFL command: 48 TIME command: 38 TRM function: 3 TSK function: 3

#### U

UNLOG command: 65 UNSCHEDULE command: 38

#### $\mathbf{v}$

VAL function: 3 VARCLR command: 76 VARSET command: 76 VARTST command: 39 VERSION command: 39 VIEWPORT command: 60

# Ww

WAIT command: 40 WASCII command: 49 WAVEFORM command: 40 WBYTE command: 50 WHEN command: 41 WINDOW command: 61 WRITE command: 41 WRITEU command: 42

# X

XYPLOT command: 61

# Y

#### Z

ZERO command: 43 ZREF command: 65, 70

<sup>J</sup> >) eeSDEOCNS REED |DDRDC